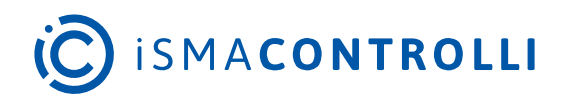

# iSMA-B-AAC20

User Manual

# **Modbus**

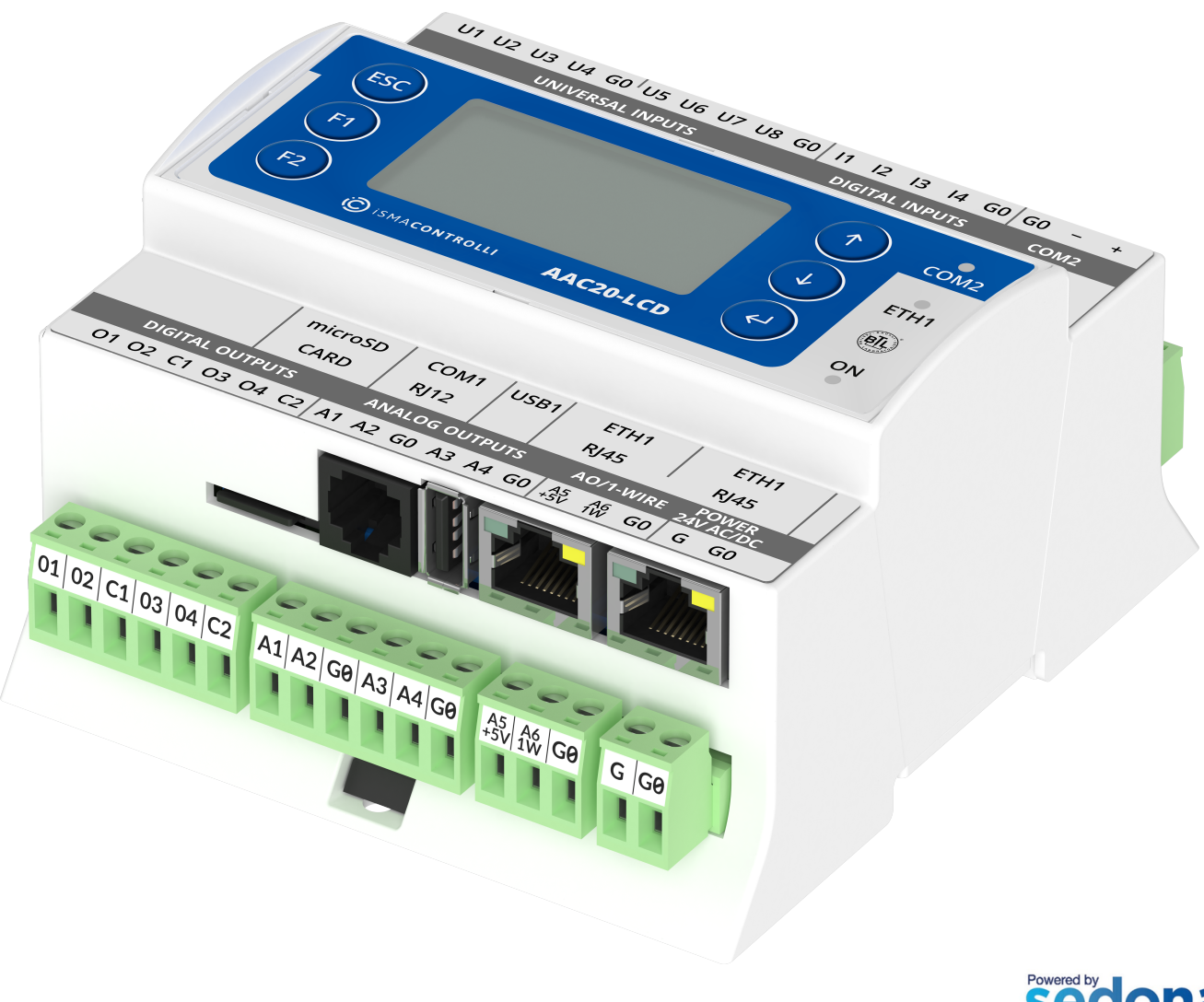

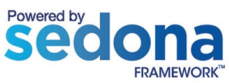

iSMA CONTROLLI S.p.A. - Via Carlo Levi 52, 16010 Sant'Olcese (GE) - Italy | support@ismacontrolli.com

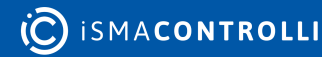

# **Table of Contents**

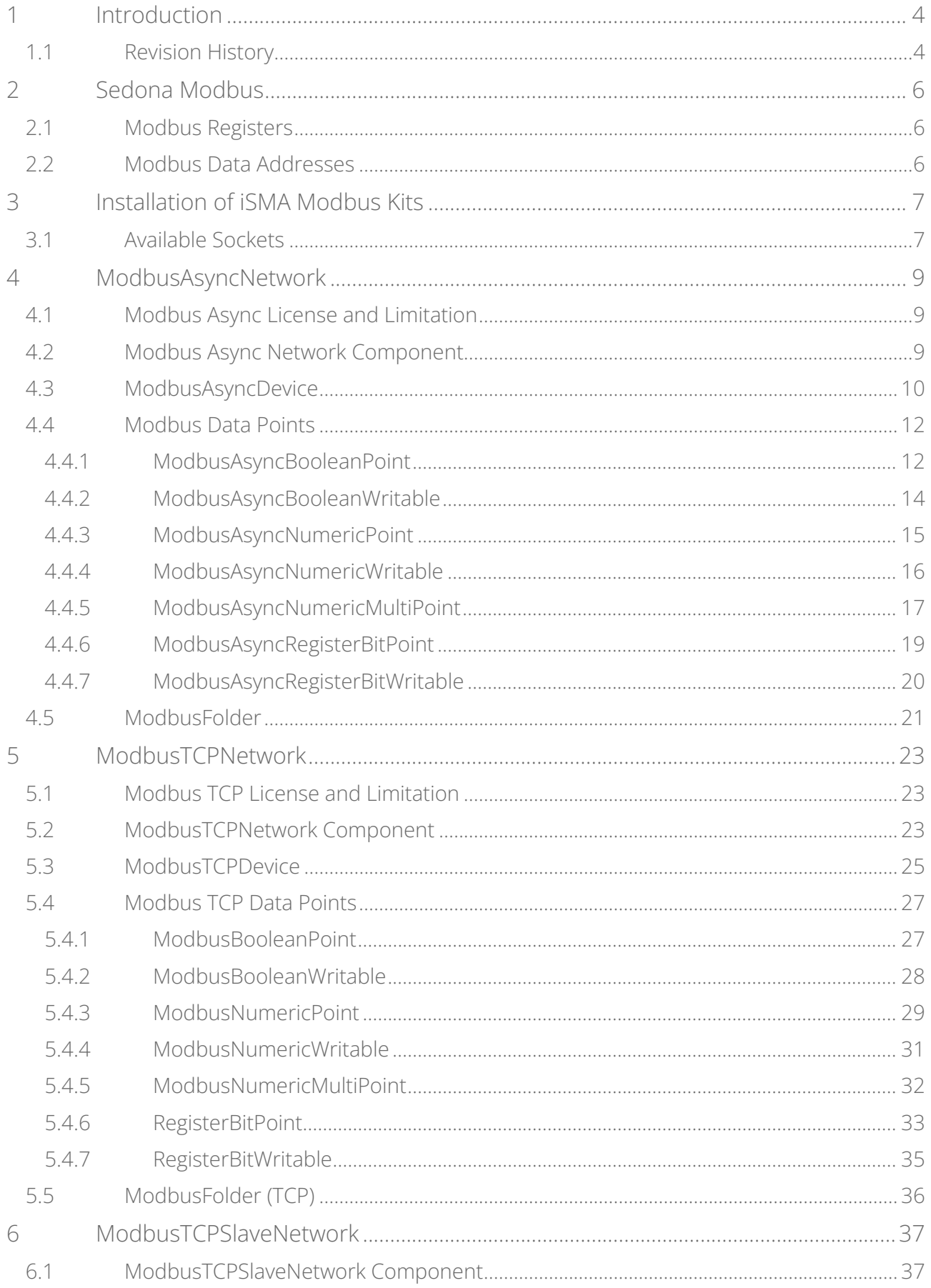

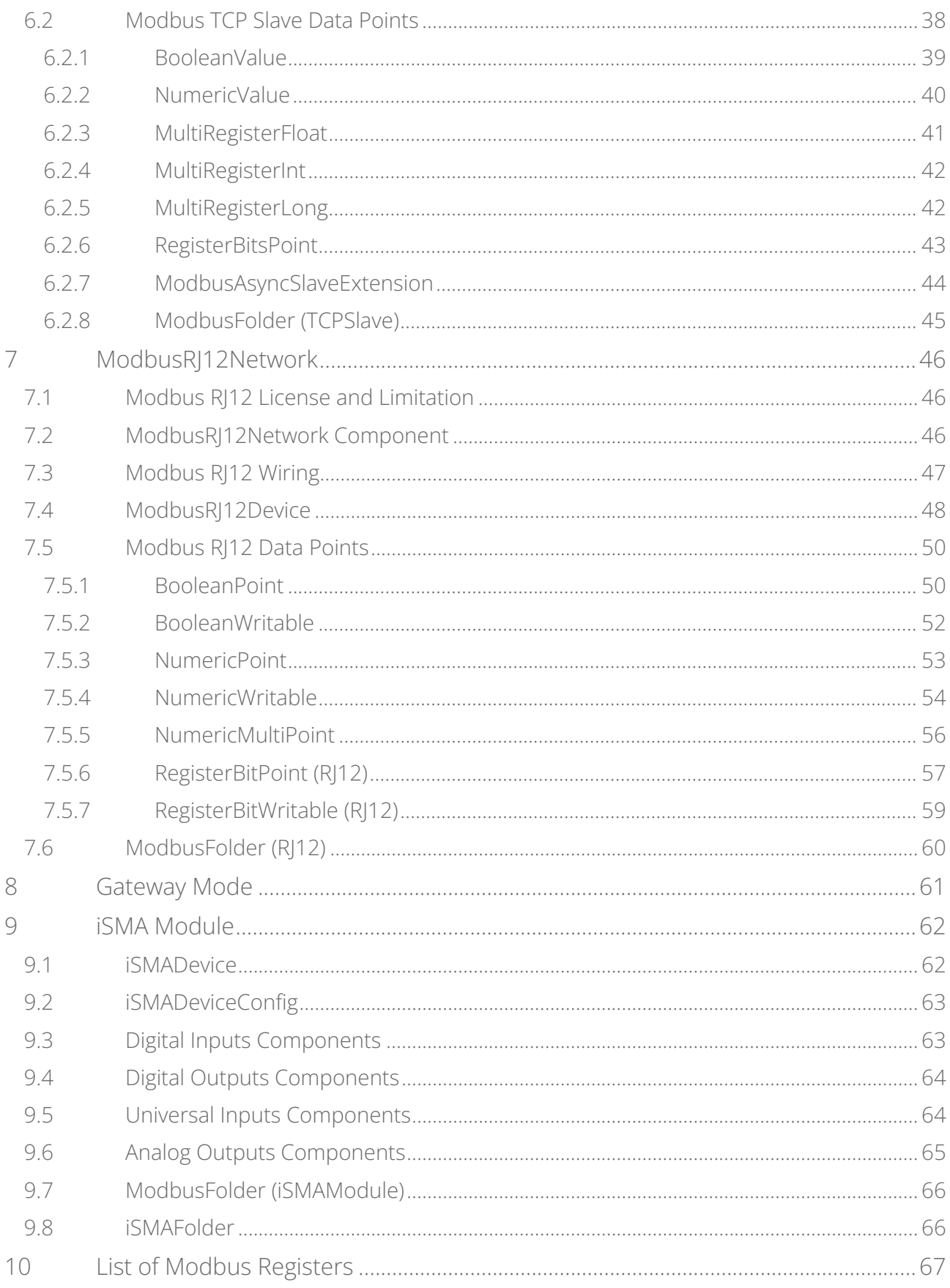

# <span id="page-3-0"></span>**1 Introduction**

This manual contains information about Modbus protocol in the iSMA-B-AAC20 controller. The iSMA-B-AAC20 controller supports the following types of Modbus protocol:

- Modbus ASCII/RTU;
- Modbus TCP;
- Modbus TCP slave.

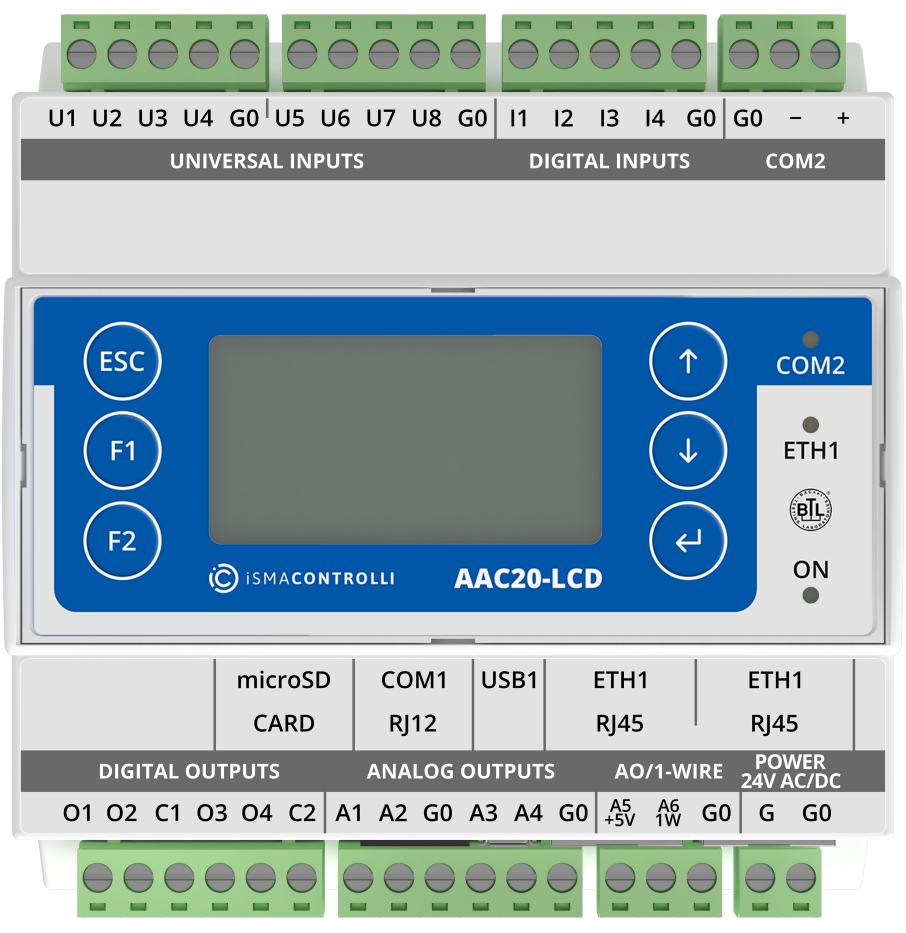

*Figure 1. AAC20-LCD controller*

# <span id="page-3-1"></span>**1.1 Revision History**

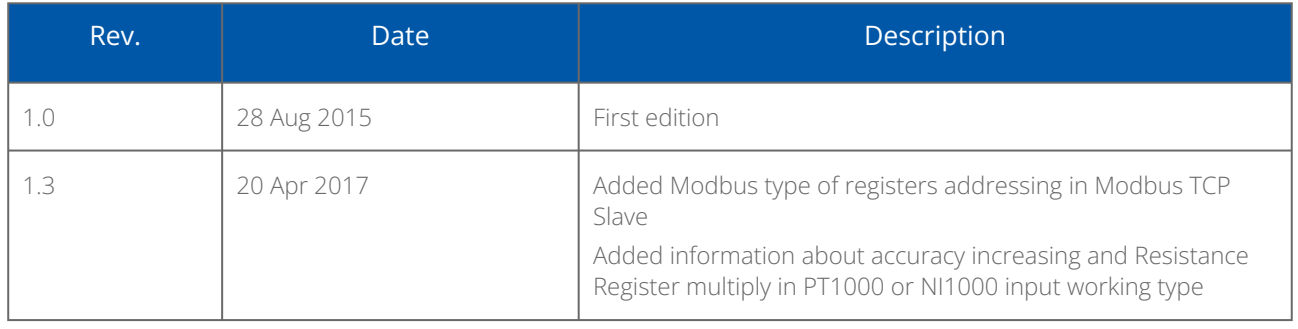

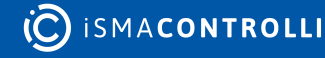

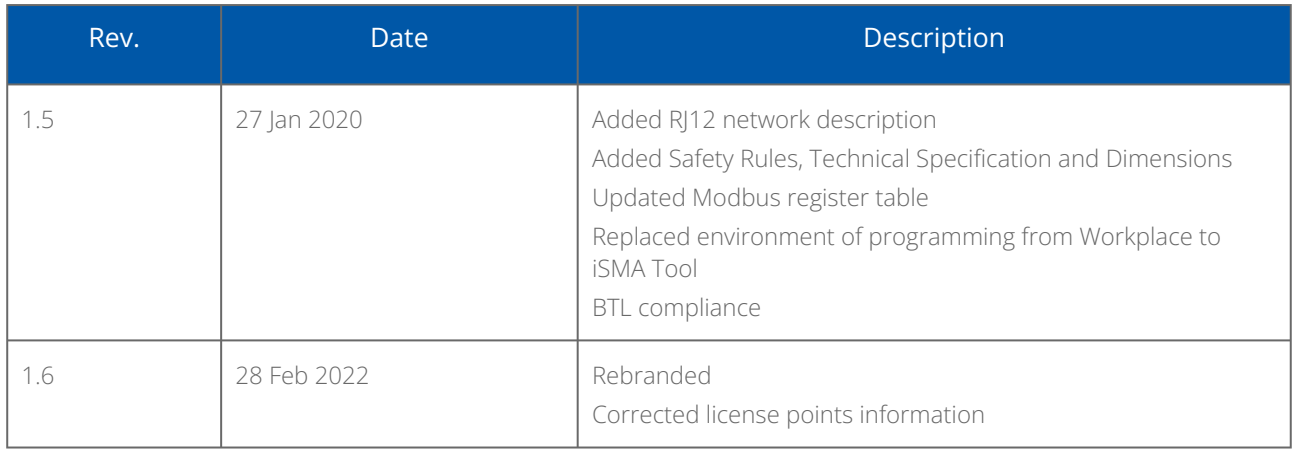

*Table 1. Revision history*

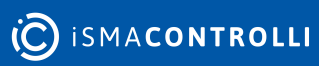

# <span id="page-5-0"></span>**2 Sedona Modbus**

The Modbus protocol defines a message structure and format used in communication transactions. The Modbus devices communicate using a master-slave method, in which only the master device can initiate a communications transaction. There can be only one master device on a Modbus network. All other devices must be Modbus slaves.

WARNING! Before programming the Modbus kits, please check if the latest kit version is used. The latest kits are available in the AAC20 Software Bundle on iSMA CONTROLLI support website: [ismacontrolli.com](http://ismacontrolli.com)

#### <span id="page-5-1"></span>**2.1 Modbus Registers**

A Modbus device holds transient (real-time) data and persistent (configuration) data in the addressable registers. Here, the term "registers" implies all addressable data, but this is a loose interpretation. Using a Modbus nomenclature, all accessible data in a Modbus slave is contained in the following four available groups of data flags and registers (including the Modbus master access that is possible):

- coil status: (or simply "coils"): single-bit flags that represent the status of digital (Boolean) outputs of the slave, that is, On/Off output status; the Modbus master can both read from and write to coils;
- input status: (or simply "inputs"): single-bit flags that represent the status of digital (Boolean) inputs of the slave, that is, On/Off output status; the Modbus master can read (only) inputs;
- input register: 16-bit registers that store data collected from the field by the Modbus slave; the Modbus master can read (only) input registers;
- holding register: 16-bit registers that store general-purpose data in the Modbus slave the Modbus master can both read from and write to input registers.

# <span id="page-5-2"></span>**2.2 Modbus Data Addresses**

The Modbus device is not required to contain all four groups of data. For example, a metering device may contain only holding registers. However, for each data group implemented, a specific addressing scheme is used. The requests for data (made to a device) must specify a data address (and range) of interest.

Modbus data in a device is addressed as follows:

- coils: addressed at 00000, 0nnnn decimal, or "0x" addresses;
- inputs: addressed at 10000, 1nnnn decimal, or "1x" addresses;
- input register: addressed at 30000, 3nnnn decimal, or "3x" addresses;
- holding registers: addressed at 40000, 4nnnn decimal, or "4x" addresses.

Note: The data addressing (at least in decimal and hex formats) is zero-based, where the first instance of a data item, for example, coil 1, is addressed as item number 0. As another example, holding register 108 is addressed as 107 decimal or 006B hex.

# <span id="page-6-0"></span>**3 Installation of iSMA Modbus Kits**

There are 5 Modbus kits in the iSMA-B-AAC20 controller:

- iSMA Modbus Async Network: to serve the Modbus RS485 master port of the iSMA-B-AAC20 controller;
- iSMA Modules: extension of the Modbus Async Network to serve the iSMA MIX, Wireless, and MINI devices using Modbus Async protocol;
- iSMA Modbus TCP Network: to serve the Modbus TCP master of the iSMA-B-AAC20 device using IP connection;
- iSMA Modbus TCP Slave Network: to serve the Modbus TCP slave of the iSMA-B-AAC20 controller using IP connection;
- iSMA Modbus RJ12 Network: to serve the Modbus Async using RJ12 connection.

To install the Modbus kits, import the kits to the iSMA Tool (possibly as part of the package of various kits in a zip file). To do this, choose on the top bar menu Sedona -> Import Sedona Files.

After a successful import of the files, upload the files to your device using the Kit Manager Application.

WARNING! Before programming the Modbus network, please check if the latest kit version is used. The latest kits are available on the iSMA CONTROLLI support website: [ismacontrolli.com](http://ismacontrolli.com)

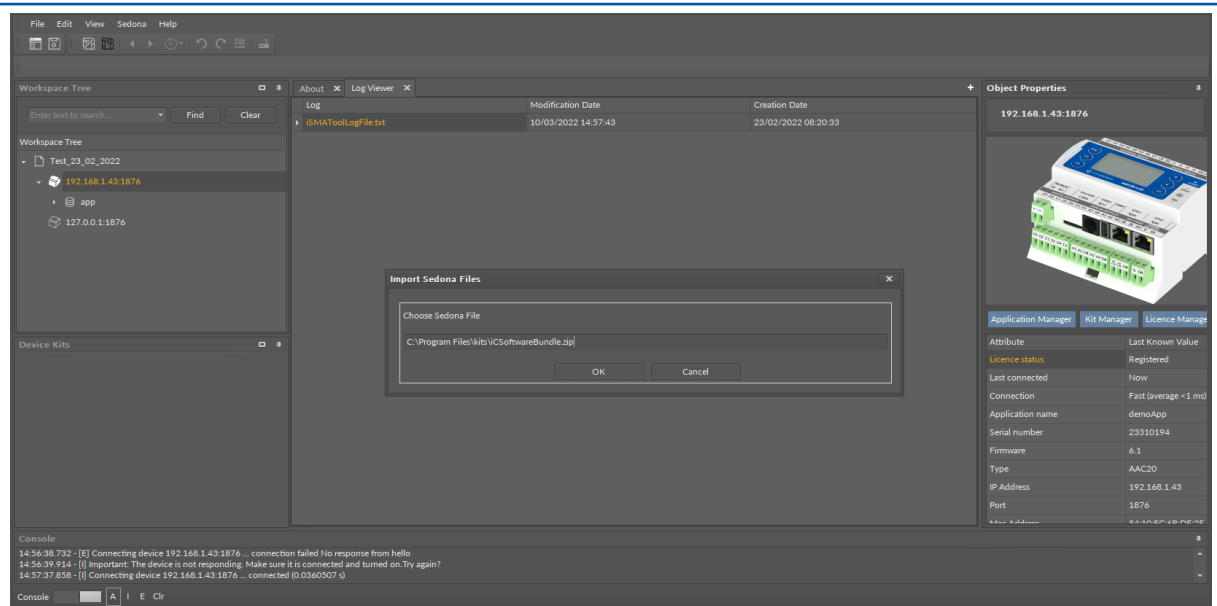

*Figure 2. Importing newest Sedona kits to the iSMA Tool*

# <span id="page-6-1"></span>**3.1 Available Sockets**

The iSMA-B-AAC20 controller has 16 sockets for Modbus network. 3 out of 16 sockets are permanently occupied for:

- Modbus Server;
- SOX;
- web server.

Consequently, there are 13 sockets left to use in the device, for example, the Modbus TCP network can communicate with 13 devices with different IP addresses and connect them to application (adding more devices automatically forces them into the fault status). Also, adding any of the iSMA Weather or iSMA MailService kits occupies 1 socket per each kit (which becomes apparent after adding the kit and its components, saving the application, and rebooting the controller). The ISMA MailService kit can occupy more sockets if the mail service is configured for one account on one host–each next host occupies next sockets.

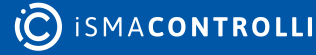

# <span id="page-8-0"></span>**4 ModbusAsyncNetwork**

This section provides a collection of procedures to use the iSMA-B-AAC20 Modbus drivers to build networks of devices with the Modbus points. The iSMA-B-AAC20 controller has one RS485 port, which can be used as a Modbus RTU / ASCII master.

The Modbus Async Network kit consists of 4 types of components:

- Modbus Network;
- Modbus Device;
- Modbus Data Points;
- Modbus Points folder.

# <span id="page-8-1"></span>**4.1 Modbus Async License and Limitation**

In the standard license there are available 500 data points, and this number cannot be expanded. The number of available points is shown in the ModbusAsyncNetwork component in the Free Points slot.

WARNING! Each device and data point is counted as one point. For example, to read 7 data points from 15 devices: Points number =  $15*(1 + 7) = 105$ .

# <span id="page-8-2"></span>**4.2 Modbus Async Network Component**

The ModbusAsyncNetwork is the main component, which is responsible for servicing the RS485 physical port. The component must be placed under the Drivers folder. The Modbus Network sets parameters such as communication baud rate and data format, testing, etc., and keeps statistics.

| C 001048. CLANCIN @ IRESAS ESTATE SE are (S Drives to Medical pactitions). |                 |                               |                                                                      |                                                                                       |                                                                        |  |
|----------------------------------------------------------------------------|-----------------|-------------------------------|----------------------------------------------------------------------|---------------------------------------------------------------------------------------|------------------------------------------------------------------------|--|
| telligence Trees                                                           |                 | <b>B # Mallockarchinosk #</b> |                                                                      |                                                                                       | · Object Pro                                                           |  |
| * Find                                                                     | Cing            | $-$<br>-                      |                                                                      | 192.168.1.152.1876 - ModbusAsyncNetwork [ISMA ModbusAsyncNetwork: ModbusAsyncNetwork] | Maritan Argentinistands<br>2004 - Maritan Argentinistands, Maritan Arg |  |
| <b>Volkspace Tree:</b>                                                     |                 | <b>Same</b>                   | Value                                                                | <b>MAY</b>                                                                            |                                                                        |  |
| $-2000$                                                                    |                 | T. X X 88 Intelligenceration  |                                                                      |                                                                                       | <b>Bratilian</b><br>diable :<br><b>CONTRACTOR</b>                      |  |
| <b>ST Northeast SETA</b>                                                   |                 | C3 Meta                       | Group                                                                |                                                                                       | Main Links                                                             |  |
| . Diskholen                                                                |                 | $-1444$                       | $\sim$                                                               |                                                                                       | <b>Tarret</b><br>Value :                                               |  |
| C1 (DAN Controller)                                                        |                 | <b>IN Fach Cause</b>          | <b>District</b>                                                      |                                                                                       | <b>C</b> Hara<br><b>Great</b>                                          |  |
| $ 2$ 603 box                                                               |                 | on English                    | -                                                                    |                                                                                       | re Datus<br>$\alpha$                                                   |  |
| + CI AAC20                                                                 |                 | - Baul Kale                   | 84,11500                                                             |                                                                                       | - Fault Cause<br><b>THEFT</b>                                          |  |
|                                                                            |                 | on Stop Bits                  |                                                                      | $11 - 21$                                                                             | on Enable<br>-                                                         |  |
| $+$ $\bullet$ <i>DESPERTED</i>                                             |                 | on Data Bits                  |                                                                      | <b>DVALUE</b>                                                                         | ** Baul Kale<br><b>BM LEADING</b>                                      |  |
| $-0.00$                                                                    |                 | on Farity                     | w.                                                                   |                                                                                       | - Ing Bit                                                              |  |
| . @ write                                                                  |                 | on Modern Travel              | any.                                                                 |                                                                                       | on Data Bits                                                           |  |
| + Of them                                                                  |                 | on Unady Time                 |                                                                      | s   Distances   Distances                                                             | - Parky<br><b>Service</b>                                              |  |
| <b>CE Holly-Marchines</b>                                                  |                 | - Feg Endis                   | -                                                                    |                                                                                       | - Holly/Tow<br>anu.                                                    |  |
| (2) location                                                               |                 | on <b>Profites and</b>        |                                                                      | ENGINEERING INCOME.                                                                   | Im Steats Time                                                         |  |
| <b>CO MARK</b>                                                             |                 | - Down Pressency              |                                                                      | s (30 - 2147 MOMET)                                                                   | - First Draftle<br><b>Bush</b>                                         |  |
|                                                                            |                 | - Write On Start              |                                                                      |                                                                                       | - Prig Frequency<br>300                                                |  |
| vice Kits                                                                  | $-1$            | on Verla GAVB                 |                                                                      |                                                                                       | re Dout-Frequency<br>ar i                                              |  |
|                                                                            |                 | - Vella Cri Erable            | -                                                                    |                                                                                       | - Write On Start<br>                                                   |  |
| <b>T Find</b>                                                              | <b>Class</b>    | on Fact Rate                  | pour.                                                                | PARTNERS-THOSE ENGINEERS                                                              | on testing On Lip<br>                                                  |  |
|                                                                            | <b>Signal</b>   | Im Normal Kate                | NHH .                                                                | PAINTING / DESCRIPTION                                                                | the William Con Knushler<br>                                           |  |
| E dra reductionnes                                                         | 1,5048          | - De Rée                      | 30000                                                                | PAID TO A PARTIES - THE RESIDENCE                                                     | poor<br>- Fall Rate                                                    |  |
| 30 ModusAuruBushanPoint                                                    | <b>STAGGE</b>   | In Average Poll Time          | 444                                                                  | IN 10 ASSISTENCE AR - SASSISTENCE                                                     | <b>NH</b><br><b>IN Normal Rute</b>                                     |  |
|                                                                            |                 | on Bury Time                  |                                                                      | N (GANVIERAR / 2547480647)                                                            | - Sinchale<br><b>Johns</b>                                             |  |
| <b>O</b> ModusAsynchochurinic                                              | 132,008         | - Total Polk                  |                                                                      | [-2147483448 - 2147483647]                                                            | - Average Pull Time<br>600                                             |  |
| 12 Moduckonclateral                                                        | <b>STATION</b>  | on Fact Polls                 |                                                                      | <b>SISKINESANE - 215474806470</b>                                                     | In Buts Time                                                           |  |
| St. HollyWorthmeth.MJ.                                                     | 200.00 B        | on Toyotal Pulls              |                                                                      | [ (2547483648 - 2547480647)                                                           | + Total Polk                                                           |  |
| St. Modernhometicmalchulet                                                 | 134,008         | - Sim Puls                    |                                                                      | ECONOMISM - 21474806475                                                               | - Facher                                                               |  |
| @ http://contracturance.com/                                               | <b>UKI 00 B</b> | on Timerchi                   |                                                                      | <b>SENIORE MAIL: 215474806475</b>                                                     | <b>In Normal Polls</b>                                                 |  |
| 3 Hobstondspartit.                                                         | 140.00 B        | * Emm                         |                                                                      | <b>[-21401483448 - 214014806475]</b>                                                  | + Une Palls                                                            |  |
| O Hollywood spinster.                                                      | <b>USI 00 B</b> | on Fox Points                 | <b>SOUL</b>                                                          | [-2140485448 - 21474806475]                                                           | <b>W. Tennish</b>                                                      |  |
| <b>St Holly/Desta</b>                                                      | 132,008         |                               |                                                                      |                                                                                       | on Eman.                                                               |  |
|                                                                            |                 |                               |                                                                      | Cancel Lave                                                                           | 300<br>+ Free Points                                                   |  |
| Do Mediumheter                                                             | <b>MARINE</b>   |                               | Modius Async Device Manager Wire Sheet   Beganity Shaet   Shot Sheet |                                                                                       |                                                                        |  |

*Figure 3. ModbusAsyncNetwork component*

The ModbusAsyncNetwork component has the following slots:

- Status: Network's status;
	- Available states: OK (network is working properly), Disabled (network is disabled, the Enable slot is in false), OK some device/point down (error in the device or points);

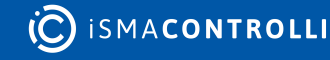

- Fault Cause: fault cause description;
- Enable: this option switches on or switches off the Modbus Network; • true (network enabled), false (network disabled);
- Steady Time: network start-up delay time after a power-up or reset;
- Baud Rate: the Modbus RS485 port baud rate;
	- Available options: 2400, 4800, 9600, 19200, 38400, 57600, 115200 bps;
- Stop Bits: stop bit definition;
	- Available options: 1-bit, 2-bits;
- Data Bits: data bits definition;
	- Available options: 7-bits or 8-bits;
- Parity: parity bit definition;
	- Available options: None, Odd, Even, Always1, Always0;
- Modbus Type: Modbus type definition;
	- Available options: RTU or ASCII;
- Ping Enable: enables testing of the device's connection;
- Ping Frequency: time between testing messages to check the device's connection;
- Down Frequency: time between testing messages for devices or points, which have got the down status;
- Write On Start: executes a write action in device writable components in the Modbus network after a reset or power-up;
- Write On Up: executes a write action in device writable components in the Modbus network after restoring of the connection with Modbus device;
- Write On Enable: executes a write action in device "Writable" components in the Modbus network after enabling the device;
- Fast Rate: time between messages in the fast mode poll frequency;
- Normal Rate: time between messages in the normal mode poll frequency;
- Slow Rate: time between messages in the slow mode poll frequency;
- Average Poll Time: average time for sending/receiving of one message;
- Busy Time: percentage of Modbus network usage;
- Total Polls: total number of messages;
- Fast Polls: number of messages sent in the fast mode;
- Normal Polls: number of messages sent in the normal mode;
- Slow Polls: number of messages sent in the slow mode;
- Timeouts: number of lost messages, the difference between sent and received messages;
- Errors: number of error messages (for example, with the wrong CRC);
- Free points: number of available physical points in Modbus network.

The ModbusAsyncNetwork component has the following actions available under the right-click or in the Object Properties window:

- Reset Stats: resets network's statistics and starts counting from the beginning;
- Enable/Disable: switching the Modbus network on/off.

# <span id="page-9-0"></span>**4.3 ModbusAsyncDevice**

The ModbusAsyncDevice is a component, which is responsible for servicing a physical device connected to the Modbus network. The AAC20 device acts as a Modbus master to all other Modbus devices on the attached RS485 port. Each device is represented by a Modbus device and has a unique Modbus address (1 to 247) as well as other Modbus config data and starting addresses for Modbus data items (coils, inputs, input registers,

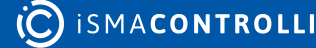

holding registers). The component has a Ping action available under the right-click, which sends a test message to the device to check the device status. Each ModbusAsyncDevice has a Ping Address container slot with 3 properties slots (Address Format, Ping Address Reg, Ping Type). These properties specify a particular data address (either input register or holding register) to use as the device status test (meaning Monitor ping requests). Ping requests are generated at the network-level by the configurable network monitor (ModbusNetwork -> Ping Enabled). If enabled, a network's monitor periodically pings (queries) this address. If any response from the device is received, including an exception response, this is considered a proof of communication, and the Modbus client device is no longer considered down if it was previously marked so.

| □ GC5 Desk □ AAC20 ● 192.168.1.152:1876 目 app 子 Drivers □ ModbusAsyncNetwork → ModbusDevice |                |             |                                                                |                |
|---------------------------------------------------------------------------------------------|----------------|-------------|----------------------------------------------------------------|----------------|
| <b>Workspace Tree</b><br>$-1$                                                               |                |             | <b>Object Properties</b>                                       |                |
| Find<br>Clear<br>Enter text to search $\bullet$                                             |                |             | <b>ModbusDevice</b><br>[iSMA_ModbusAsyncNetwork::ModbusDevice] |                |
| <b>Workspace Tree</b>                                                                       |                |             |                                                                |                |
| GC5 Desk                                                                                    |                |             | Ping                                                           |                |
| C AAC20                                                                                     |                | <b>Main</b> | Links                                                          |                |
| 192.168.1.152:1876<br>۰                                                                     |                | Name        |                                                                | Value          |
| - 目<br>арр                                                                                  |                |             | $\boxdot$ Meta                                                 | Group1         |
| → © service                                                                                 |                |             | $\rightarrow$ Status                                           | Ok             |
| $\sim$ $\bigoplus$ Drivers                                                                  |                |             | -e- Fault Cause                                                | None           |
|                                                                                             |                |             | -+- Fault Status                                               | false          |
| -  ModbusAsyncNetwork                                                                       |                |             | -e- Enable                                                     | true           |
| ▶ <i><b>S</b></i> ModbusDevice                                                              |                |             | -o- Device Address                                             | $\mathbf{1}$   |
| <b>Device Kits</b><br>$\blacksquare$                                                        | $\overline{a}$ |             | -e- Timeout                                                    | 100            |
|                                                                                             |                |             | -++ Inter Message Delay                                        | ۰.             |
| Enter text to search<br>Find<br>Clear                                                       |                |             | -+- Retry Count                                                | 3 <sup>°</sup> |
| Size<br>Text                                                                                |                |             | -e- Address Format                                             | <b>Modbus</b>  |
| <b>Ball iSMA_ModbusAsyncNetwork</b><br>1.20 kB                                              |                |             | -+- Ping Address Reg                                           | 40001          |
| (B) ModbusAsyncBooleanPoint<br>136.00 B                                                     |                |             | -o- Ping Type                                                  | Hold           |
| ModbusAsyncBooleanWrit<br>152.00 B<br>B)                                                    |                |             | -+- Byte Order                                                 | 3210           |
| $\circ$<br>ModbusAsyncNumericMul<br>200.00 B                                                |                |             |                                                                |                |
|                                                                                             |                |             |                                                                |                |

*Figure 4. ModbusAsyncDevice component*

The ModbusAsyncDevice component has the following slots:

- Status: Device's actual status (read-only);
	- Available options: OK (device is working properly), Disable (device is disabled, the Enable slot is in false), Down (device is not available), Ok, some points down/error (error in points reading), Network disabled (Modbus network is disabled);
- Fault Cause: fault cause description;
- Fault Status: device error status (true: device communication error);
- Enable: enables/disables the device;
- Device Address: Modbus device physical address (0: network broadcast address, 1-248 addressing range);
- Timeout: max. device response time from the device request;
- Inter Message Delay: time between messages sent to the device;
- Retry Count: max. number of error messages (CRC error, lost messages);
- Address Format: Modbus address format (Modbus, decimal);
- Ping Address Reg: input or Holding type register's number, which will be read for device connection test;
- Ping Type: tested register type: Input/Holding;
- Byte Order: byte reading order, for 32-bit: 3210 (Big endian), 1032 (Little endian).

# <span id="page-11-0"></span>**4.4 Modbus Data Points**

In the Modbus protocol each device has an implemented Modbus table. Sedona has 7 components to read/write data from this table:

- [Boolean Point:](#page-11-1) reads Boolean values (Modbus command 0x02);
- [Boolean Writable](#page-13-0): reads/writes Boolean values (read: Modbus command 0x02, write: Modbus command 0x05);
- [Numeric Point](#page-14-0): reads numeric values (Modbus commands: 0x03 for reading holding registers, 0x04 for reading input registers);
- [Numeric Writable](#page-15-0): reads/writes numeric values (Modbus commands: 0x03 and 0x04 for reading, 0x06 for writing 16-bits Int, SInt values, 0x10 for writing 32-bits Long, SLong, Float values);
- [Numeric Multi Point](#page-16-0): reads up to eight 16-bits registers (Modbus commands 0x03 and  $0 \times 04$ :
- RegisterBitPoint: reads Boolean values from a specified register in the device (Modbus command 0x02);
- RegisterBitWritable: reads/writes Boolean values from/to a specified register (read: Modbus command 0x02, write: Modbus command 0x05).

#### <span id="page-11-1"></span>**4.4.1 ModbusAsyncBooleanPoint**

The ModbusAsyncBooleanPoint is a component, which is responsible for reading Boolean values from the device. The component has a Read action available under the right-click, which forces the reading of the point.

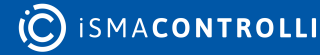

| □ GC5 Desk □ AAC20 2/192.168.1.152:1876 吕 app 日 Drivers □ ModbusAsyncNetwork → ModbusDevice |             |                                                                                      |               |  |  |
|---------------------------------------------------------------------------------------------|-------------|--------------------------------------------------------------------------------------|---------------|--|--|
| <b>Workspace Tree</b><br>$P^*$                                                              |             | <b>Object Properties</b>                                                             |               |  |  |
| Find<br>Clear<br>Enter text to search $\bullet$                                             | (B)         | <b>ModbusAsyncBooleanPoint</b><br>[iSMA_ModbusAsyncNetwork::ModbusAsyncBooleanPoint] |               |  |  |
| <b>Workspace Tree</b>                                                                       |             |                                                                                      |               |  |  |
| 192.168.1.152:1876<br>-4                                                                    | ۰           | read                                                                                 |               |  |  |
| - 8<br>app                                                                                  | <b>Main</b> | Links                                                                                |               |  |  |
| ∙ ⊗<br>service                                                                              | Name        |                                                                                      | Value         |  |  |
| - 8<br><b>Drivers</b>                                                                       | ☑           | <b>Meta</b>                                                                          | Group1        |  |  |
| - C ModbusAsyncNetwork                                                                      |             | -e- Status                                                                           | Ok            |  |  |
| ▼ → ModbusDevice                                                                            |             | --- Fault Cause                                                                      | None          |  |  |
|                                                                                             |             | -+ Fault Status                                                                      | false         |  |  |
| $\circ$<br>ModbusAsyncBoo.                                                                  |             | -e- Enable                                                                           | true          |  |  |
| <b>S</b> localIO                                                                            |             | --- Address Format                                                                   | <b>Modbus</b> |  |  |
| $\blacksquare$<br><b>Device Kits</b>                                                        | a           | -e- Address                                                                          | 10001         |  |  |
|                                                                                             |             | -+- Poll Frequency                                                                   | Normal        |  |  |
| Enter text to search $\tau$<br>Find<br>Clear                                                |             | -- Status Type                                                                       | Input         |  |  |
| Size<br><b>Text</b>                                                                         |             | $-$ Out                                                                              | true          |  |  |
| iSMA_ModbusAsyncNetwork<br>1.20 kB<br>圈<br>۰                                                |             |                                                                                      |               |  |  |
| ModbusAsyncBooleanPoint<br>136.00 B<br>$\circledR$                                          |             |                                                                                      |               |  |  |
| ModbusAsyncBooleanWrit<br>152.00 B<br>B)                                                    |             |                                                                                      |               |  |  |
| ModbusAsyncNumericMul<br>$\omega$<br>200.00 B                                               |             |                                                                                      |               |  |  |
| (N) ModbusAsyncNumericPoint<br>156.00 B *                                                   |             |                                                                                      |               |  |  |

*Figure 5. ModbusAsyncBoolean*

#### **Slots**

The ModbusAsyncBooleanPoint component has the following slots:

- Status: point's status;
	- Available states: OK (point is working properly), Disabled (point is disabled, the Enable slot is in false), Down/Timeout (point is not available), Device Down (device is not available), Wrong address format (incorrect address format according to the address format setting slot), Device disabled (device is disabled), Network disabled (Modbus network is disabled);
- Fault Cause: fault cause description;
- Fault Status: point error status;
	- Available options: true (point read error), false;
- Enable: enables/disables the point;
	- Available options: true (point enabled), false (point disabled);
- Address Format: register address format;
	- Available options: Modbus, decimal;
- Address: register address;
- Poll Frequency: reading poll frequency;
	- Available options: fast, normal, slow;
- Status Type: type of reading register;
	- Available options: input: 0x02, coil: 0x01;
- Out: current value of the read register.

# <span id="page-13-0"></span>**4.4.2 ModbusAsyncBooleanWritable**

The ModbusAsyncBooleanWritable is a component which is responsible for sending and reading Boolean values from the device.

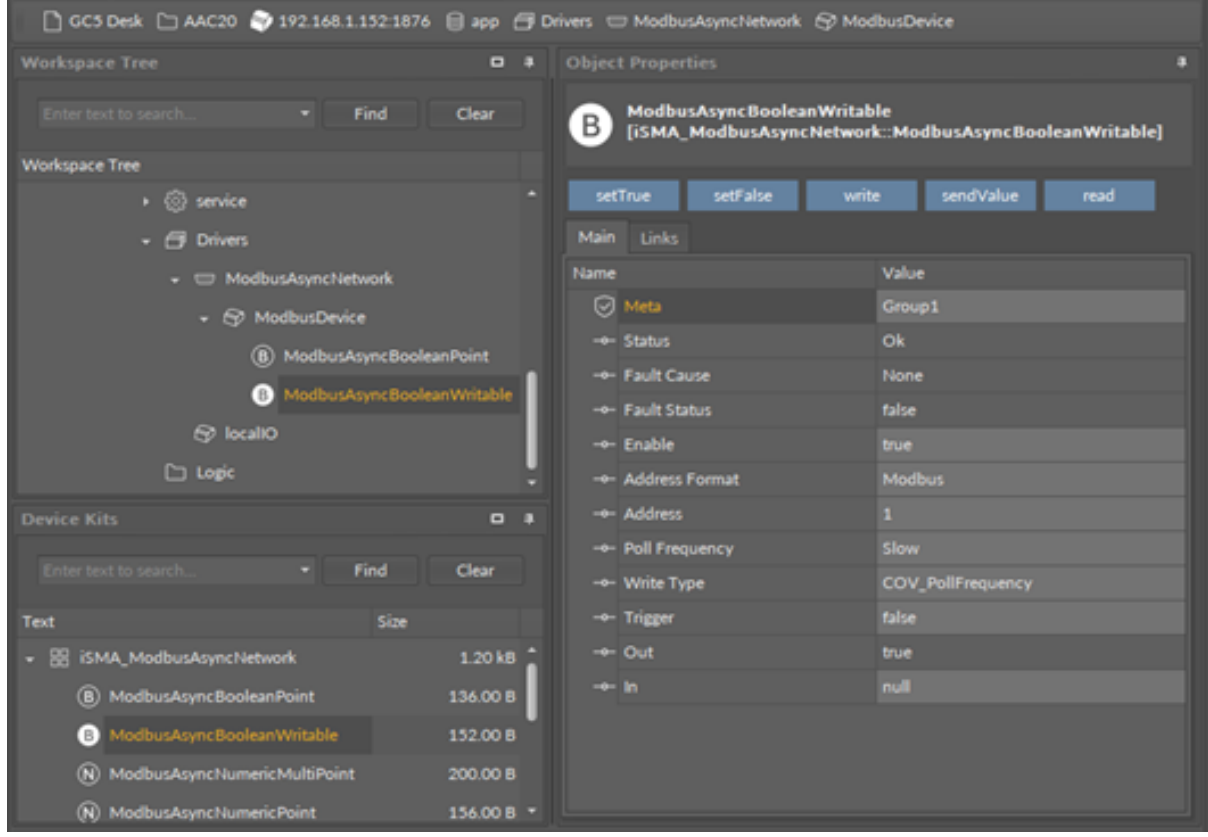

*Figure 6. ModbusAsyncBooleanWritable component*

# **Slots**

The ModbusAsyncBooleanWritable component has the following slots:

- Status: point's status;
	- Available states: OK (point is working properly), Disabled (point is disabled, the Enable slot is in false), Down/Timeout (point is not available), Device Down (device is not available), Wrong address format (incorrect address format according to the address format setting slot), Device disabled (device is disabled), Network disabled (Modbus network is disabled).
- Fault Cause: fault cause description;
- Fault Status: point error status;
	- Available options: true (point read/write error), false;
- Enable: enables/disables the point
	- Available options: true (point enabled), false (point disabled),
- Address Format: register address format
	- Available options: Modbus, decimal;
- Address: register address;
- Poll Frequency: reading poll frequency;
	- Available options: fast, normal, slow;
- Write Type: writing mode;
- Available options: COV (only on input change), COV PollFrequrency (on input change and periodically), PollFrequrency (only periodically), COV\_LinkSet (linkback forward triggered by COV);
- Trigger: forcefully send the value (on rising edge), regardless of the current poll mode;
- Out: output slot, the current value of read/write register;
- In: input slot.

#### **Actions**

The ModbusAsyncBooleanWritable component has the following actions available under the right-click:

- Set True/Set False: writes a value to the In slot and sends it to the device (not active when slot In has a connected link);
- Write: sends a value from the In slot to the device;
- Read: reads a value from the device and sends to the Out slot.

# <span id="page-14-0"></span>**4.4.3 ModbusAsyncNumericPoint**

The ModbusAsyncNumericPoint is a component, which is responsible for reading numeric values from the device. The component has a Read action available under the right-click, which forces the reading of the point.

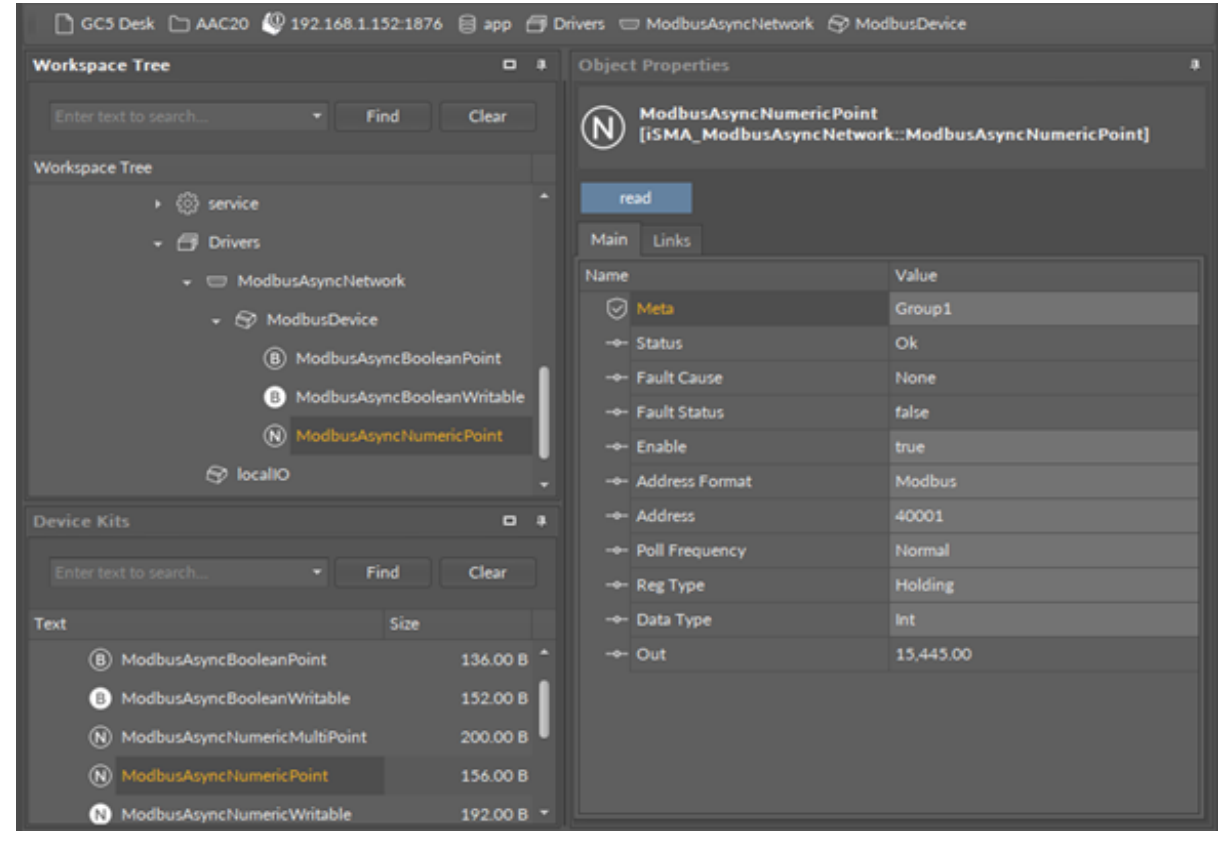

*Figure 7. ModbusAsyncNumericPoint*

#### **Slots**

The ModbusAsyncNumericPoint component has the following slots:

• Status: point's status;

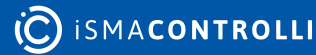

- Available states: OK (point is working properly), Disabled (point is disabled, the Enable slot is false), Down/Timeout (point is not available), Device Down (device is not available), Wrong address format (incorrect address format according to address format setting slot), Device disabled (device is disabled), Network disabled (Modbus network is disabled);
- Fault Cause: fault cause description;
- Fault Status: point error status;
	- Available options: true (point read error), false;
- Enable: enables/disables the point;
	- Available options: true (point enabled), false (point disabled);
- Address Format: register address format;
	- Available options: Modbus, decimal;
- Address: register address;
- Poll Frequency: reading poll frequency;
	- Available options: fast, normal, slow;
- Reg Type: type of reading register;
	- Available options: input: 0x04, holding: 0x03;
- Data Type: reading register data type;
	- Available options: Int: 16-bits, Long: 32-bits, Float: 32-bits float-point, SInt: 16-bits with sign, Slong: 32-bits with sign;
- Out: current value of the read register.

# <span id="page-15-0"></span>**4.4.4 ModbusAsyncNumericWritable**

The ModbusAsyncNumericWritable is a component, which is responsible for sending and reading numeric values from the device.

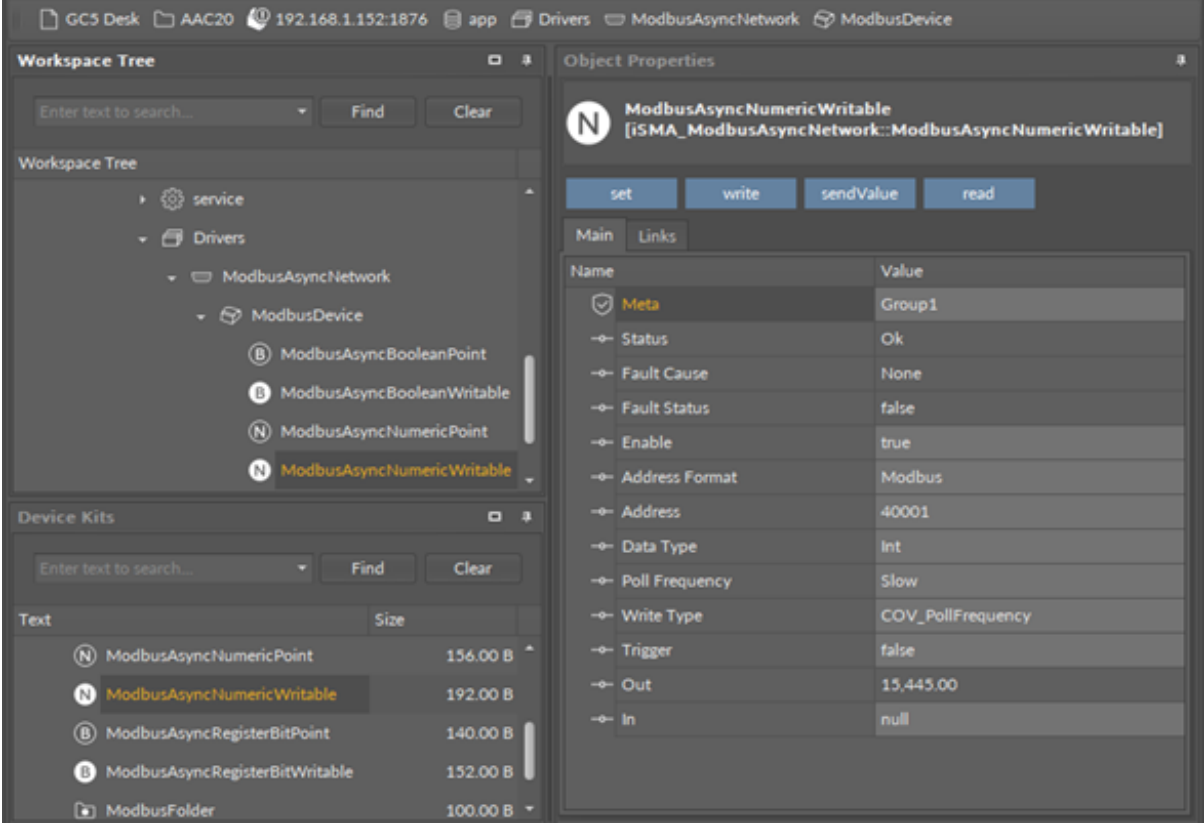

*Figure 8. ModbusAsyncNumericWritable component*

#### **Slots**

The ModbusAsyncNumericWritable component has the following slots:

- Status: point's status, available states:
	- Available states: OK (point is working properly), Disabled (point is disabled, the Enable slot is in false), Down/Timeout (point is not available), Device Down (device is not available), Wrong address format (incorrect address format according to the address format setting slot), Device disabled (device is disabled), Network disabled (Modbus network is disabled).
- Fault Cause: fault cause description;
- Fault Status: point error status;
	- Available options: true (point read/write error), false;
- Address Format: register address format;
	- Available options: Modbus, decimal;
- Address: register address;
- Data Type: read/write register data type;
	- Available options: Int: 16-bits, Long: 32-bits, Float: 32-bits float-point, SInt: 16-bits with sign, Slong: 32-bits with sign, IntF16- use Function 16, SIntF16: use Function 16 (Function 16: Modbus function for sending one register);
- Poll Frequency: reading poll frequency;
	- Available options: fast, normal, slow;
- Write Type: writing mode;
	- Available options: COV only on input change, COV PollFrequency: on input change and periodically, PollFrequency - only periodically, COV\_LinkSet (Link-back forward triggered by COV);
- Trigger: forcefully send the value (on rising edge), regardless of the current poll mode,
- Out: output slot, the current value of the device register,
- In: input slot.

#### **Actions**

The ModbusAsyncNumericWritable component has the following actions available under the right mouse button:

- Set: writes a value to the In slot and sends it to the device;
- Write: sends a value from the In slot to the device;
- Read: reads a value from the device and sends it to the Out slot.

# <span id="page-16-0"></span>**4.4.5 ModbusAsyncNumericMultiPoint**

The ModbusAsyncNumericMultiPoint is a component, which is responsible for reading up to eight 16-bits registers from the device in one message. The component uses 0x03 or 0x04 Modbus commands. The component has a Read action available under the rightclick, which forces the reading of the point.

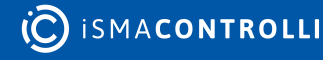

| □ GC5 Desk □ AAC20 ● 192.168.1.152:1876 目 app 子 Drivers □ ModbusAsyncNetwork ⑤ ModbusDevice |          |                                     |                                                         |
|---------------------------------------------------------------------------------------------|----------|-------------------------------------|---------------------------------------------------------|
| <b>Workspace Tree</b>                                                                       | - 9      | <b>Object Properties</b>            |                                                         |
| Find<br>Enter text to search                                                                | Clear    | <b>ModbusAsyncNumericMultiPoint</b> | [iSMA_ModbusAsyncNetwork::ModbusAsyncNumericMultiPoint] |
| <b>Workspace Tree</b>                                                                       |          |                                     |                                                         |
| $\cdot$ $\Box$ app                                                                          |          | read                                |                                                         |
| $\rightarrow$ $\otimes$ service                                                             |          | Main<br>Links                       |                                                         |
| $\cdot$ $\Box$ Drivers                                                                      |          | Name                                | Value                                                   |
| ModbusAsyncNetwork                                                                          |          | ☑<br>Meta                           | Group1                                                  |
| ← → ModbusDevice                                                                            |          | -e- Status                          | Ok                                                      |
| (B) ModbusAsyncBooleanPoint                                                                 |          | -+- Fault Cause                     | None                                                    |
|                                                                                             |          | -+ Fault Status                     | false                                                   |
| ModbusAsyncBooleanWritable                                                                  |          | -- Enable                           | true                                                    |
| (N) ModbusAsyncNumericPoint                                                                 |          | - Address Format                    | <b>Modbus</b>                                           |
| ModbusAsyncNumericWritable<br>IN I                                                          |          | -e- Address                         | 40001                                                   |
| (N) ModbusAsyncNumericMulti                                                                 |          | -- Poll Frequency                   | Normal                                                  |
| <b>Device Kits</b>                                                                          | $P^*$    | -- Reg Type                         | Holding                                                 |
|                                                                                             |          | - Data Type                         | Int.                                                    |
| Enter text to search<br>Find                                                                | Clear    | - Number Of Registers               | 8                                                       |
| Size<br>Text                                                                                |          | $\rightarrow$ Out1                  | 15,445.00                                               |
| ModbusAsyncNumericMultiPoint<br>$^{(N)}$                                                    | 200.00 B | $\rightarrow$ Out2                  | 1.00                                                    |
| ModbusAsyncNumericPoint<br>(N)                                                              | 156.00 B | $\rightarrow$ Out3                  | 7.00                                                    |
| ModbusAsyncNumericWritable<br>N)                                                            | 192.00 B | $\rightarrow$ Out4                  | 109.00                                                  |
|                                                                                             |          | $\div$ Out5                         | 0.00                                                    |
| ModbusAsyncRegisterBitPoint<br>(B)                                                          | 140.00 B | -- Out6                             | 6.00                                                    |
| ModbusAsyncRegisterBitWritable<br>B.                                                        | 152.00 B | $\rightarrow$ Out7                  | 0.00                                                    |
| ndbusFolder                                                                                 | 100.00 B | $\rightarrow$ Out8                  | 109.00                                                  |

*Figure 9. ModbusAsyncNumericMultiPoint component*

#### **Slots**

The ModbusAsyncNumericMultipoint component has the following slots:

- Status: point's status;
	- Available states: OK (point is working properly), Disabled (point is disabled, the Enable slot is false), Down/Timeout (point is not available), Device Down (device is not available), Wrong address format (incorrect address format according to address format setting slot), Device disabled (device is disabled), Network disabled (Modbus network is disabled);
- Fault Cause: fault cause description;
- Fault Status: point error status;
	- Available options: true (point read error), false;
- Enable: enables/disables the point;
	- Available options: true (point enabled,) false (point disabled);
- Address Format: Register address format;
	- Available options: Modbus, decimal;
- Address: register address;
- Poll Frequency: reading poll frequency;
	- Available options: fast, normal, slow;
- Reg Type: type of reading register;
	- Available options: input 0x04, holding 0x03;
- Data Type: read data type: Int (unsigned values), Sint (signed values);
- Number Of Registers: number of registers read in one message;
- Out: current value of the read register.

#### <span id="page-18-0"></span>**4.4.6 ModbusAsyncRegisterBitPoint**

The ModbusAsyncRegisterBitPoint component is responsible for reading Boolean values from a bit in a specified register in the device. The component has to be placed under the ModbusAsyncDevice component.

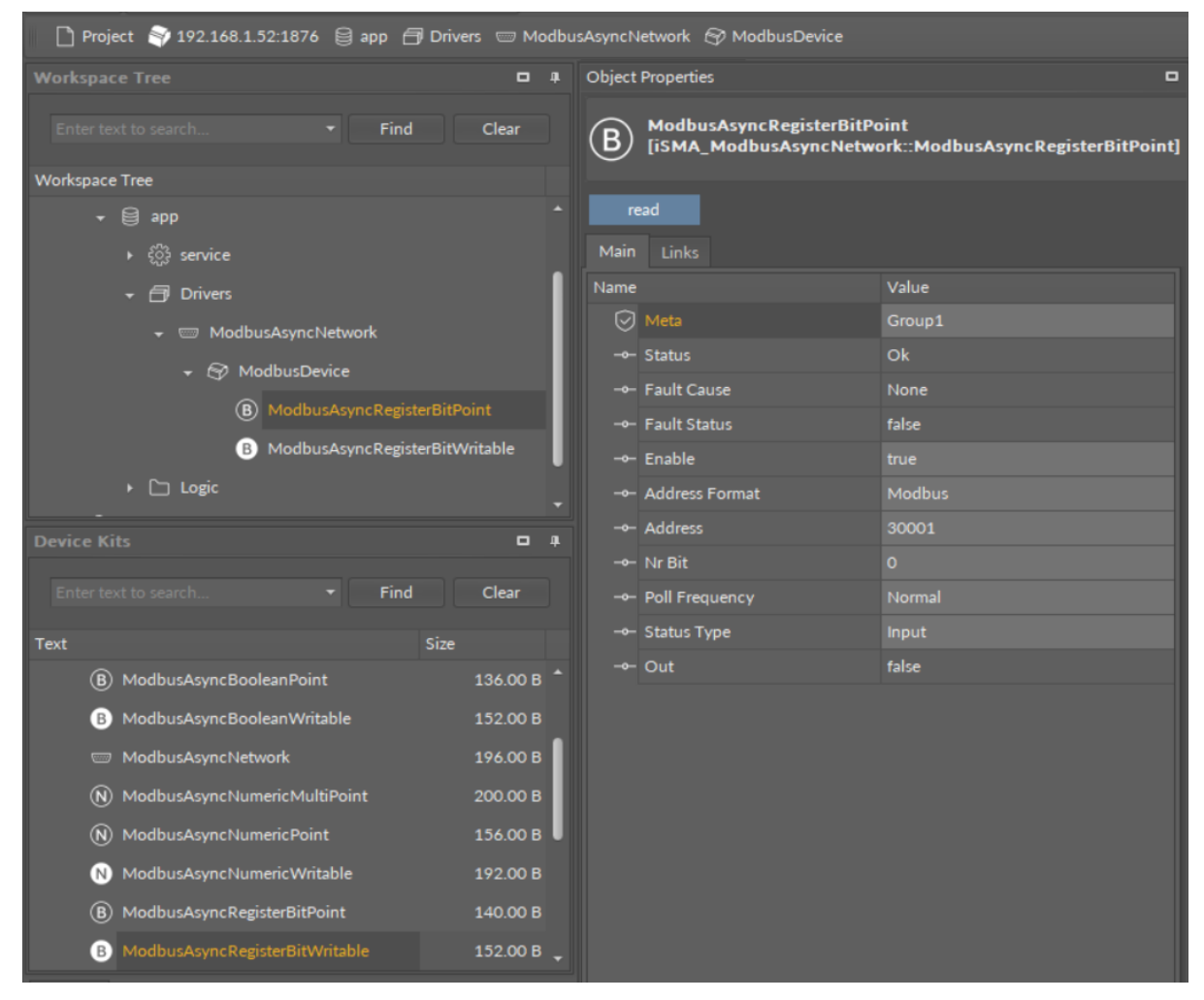

*Figure 10. ModbusAsyncRegisterBitPoint component*

#### **Slots**

The ModbusAsyncRegisterBitPoint component has the following slots:

- Status: shows the point's status;
- Fault Cause: shows the fault cause description;
- Fault Status: informs about the point error status (true: point read error);
- Enable: enables or disables the point (true: point enabled, false: point disabled);
- Address Format: allows to set the register address format (Modbus, decimal);
- Address: allows to set the register address;
- Nr Bit: allows to set the bit number in the register;
- Poll Frequency: allows to set the reading poll frequency (fast, normal, slow);
- Status Type: allows to set the type of reading the register (input, coil);

• Out: the current value of the read bit.

#### **Action**

The ModbusAsyncRegisterBitPoint component offers the following action:

• Read: enforces reading of the point.

# <span id="page-19-0"></span>**4.4.7 ModbusAsyncRegisterBitWritable**

The ModbusAsyncRegisterBitWritable component is responsible for sending to and reading Boolean values from a bit in a specified register in the device. The component has to be placed under the ModbusAsyncDevice component.

| □ Project ※ 192.168.1.52:1876   app 白 Drivers   ModbusAsyncNetwork 6 ModbusDevice |                         |   |                                                                                               |
|-----------------------------------------------------------------------------------|-------------------------|---|-----------------------------------------------------------------------------------------------|
| <b>Workspace Tree</b>                                                             |                         |   | <b>Object Properties</b><br>$\Box$<br>$\Box$<br>$\Box$                                        |
| Enter text to search.<br>Find                                                     | Clear                   |   | ModbusAsyncRegisterBitWritable<br>B<br>[iSMA_ModbusAsyncNetwork::ModbusAsyncRegisterBitWritab |
| <b>Workspace Tree</b>                                                             |                         |   |                                                                                               |
| $\star$ $\bigoplus$ app                                                           |                         | ▞ | sendValue<br>setFalse<br>write<br>setTrue<br>read                                             |
| $\rightarrow$ $633$<br>service                                                    |                         |   | Main<br><b>Links</b>                                                                          |
| <b>Drivers</b><br>白                                                               |                         |   | Value<br>Name                                                                                 |
| <b>Solution</b> ModbusAsyncNetwork                                                |                         |   | ☑<br>Meta<br>Group1                                                                           |
| ← → ModbusDevice                                                                  |                         |   | Ok<br>-o- Status                                                                              |
| $\circledR$<br>ModbusAsyncRegisterBitPoint                                        |                         |   | -o- Fault Cause<br>None<br>-o- Fault Status                                                   |
| ModbusAsyncRegisterBitWritable<br>$\Box$                                          |                         |   | false<br>$\rightarrow$ Enable<br>true                                                         |
| $\triangleright$ $\Box$ Logic                                                     |                         |   | -o- Address Format<br><b>Modbus</b>                                                           |
|                                                                                   |                         |   | -o- Address<br>40001                                                                          |
| <b>Device Kits</b>                                                                | $\blacksquare$          | 皿 | $-$ o-Nr $Bit$<br>$\mathbf{O}$                                                                |
| Enter text to search.<br>Find                                                     | Clear                   |   | -o- Poll Frequency<br>Slow                                                                    |
| Size<br><b>Text</b>                                                               |                         |   | -o- Write Type<br>COV_PollFrequency                                                           |
| (B) ModbusAsyncBooleanPoint                                                       | $136.00 B$ <sup>-</sup> |   | false<br>-o- Trigger                                                                          |
| ModbusAsyncBooleanWritable<br>B)                                                  | 152.00 B                |   | false<br>$\rightarrow$ Out                                                                    |
| ModbusAsyncNetwork<br><b>COLOR</b>                                                | 196.00 B                |   | null<br>$\rightarrow$ In                                                                      |
| ModbusAsyncNumericMultiPoint<br>(N)                                               | 200.00 B                |   |                                                                                               |
|                                                                                   |                         |   |                                                                                               |
| ModbusAsyncNumericPoint<br>$\omega$                                               | 156.00 B                |   |                                                                                               |
| ModbusAsyncNumericWritable<br>N)                                                  | 192.00 B                |   |                                                                                               |
| ModbusAsyncRegisterBitPoint<br>(B)                                                | 140.00 B                |   |                                                                                               |
| ModbusAsyncRegisterBitWritable<br>B)                                              | 152.00 B $\sqrt{ }$     |   |                                                                                               |

*Figure 11. ModbusAsyncRegisterBitWritable component*

#### **Slots**

The ModbusAsyncRegisterBitWritable component has the following slots:

- Status: shows the point's status;
- Fault Cause: shows the fault cause description;
- Fault Status: informs about the point error status (true: point read error);
- Enable: enables or disables the point (true: point enabled, false: point disabled);
- Address Format: allows to set the register address format (Modbus, decimal);
- Address: allows to set the register address;
- Nr Bit: allows to set the bit number in the register;
- Poll Frequency: allows to set the reading poll frequency (fast, normal, slow);
- Write Type: allows to set the writing mode (COV: only on the In slot change, COV PollFequrency: on the In slot change and periodically, PollFequrency: only periodically, COV\_LinkSet : only on the In slot change using the "reverse following the link" function);
- Trigger: allows to trigger the remote enforcement of sending (on rising edge);
- Out: the current value of reading bit;
- In: the input slot.

#### **Action**

The ModbusAsyncRegisterBitWritable component offers the following actions:

- Set True/Set False: writes the value to the In slot and sends it to the device (not active if the In slot has a link connected);
- Write: sends the value from the In slot to the device;
- Read: reads the value from the device and sends it to the Out slot;
- Send Value: sends the value to the device, without changing the value on the In slot.

# <span id="page-20-0"></span>**4.5 ModbusFolder**

The ModbusFolder is a component which groups and organizes the Modbus points components. The ModbusFolder has the Description slot, where up to 32 characters may be inserted.

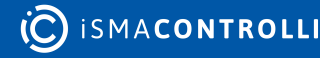

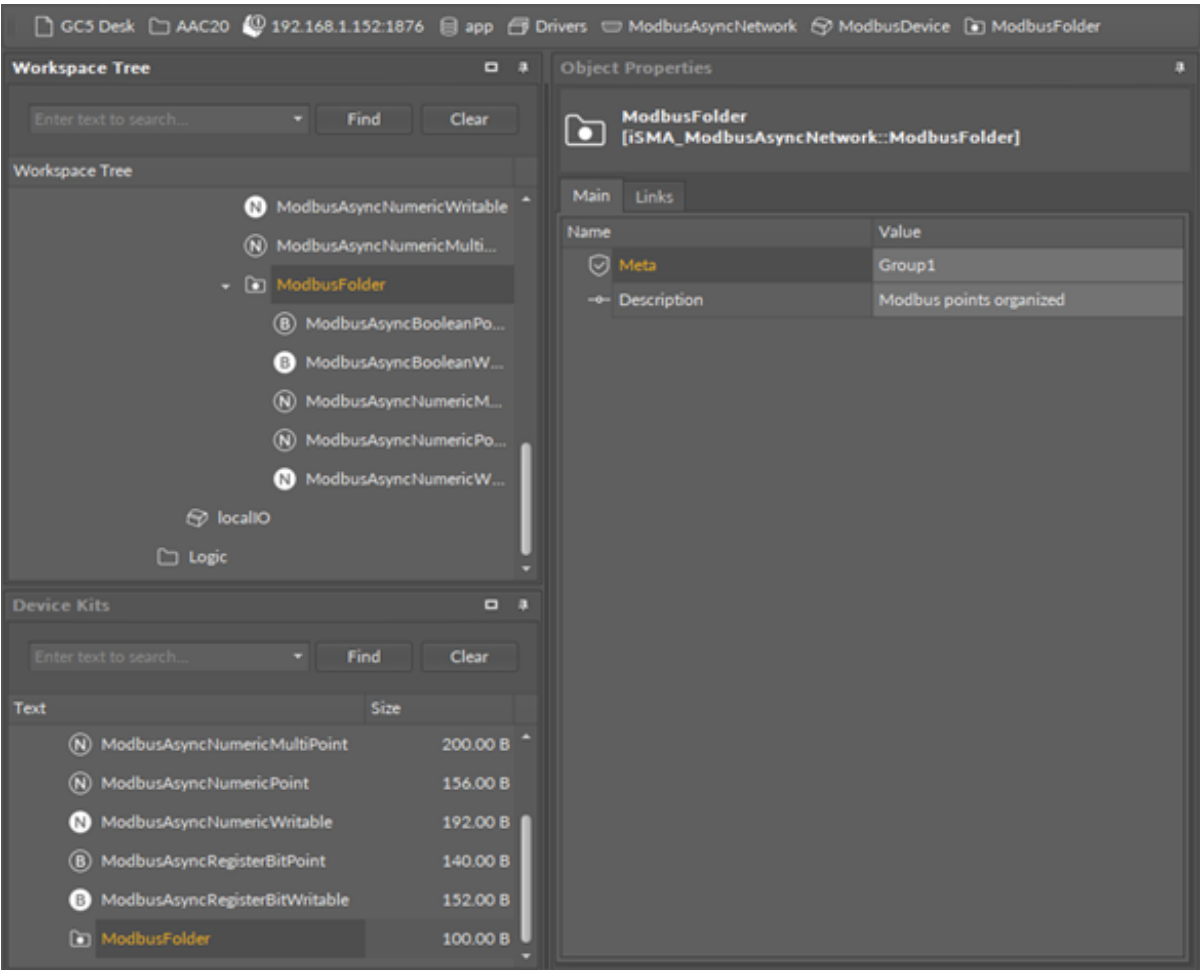

*Figure 12. ModbusFolder component*

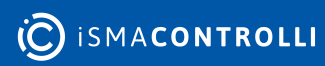

#### <span id="page-22-0"></span>**5 ModbusTCPNetwork**

The iSMA-B-AAC20 controller has an implemented Modbus TCP protocol. It means that, configured as a Master device, it can read/write data to Slave devices using the IP connection.

#### <span id="page-22-1"></span>**5.1 Modbus TCP License and Limitation**

In the standard license there are available 500 data points, and this number cannot be expanded. The number of available points is shown in the Modbus TcpNetwork component in the Free Points slot.

WARNING! Each device and data point is counted as one point. For example, to read 4 data points from 2 devices: Points number =  $2*(1 + 4) = 10$ .

#### <span id="page-22-2"></span>**5.2 ModbusTCPNetwork Component**

The ModbusTCPNetwork is the main component, which is responsible for servicing an IP communication to slave devices. The component must be placed under the Drivers folder. The ModbusTCPNetwork sets parameters such as communication baud rate and data format, testing, etc., and keeps statistics.

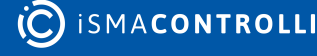

| □ GC5 Desk □ AAC20 2 192 168 1 152 1876 目 app 子 Drivers □ ModbusTcpNetwork |          |                                   |                                           |  |  |
|----------------------------------------------------------------------------|----------|-----------------------------------|-------------------------------------------|--|--|
| <b>Workspace Tree</b>                                                      | $-1$     | <b>Object Properties</b>          | п                                         |  |  |
| Enter text to search<br>$-$ Find                                           | Clear    | <b>ModbusTcpNetwork</b><br>$\sim$ | [iSMA_ModbusTcpNetwork::ModbusTcpNetwork] |  |  |
| <b>Workspace Tree</b>                                                      |          |                                   |                                           |  |  |
| Lab Project                                                                |          | enable<br>disable                 | <b>ResetStats</b>                         |  |  |
| iSMA Controllers                                                           |          | <b>Main</b><br>Links              |                                           |  |  |
| GC5 Desk                                                                   |          | Name                              | Value                                     |  |  |
| $\sqrt{ }$ $\Box$ AAC20                                                    |          | <b>⊙</b> Meta                     | Group1                                    |  |  |
| $-22168.1.152.1876$                                                        |          | -e- Status                        | Ok                                        |  |  |
| $ \Box$ app                                                                |          | -e- Fault Cause                   | None                                      |  |  |
| → © service                                                                |          | -+- Enable                        | true                                      |  |  |
|                                                                            |          | -+ Steady Time                    | 2 <sup>1</sup>                            |  |  |
| $\cdot$ $\ominus$ Drivers                                                  |          | -- Ping Enable                    | true                                      |  |  |
| <b>S</b> localIO                                                           |          | -- Ping Frequency                 | 300                                       |  |  |
| ModbusTcpNetwork                                                           |          | -- Down Frequency                 | 60                                        |  |  |
| □ Logic                                                                    |          | -- Write On Start                 | true                                      |  |  |
|                                                                            |          | -+ Write On Up                    | true                                      |  |  |
| <b>Device Kits</b>                                                         | $-1$     | -e- Write On Enable               | true                                      |  |  |
| Enter text to search<br>Find                                               | Clear    | -+- Fast Rate                     | 1000                                      |  |  |
|                                                                            |          | -+ Normal Rate                    | 5000                                      |  |  |
| Size<br><b>Text</b>                                                        |          | -- Slow Rate                      | 30000                                     |  |  |
| iSMA_ModbusTcpNetwork<br>國                                                 | 500.00 B | -- Total Polls                    | $\bullet$                                 |  |  |
| ModbusDevice                                                               | 500.00 B | -+ Fast Polls                     | ۰                                         |  |  |
|                                                                            |          | -- Normal Polls                   | ۰                                         |  |  |
|                                                                            |          | -- Slow Polls                     | $\bullet$                                 |  |  |
|                                                                            |          | -e- Timeouts                      | ۰                                         |  |  |
|                                                                            |          | - Errors                          | $\bullet$                                 |  |  |
|                                                                            |          | -+- Free Points                   | 500                                       |  |  |
|                                                                            |          |                                   |                                           |  |  |

*Figure 13. ModbusTCPNetwork component*

The ModbusTCPNetwork component has the following slots:

- Status: Network's status;
	- Available states: OK (network is working properly), Disabled (network is disabled, the Enable slot is in false), OK some device/point down (error in the device or points);
- Fault Cause: fault cause description;
- Enable: option to switch on or switch off Modbus network;
	- Available options: true (network enabled), false (network disabled);
- Steady Time: network's delay time to start-up after a power-up or reset;
- Ping Enable: enables the device's connection testing function;
- Ping Frequency: time between testing messages to check device connection;
- Down Frequency: time between testing messages for devices or points which have got status down;
- Write On Start: executes a write action in device writable components in the Modbus network after a reset or power-up;
- Write On Up: executes a write action in device writable components in the Modbus network after restoring the connection with the Modbus device;
- Write On Enable: executes a write action in device writable components in the Modbus network after enabling the device;
- Fast Rate: time between messages in the fast mode poll frequency;
- Normal Rate: time between messages in the normal mode poll frequency;
- Slow Rate: time between messages in the slow mode poll frequency;
- Average Poll Time: average time for sending/receiving of one message
- Busy Time: percentage of Modbus network usage;
- Total Polls: total number of messages;
- Fast Polls: number of messages sent in the fast mode;
- Normal Polls: number of messages sent in the normal mode;
- Slow Polls: number of messages sent in the slow mode;
- Timeouts: number of lost messages, the difference between sent and received messages;
- Errors: number of error messages (for example, with the wrong CRC);
- Free points: number of available physical points in the Modbus network.

The ModbusTCPNetwork component has the following actions available under the rightclick or in the Object Properties window:

- Reset Stats: resets network's statistics and starts counting from the beginning;
- Enable/Disable: switching the Modbus network on/off.

#### <span id="page-24-0"></span>**5.3 ModbusTCPDevice**

The ModbusDevice is a component which is responsible for servicing physical Modbus TCP slave devices. Each Modbus device is represented by an IP address, port number (default for Modbus 502), and Device address (1 to 247).

The component has a Ping action available under the right-click, which sends a test message to the device to check the device status. Each ModbusDevice has a "Ping Address" container slot with 3 properties slots (Address Format, Ping Address Reg, Ping Type). These properties specify a particular data address (either input register or holding register) to use as the device status test (meaning "Monitor" ping requests). Ping requests are generated at the network-level by the configurable network monitor (ModbusNetwork -> Ping Enabled). When enabled, a network's monitor periodically pings (queries) this address. If any response id received from the device, including an exception response, this is considered a proof of communication, and the Modbus client device is no longer considered "down" if it had been previously marked "down".

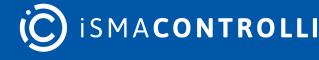

| □ GC5 Desk □ AAC20 49 192 168.1 152:1876 目 app 子 Drivers □ ModbusTcpNetwork |                |                                                              |               |  |  |
|-----------------------------------------------------------------------------|----------------|--------------------------------------------------------------|---------------|--|--|
| <b>Workspace Tree</b>                                                       | 0 <sup>1</sup> | <b>Object Properties</b>                                     | п             |  |  |
| Enter text to search<br>* Find                                              | <b>Clear</b>   | <b>ModbusDevice</b><br>[iSMA_ModbusTcpNetwork::ModbusDevice] |               |  |  |
| <b>Workspace Tree</b>                                                       |                |                                                              |               |  |  |
| □ iSMA Controllers                                                          |                | Ping                                                         |               |  |  |
| GC5 Desk                                                                    |                | Main Links                                                   |               |  |  |
| $\sqrt{ }$ $\Box$ AAC20                                                     |                | <b>Name</b>                                                  | Value         |  |  |
| $\sqrt{9}$ 192.168.1.152.1876                                               |                | <b>☑</b> Meta                                                | Group1        |  |  |
| $\bullet$ $\Box$ app                                                        |                | -o- Status                                                   | Ok            |  |  |
| → © service                                                                 |                | -e- Fault Cause                                              | None          |  |  |
| $\cdot$ $\ominus$ Drivers                                                   |                | -e- Fault Status                                             | false         |  |  |
|                                                                             |                | -o- Enable                                                   | true          |  |  |
| <b>SP</b> localIO                                                           |                | -e- Ip Address                                               | 192.168.1.154 |  |  |
| - ModbusTcpNetwork                                                          |                | $-0$ Port                                                    | 502           |  |  |
| ModbusDevice                                                                |                | -- Device Address                                            | $\mathbf{1}$  |  |  |
| $\Box$ Logic                                                                |                | -- Timeout                                                   | 100           |  |  |
|                                                                             |                | - Retry Count                                                | $3 -$         |  |  |
| <b>Device Kits</b>                                                          | $-1$           | -o- Address Format                                           | <b>Modbus</b> |  |  |
| Enter text to search.<br>Find<br>۰                                          | <b>Clear</b>   | -- Ping Address Reg                                          | 40001         |  |  |
|                                                                             |                | - Ping Type                                                  | Hold          |  |  |
| Text                                                                        | Size           | -- Byte Order                                                | 3210          |  |  |
| BB iSMA_ModbusTcpNetwork                                                    | 500.00 B       |                                                              |               |  |  |
| <b>B</b> ModbusDevice                                                       | 500,00 B       |                                                              |               |  |  |
|                                                                             |                |                                                              |               |  |  |
|                                                                             |                |                                                              |               |  |  |
|                                                                             |                |                                                              |               |  |  |
|                                                                             |                |                                                              |               |  |  |
|                                                                             |                |                                                              |               |  |  |
|                                                                             |                |                                                              |               |  |  |

*Figure 14. ModbusTCPDevice component*

The ModbusTCPDevice component has the following slots:

- Status: Device's actual status (read-only);
	- Available states: OK (device is working properly), Disable (device is disabled, the Enable slot is in false), Down (device is not available), Ok, some points down/error (error in points reading), Network disabled (Modbus network is disabled);
- Fault Cause: fault cause description;
- Fault Status: device error status;
	- Available states: true (device communication error), false;
- Enable: enables/disables the device;
- IP Address: slave device (gateway) IP address;
- Port: slave device (gateway) Modbus TCP port number (default 502);
- Device Address: Modbus device address (0 broadcast, 1-248 addressing range);
- Timeout: max. device response time from the device request;
- Inter Message Delay: time between messages sent to the device;
- Retry Count: max. number of error messages (CRC error, lost messages);
- Address Format: Modbus address format (Modbus, decimal);
- Ping Address Reg: any register (Input/Holding) number for device connection test;
- Ping Type: tested register type: Input/Holding;
- Byte Order: byte reading order , for32-bit: 3210 (Big endian), 1032 (Little endian).

# <span id="page-26-0"></span>**5.4 Modbus TCP Data Points**

In the Modbus protocol each device has an implemented Modbus table. Sedona has 5 components to read/write data from this table:

- [Boolean Point:](#page-26-1) reads Boolean values (Modbus command 0x02);
- [Boolean Writable](#page-27-0): reads/writes Boolean values (read: Modbus command 0x02, write: Modbus command 0x05);
- [Numeric Point](#page-28-0): reads numeric values (Modbus commands: 0x03 for reading holding registers, 0x04 for reading input registers);
- [Numeric Writable](#page-30-0): reads/writes numeric values (Modbus commands: 0x03 and 0x04 for reading, 0x06 for writing 16-bits Int, SInt values, 0x10 for writing 32-bits Long, SLong, Float values);
- [Numeric Multi Point](#page-31-0): reads up to eight 16-bits registers (Modbus commands 0x03 and 0x04).

# <span id="page-26-1"></span>**5.4.1 ModbusBooleanPoint**

The ModbusBooleanPoint is a component, which is responsible for reading Boolean values from the device. The component has a Read action available under the right-click, which forces the reading of the point.

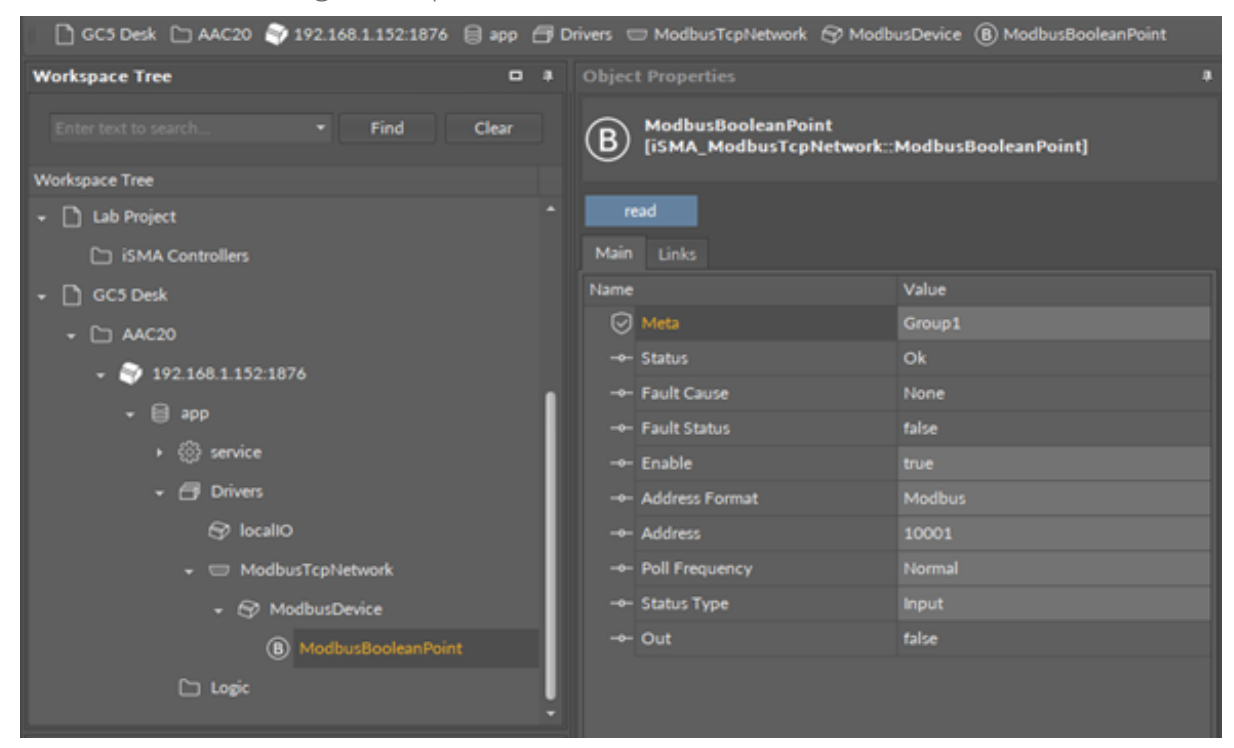

*Figure 15. ModbusBooleanPoint component*

# **Slots**

The ModbusBooleanPoint component has the following slots:

- Status: point's status;
	- Available states: OK (point is working properly), Disabled (point is disabled, the Enable slot is in false), Down/Timeout (point is not available), Device Down (device is not available), Wrong address format (incorrect address format according to

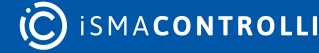

the address format setting slot), Device disabled (device is disabled), Network disabled (Modbus network is disabled);

- Fault Cause: fault cause description;
- Fault Status: point error status;
	- Available options: true (point read error), false;
- Enable: enables/disables the point;
	- Available options: true (point enabled), false (point disabled);
- Address Format: register address format;
	- Available options: Modbus, decimal;
- Address: register address;
- Poll Frequency: reading poll frequency;
	- Available options: fast, normal, slow;
- Status Type: type of reading register;
	- Available options: input: 0x02, coil: 0x01;
- Out: current value of the read register.

#### **Action**

• Read: forces reading of a point.

# <span id="page-27-0"></span>**5.4.2 ModbusBooleanWritable**

The ModbusBooleanWritable is a component, which is responsible for sending and reading Boolean values from the device.

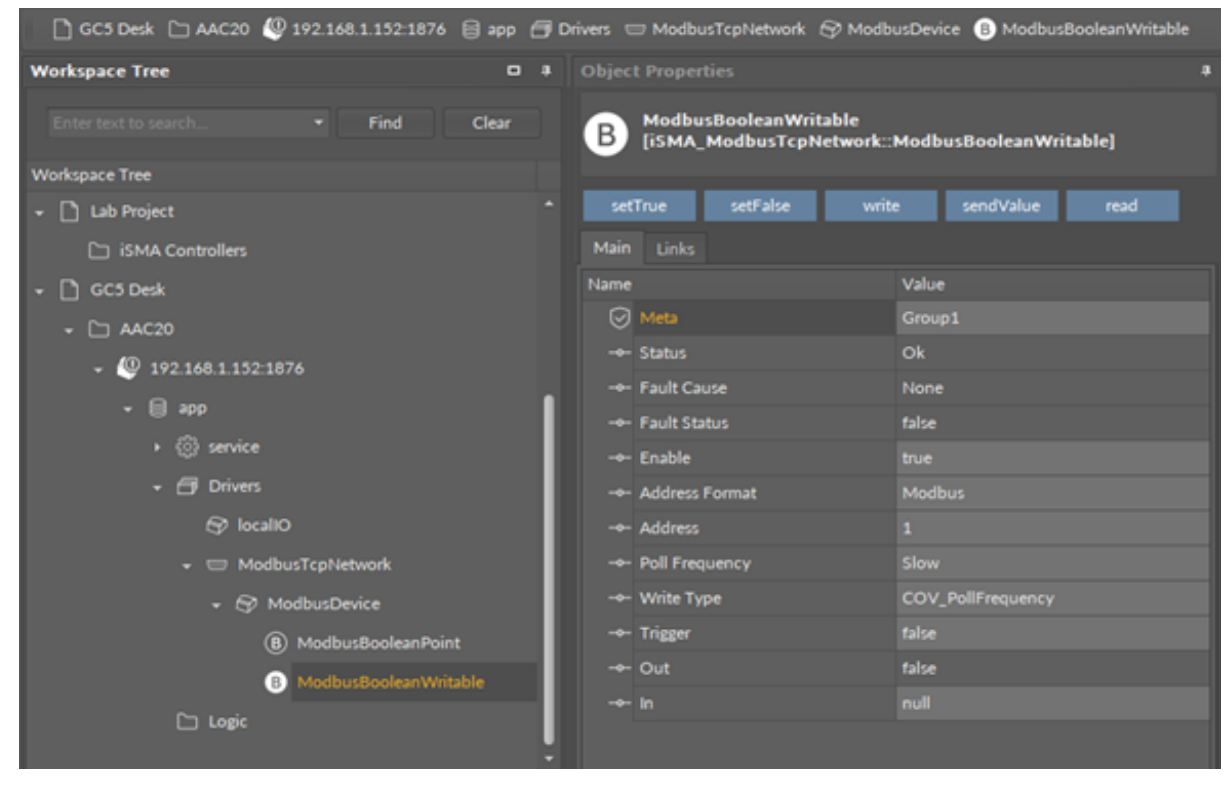

*Figure 16. ModbusBooleanWritable component*

#### **Slots**

The ModbusBooleanWritable component has the following slots:

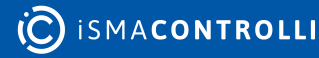

- Status: point's status;
	- Available states: OK (point is working properly), Disabled (point is disabled, the Enable slot is in false), Down/Timeout (point is not available), Device Down (device is not available), Wrong address format (incorrect address format according to the address format setting slot), Device disabled (device is disabled), Network disabled (Modbus network is disabled).
- Fault Cause: fault cause description;
- Fault Status: point error status;
	- Available options: true (point read/write error), false;
- Enable: enables/disables the point
	- Available options: true (point enabled), false (point disabled),
- Address Format: register address format
	- Available options: Modbus, decimal;
- Address: register address;
- Poll Frequency: reading poll frequency;
	- Available options: fast, normal, slow;
- Write Type: writing mode;
	- Available options: COV (only on input change), COV PollFrequrency (on input change and periodically), PollFrequrency (only periodically), COV\_LinkSet (linkback forward triggered by COV);
- Trigger: forcefully send the value (on rising edge), regardless of the current poll mode;
- Out: output slot, the current value of read/write register;
- In: input slot.

#### **Actions**

The ModbusTCPBooleanWritable component has the following actions available under the right-click:

- Set True/Set False: writes a value to the In slot and sends it to the device (not active when slot In has a connected link);
- Write: sends a value from the In slot to the device;
- sendValue:
- Read: reads a value from the device and sends to the Out slot.

# <span id="page-28-0"></span>**5.4.3 ModbusNumericPoint**

The ModbusNumericPoint is a component, which is responsible for reading numeric values from the device. The component has a Read action available under the right-click, which forces the reading of the point.

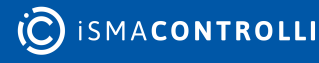

|                                               |      | □ GC5 Desk □ AAC20 192.168.1.152:1876 目 app 日 Drivers □ ModbusTcpNetwork → ModbusDevice (N) ModbusNumericPoint |  |
|-----------------------------------------------|------|----------------------------------------------------------------------------------------------------|--|
| <b>Workspace Tree</b>                         | $-1$ | <b>Object Properties</b>                                                                                       |  |
| Enter text to search.<br>Find<br><b>Clear</b> |      | <b>ModbusNumericPoint</b><br>$\mathbf{\Phi}$<br>[iSMA_ModbusTcpNetwork::ModbusNumericPoint]                    |  |
| <b>Workspace Tree</b>                         |      |                                                                                                    |  |
| Lab Project                                   |      | read                                                                                                    |  |
| SMA Controllers                               |      | Links<br>Main                                                                                                  |  |
| GC5 Desk                                      |      | Value<br>Name                                                                                                  |  |
| $\bullet$ $\Box$ AAC20                        |      | <b>⊙</b> Meta<br>Group1                                                                                        |  |
| $\sqrt{Q}$ 192.168.1.152:1876                 |      | Ok<br>-e- Status                                                                                               |  |
| $ \bigoplus$ app                              |      | -+ Fault Cause<br>None                                                                                         |  |
| $\rightarrow$ $\otimes$ service               |      | -+- Fault Status<br>false                                                                                      |  |
|                                               |      | -+- Enable<br>true.                                                                                            |  |
| $\cdot$ $\ominus$ Drivers                     |      | - Address Format<br><b>Modbus</b>                                                                              |  |
| <b>S</b> localIO                              |      | -e- Address<br>40001                                                                                           |  |
| - ModbusTcpNetwork                            |      | - Poll Frequency<br>Normal                                                                                     |  |
| $\bullet$ $\odot$ ModbusDevice                |      | Holding<br>- Reg Type                                                                                          |  |
| (B) ModbusBooleanPoint                        |      | - Data Type<br>Int.                                                                                            |  |
| ModbusBooleanWritable<br>[B]                  |      | $\rightarrow$ Out<br>15,968.00                                                                                 |  |
| (N) ModbusNumericPoint                        |      |                                                                                                    |  |
| □ Logic                                       |      |                                                                                                    |  |

*Figure 17. ModbusNumericPoint component*

#### **Slots**

The ModbusNumericPoint component has the following slots:

- Status: point's status;
	- Available states: OK (point is working properly), Disabled (point is disabled, the Enable slot is false), Down/Timeout (point is not available), Device Down (device is not available), Wrong address format (incorrect address format according to address format setting slot), Device disabled (device is disabled), Network disabled (Modbus network is disabled);
- Fault Cause: fault cause description;
- Fault Status: point error status;
	- Available options: true (point read error), false;
- Enable: enables/disables the point;
	- Available options: true (point enabled), false (point disabled);
- Address Format: register address format;
	- Available options: Modbus, decimal;
- Address: register address;
- Poll Frequency: reading poll frequency;
	- Available options: sast, normal, slow;
- Reg Type: type of reading register;
	- Available options: input: 0x04, holding: 0x03;
- Data Type: reading register data type;
	- Available options: Int: 16-bits, Long: 32-bits, Float: 32-bits float-point, SInt: 16-bits with sign, Slong: 32-bits with sign;
- Out: current value of the read register.

# **Action**

• Read: forces reading of a point.

# <span id="page-30-0"></span>**5.4.4 ModbusNumericWritable**

The ModbusNumericWritable is a component, which is responsible for sending and reading numeric values from the device.

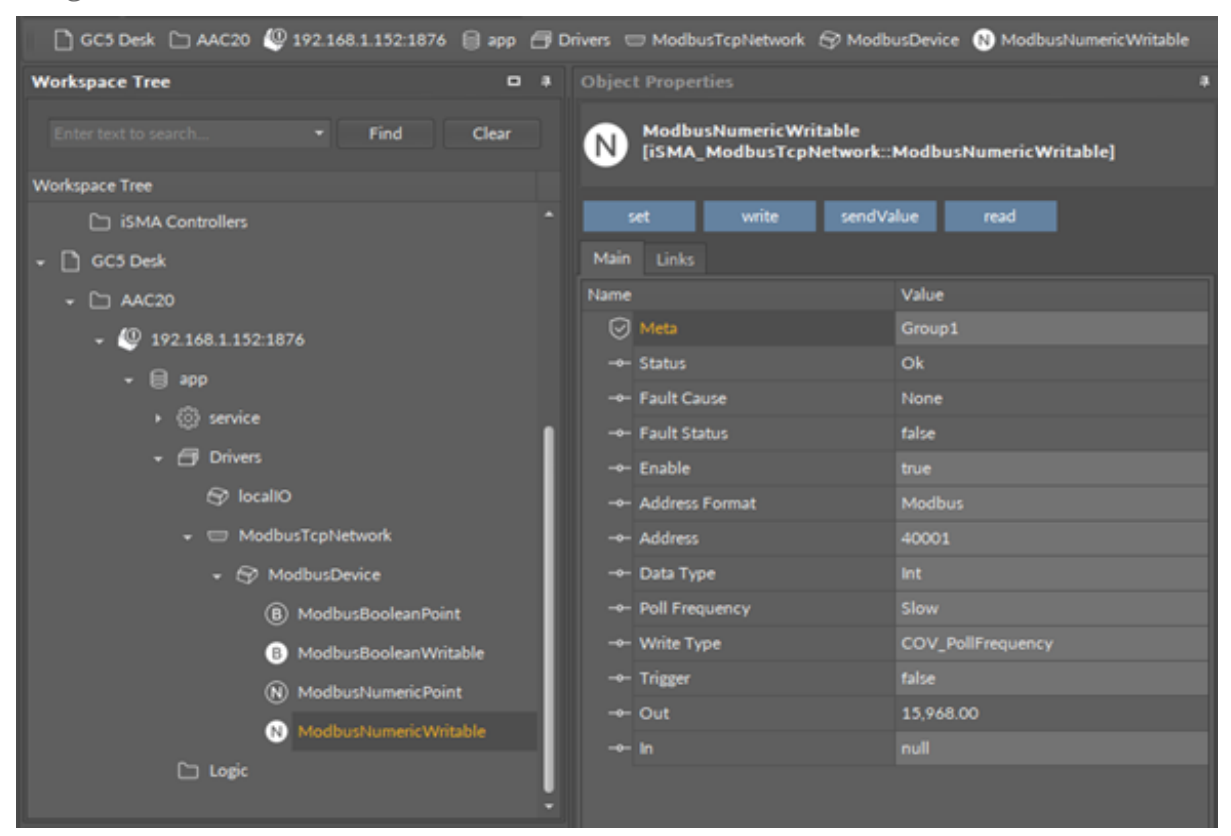

*Figure 18. ModbusNumericWritable*

#### **Slots**

The ModbusNumericWritable component has the following slots:

- Status: point's status, available states:
- Available states: OK (point is working properly), Disabled (point is disabled, the Enable slot is in false), Down/Timeout (point is not available), Device Down (device is not available), Wrong address format (incorrect address format according to the address format setting slot), Device disabled (device is disabled), Network disabled (Modbus network is disabled).
- Fault Cause: fault cause description;
- Fault Status: point error status;
- Available options: true (point read/write error), false;
- Address Format: register address format;
	- Available options: Modbus, decimal;
- Address: register address;
- Data Type: read/write register data type;
- Available options: Int: 16-bits, Long: 32-bits, Float: 32-bits float-point, SInt: 16-bits with sign, Slong: 32-bits with sign, IntF16- use Function 16, SIntF16: use Function 16 (Function 16: Modbus function for sending one register);
- Poll Frequency: reading poll frequency;
	- Available options: fast, normal, slow;
- Write Type: writing mode;
	- Available options: COV only on input change, COV\_PollFrequency: on input change and periodically, PollFrequency - only periodically, COV\_LinkSet (Link-back forward triggered by COV);
- Trigger: forcefully send the value (on rising edge), regardless of the current poll mode,
- Out: output slot, the current value of the device register,
- In: input slot.

#### **Actions**

The ModbusNumericWritable component has the following actions available under the right mouse button:

- Set: writes a value to the In slot and sends it to the device;
- Write: sends a value from the In slot to the device;
- sendValue:
- Read: reads a value from the device and sends it to the Out slot.

# <span id="page-31-0"></span>**5.4.5 ModbusNumericMultiPoint**

The ModbusNumericMultiPoint is a component, which is responsible for reading up to 8 registers from the device in one message. The component uses 0x03 and 0x04 Modbus commands. The component has a Read action available under the right-click, which forces the reading of the point.

| C CCS Desk C: AAC20 @ 192.168.1.132.1876 @ app @ Drivers to ModbusTrphietwork @ ModbusDevice @ ModbusHumericMublificies |                                                        |               |                                                                                               |  |  |  |  |
|----------------------------------------------------------------------------------------------------|--------------------------------------------------------|---------------|-----------------------------------------------------------------------------------------------|--|--|--|--|
| <b>Workspace Tree</b>                                                                                                   | 0 8 Modbustkunerichtultüllsünt X                       |               |                                                                                               |  |  |  |  |
| <b>w Find</b><br>Clear                                                                                                  | oer.<br>m.                                             |               | 192.168.1.152:1876 - ModbusNumericMultiPoint [iSMA_ModbusTcpNetwork::ModbusNumericMultiPoint] |  |  |  |  |
| Workspace Tree                                                                                                    | Name:                                                  | Value         | <b>Indo</b>                                                                                   |  |  |  |  |
| $ \Box$ FCU                                                                                                    | $ \rightarrow$ $\circledR$ Modbushiumeric Multilitaint |               |                                                                                               |  |  |  |  |
| <b>S</b> localhost 1876                                                                                                 | C Meta                                                 | Group1        |                                                                                               |  |  |  |  |
| - [3 Lib Project                                                                                                    | - Status                                               | <b>Ok</b>     |                                                                                               |  |  |  |  |
| C: ISMA Controllers                                                                                                    | Her Fault Cause                                        | <b>None</b>   |                                                                                               |  |  |  |  |
| $\cdot$ $\Box$ GC5 Desk                                                                                                 | - Fault Status                                         | talse         |                                                                                               |  |  |  |  |
| $ \Box$ AAC20                                                                                                    | - Enable                                               | true.         |                                                                                               |  |  |  |  |
|                                                                                                    | - Address Format                                       | <b>Modbus</b> |                                                                                               |  |  |  |  |
| $-$ 0 192.168.1.152.1876                                                                                                | - Address                                              | 40001         | $[0 - 63333]$                                                                                 |  |  |  |  |
| $   -$                                                                                                    | $+$ Pull Frequency                                     | <b>Normal</b> |                                                                                               |  |  |  |  |
| $\cdot$ $\circledcirc$ service                                                                                          | - Reg Type                                             | Holding       |                                                                                               |  |  |  |  |
| $+$ (3) Drivers                                                                                                    | $+$ Data Type                                          | . .           |                                                                                               |  |  |  |  |
| 69 località                                                                                                    | - Humber Of Registers                                  |               | $[1 - 8]$                                                                                     |  |  |  |  |
| - El ModbusTcpNetwork                                                                                                   | $+ 0.01$                                               | 13,968.00     | [-3.40082347E+38 - 3.40082347E+38]                                                            |  |  |  |  |
| - @ ModusDevice                                                                                                    | $+ 0ut2$                                               | 1.00          | $[-3.40282347E + 38 - 3.40282347E + 38]$                                                      |  |  |  |  |
| <sup>(B)</sup> ModbusBooleanPoint                                                                                       | $+ 0.03$                                               | 7.00          | [-3.40282347E+38 - 3.40282347E+38]                                                            |  |  |  |  |
|                                                                                                    | $\rightarrow$ Outil                                    | 0.00          | $[-3.40082347E+38 - 3.40082347E+38]$                                                          |  |  |  |  |
| <b>O</b> ModbusBooleanWritable                                                                                          | $+ 0.05$                                               | 0.00          | [-3.40282347E+38 - 3.40282347E+38]                                                            |  |  |  |  |
| (N) Modbushiumeric Point                                                                                                | $\rightarrow$ Outs                                     | 0.00          | $[44.40082347E+38 - 3.40082347E+38]$                                                          |  |  |  |  |
| <b>O</b> ModbushiumericWritable                                                                                         | $\rightarrow$ 0uf7                                     | 0.00          | $[-0.40082347E+38.404082347E+38]$                                                             |  |  |  |  |
| AL ModerationericMaltiPoint                                                                                             | $\rightarrow$ Outfl                                    | 3.00          | $[-3.400823476 + 38 - 3.400823476 + 38]$                                                      |  |  |  |  |
| <b>CO Legic</b>                                                                                                    |                                                        |               |                                                                                               |  |  |  |  |

*Figure 19. ModbusNumericMultiPoint*

# **Slots**

The ModbusNumericMultipoint component has the following slots:

• Status: point's status;

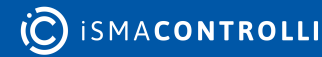

- Available states: OK (point is working properly), Disabled (point is disabled, the Enable slot is false), Down/Timeout (point is not available), Device Down (device is not available), Wrong address format (incorrect address format according to address format setting slot), Device disabled (device is disabled), Network disabled (Modbus network is disabled);
- Fault Cause: fault cause description;
- Fault Status: point error status;
	- Available options: true (point read error), false;
- Enable: enables/disables the point;
- Available options: true (point enabled,) false (point disabled);
- Address Format: Register address format;
	- Available options: Modbus, decimal;
- Address: register address;
- Poll Frequency: reading poll frequency;
	- Available options: fast, normal, slow;
- Reg Type: type of reading register;
	- Available options: input 0x04, holding 0x03;
- Data Type: read data type: Int (unsigned values), Sint (signed values);
- Number Of Registers: number of registers read in one message;
- Out: current value of the read register.

# <span id="page-32-0"></span>**5.4.6 RegisterBitPoint**

The RegisterBitPoint component is responsible for reading Boolean values from a bit in a specified register in the device. The component has to be placed under the ModbusDevice component in the ModbusTCPNetwork.

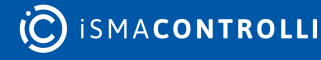

| Project 192.168.1.52:1876 乌 app           |                                                     |                                                                                      |
|-------------------------------------------|-----------------------------------------------------|--------------------------------------------------------------------------------------|
| <b>Workspace Tree</b>                     | $\begin{array}{cc} \square & \text{if} \end{array}$ | <b>Object Properties</b><br>$\Box$                                                   |
| Find<br>Enter text to search.             | Clear                                               | <b>RegisterBitPoint</b><br>$\mathbf{B}$<br>[iSMA_ModbusTcpNetwork::RegisterBitPoint] |
| <b>Workspace Tree</b>                     |                                                     |                                                                                      |
| $\star$ $\bigoplus$ app                   |                                                     | read                                                                                 |
| ▶ ွိွ်} service                           |                                                     | Main<br>Links                                                                        |
| $\mathbf{y}$ $\Box$ Drivers               |                                                     | Value<br>Name                                                                        |
| ← <sub>3</sub> ModbusTcpNetwork           |                                                     | Group1<br>$\oslash$ Meta                                                             |
| ← → ModbusDevice                          |                                                     | O <sub>k</sub><br>$-$ Status                                                         |
| <b>B</b> RegisterBitPoint                 |                                                     | -o- Fault Cause<br>None                                                              |
| RegisterBitWritable<br>[B]                |                                                     | -o- Fault Status<br>false                                                            |
|                                           |                                                     | -o- Enable<br>true                                                                   |
| $\triangleright$ $\square$ Logic          |                                                     | -o- Address Format<br><b>Modbus</b>                                                  |
| <b>Device Kits</b>                        | $\Box$                                              | -o- Address<br>30001                                                                 |
|                                           |                                                     | -o-Nr Bit<br>$\bullet$                                                               |
| Find<br>Enter text to search.             | Clear                                               | -o- Poll Frequency<br>Normal                                                         |
| Size<br><b>Text</b>                       |                                                     | -o- Status Type<br>Input                                                             |
| ModbusFolder                              | $100.00 B$ <sup><math>-</math></sup>                | $\sim$ Out<br>true                                                                   |
| $\circledR$<br>ModbusNumericMultiPoint    | 528.00 B                                            |                                                                                      |
| $\circledR$<br>ModbusNumericPoint         | 484.00 B                                            |                                                                                      |
| ModbusNumericWritable<br>(N)              | 520.00 B                                            |                                                                                      |
| ModbusTcpNetwork                          | 3.75 kB                                             |                                                                                      |
|                                           |                                                     |                                                                                      |
| <b>RegisterBitPoint</b><br>$\mathbf{(B)}$ | 468.00 B                                            |                                                                                      |
| RegisterBitWritable<br><b>B</b>           | 480.00 B                                            |                                                                                      |
| iSMA_ModbusTcpSlaveNetwork<br>88          | 1.17 kB $\rightarrow$                               |                                                                                      |

*Figure 20. RegisterBitPoint*

#### **Slots**

The RegisterBitPoint component has the following slots:

- Status: shows the point's status;
- Fault Cause: shows the fault cause description;
- Fault Status: informs about the point error status (true: point read error);
- Enable: enables or disables the point (true: point enabled, false: point disabled);
- Address Format: allows to set the register address format (Modbus, decimal);
- Address: allows to set the register address;
- Nr Bit: allows to set the bit number in the register;
- Poll Frequency: allows to set the reading poll frequency (fast, normal, slow);
- Status Type: allows to set the type of reading the register (input, coil);
- Out: the current value of the read bit.

#### **Action**

The RegisterBitPoint component offers the following action:

• Read: enforces reading of the point.

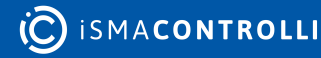

# <span id="page-34-0"></span>**5.4.7 RegisterBitWritable**

The RegisterBitWritable component is responsible for sending to and reading Boolean values from a bit in a specified register in the device. The component has to be placed under the ModbusDevice component.

| Project 2 192.168.1.52:1876 3 app         |                      |   |                                 |                                              |
|-------------------------------------------|----------------------|---|---------------------------------|----------------------------------------------|
| <b>Workspace Tree</b>                     | $\Box$               |   | <b>Object Properties</b>        | $\Box$                                       |
| Enter text to search.<br>Find<br>۰        | Clear                |   | <b>RegisterBitWritable</b><br>B | [iSMA_ModbusTcpNetwork::RegisterBitWritable] |
| <b>Workspace Tree</b>                     |                      |   |                                 |                                              |
| $\star$ $\bigcirc$ app                    |                      |   | setFalse<br>setTrue             | sendValue<br>write<br>read                   |
| $\triangleright$ $\frac{15}{200}$ service |                      |   | <b>Main</b><br><b>Links</b>     |                                              |
| <b>P</b> Drivers                          |                      |   | Name                            | Value                                        |
| ← <sub>©</sub> ModbusTcpNetwork           |                      |   | ☑<br>Meta                       | Group1                                       |
| ← → ModbusDevice                          |                      |   | $-$ Status                      | Ok                                           |
| (B) RegisterBitPoint                      |                      |   | -o- Fault Cause                 | None                                         |
| RegisterBitWritable<br>[B]                |                      |   | -o- Fault Status                | false                                        |
| $\triangleright$ $\square$ Logic          |                      |   | -o- Enable                      | true                                         |
|                                           |                      |   | -o- Address Format              | <b>Modbus</b>                                |
| <b>Device Kits</b>                        |                      | 単 | -o- Address                     | 40001                                        |
| Enter text to search.<br>Find             | Clear                |   | -o- Nr Bit                      | $\mathbf{O}$                                 |
|                                           |                      |   | -o- Poll Frequency              | Slow                                         |
| <b>Text</b>                               | Size                 |   | -o- Write Type                  | COV_PollFrequency                            |
| ModbusFolder                              | $100.00 B^{\dagger}$ |   | -o- Trigger                     | false                                        |
| (N) ModbusNumericMultiPoint               | 528.00 B             |   | $ -$ Out                        | true                                         |
| (N) ModbusNumericPoint                    | 484.00 B             |   | $-$ - In                        | true                                         |
| ModbusNumericWritable<br>(N)              | 520.00 B             |   |                                 |                                              |
| <b>Solution</b> ModbusTcpNetwork          | 3.75 kB              |   |                                 |                                              |
| <b>RegisterBitPoint</b><br>(B)            | 468.00 B             |   |                                 |                                              |
| RegisterBitWritable<br>(B)                | 480.00 B             |   |                                 |                                              |
| iSMA_ModbusTcpSlaveNetwork<br>噐           | 1.17kB               |   |                                 |                                              |

*Figure 21. RegisterBitWritable*

#### **Slots**

The RegisterBitWritable component has the following slots:

- Status: shows the point's status;
- Fault Cause: shows the fault cause description;
- Fault Status: informs about the point error status (true: point read error);
- Enable: enables or disables the point (true: point enabled, false: point disabled);
- Address Format: allows to set the register address format (Modbus, decimal);
- Address: allows to set the register address;
- Nr Bit: allows to set the bit number in the register;
- Poll Frequency: allows to set the reading poll frequency (fast, normal, slow);
- Write Type: allows to set the writing mode (COV: only on the In slot change, COV\_PollFequrency: on the In slot change and periodically, PollFequrency: only periodically, COV\_LinkSet : only on the In slot change using the "reverse following the link" function);
- Trigger: allows to trigger the remote enforcement of sending (on rising edge);
- Out: the current value of reading bit;
- In: the input slot.

#### **Action**

The RegisterBitWritable component offers the following actions:

- Set True/Set False: writes the value to the In slot and sends it to the device (not active if the In slot has a link connected);
- Write: sends the value from the In slot to the device;
- Read: reads the value from the device and sends it to the Out slot;
- Send Value: sends the value to the device, without changing the value on the In slot.

# <span id="page-35-0"></span>**5.5 ModbusFolder (TCP)**

The ModbusFolder is a component which groups and organizes the Modbus points components. The ModbusFolder has a Description slot where up to 32 characters may be inserted.

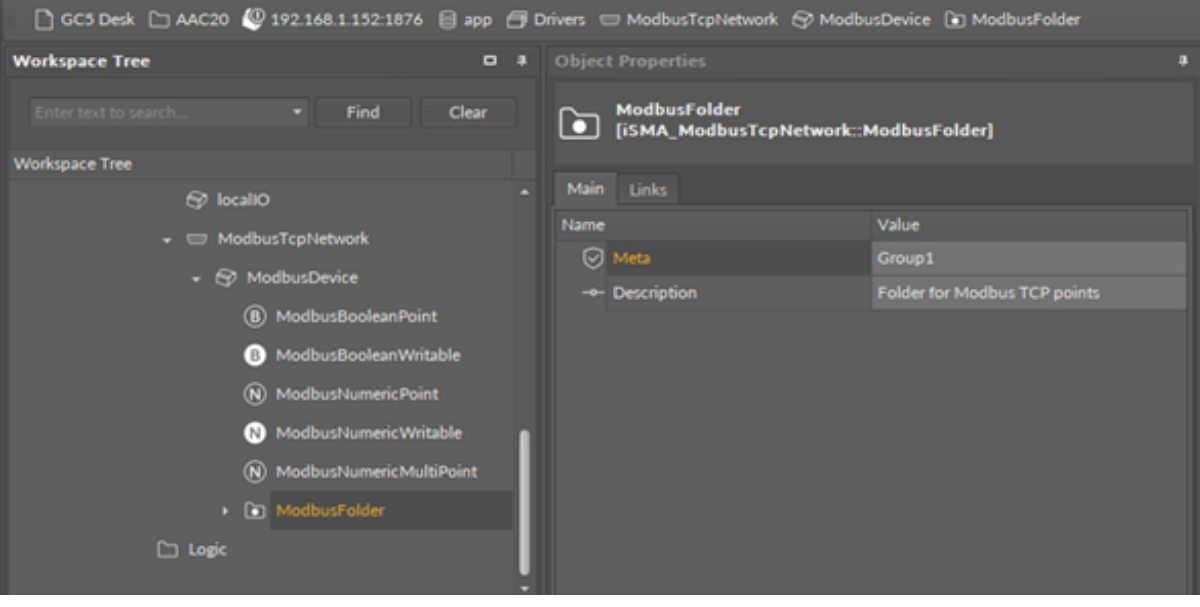

*Figure 22. ModbusFolder component*

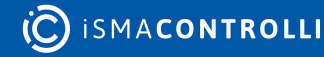
## **6 ModbusTCPSlaveNetwork**

The controller has a built-in Modbus TCP/IP server (Modbus TCP slave device) application, which is always active. The controller has a built-in register table to read/write data. Addresses from 0 to 999 (decimal numeration) are reserved for controller registers. To see list of registers and registers parameters go to the List of Modbus Registers chapter. Addresses from 1000 to 2999 are free to use and can be adopted in the user application.

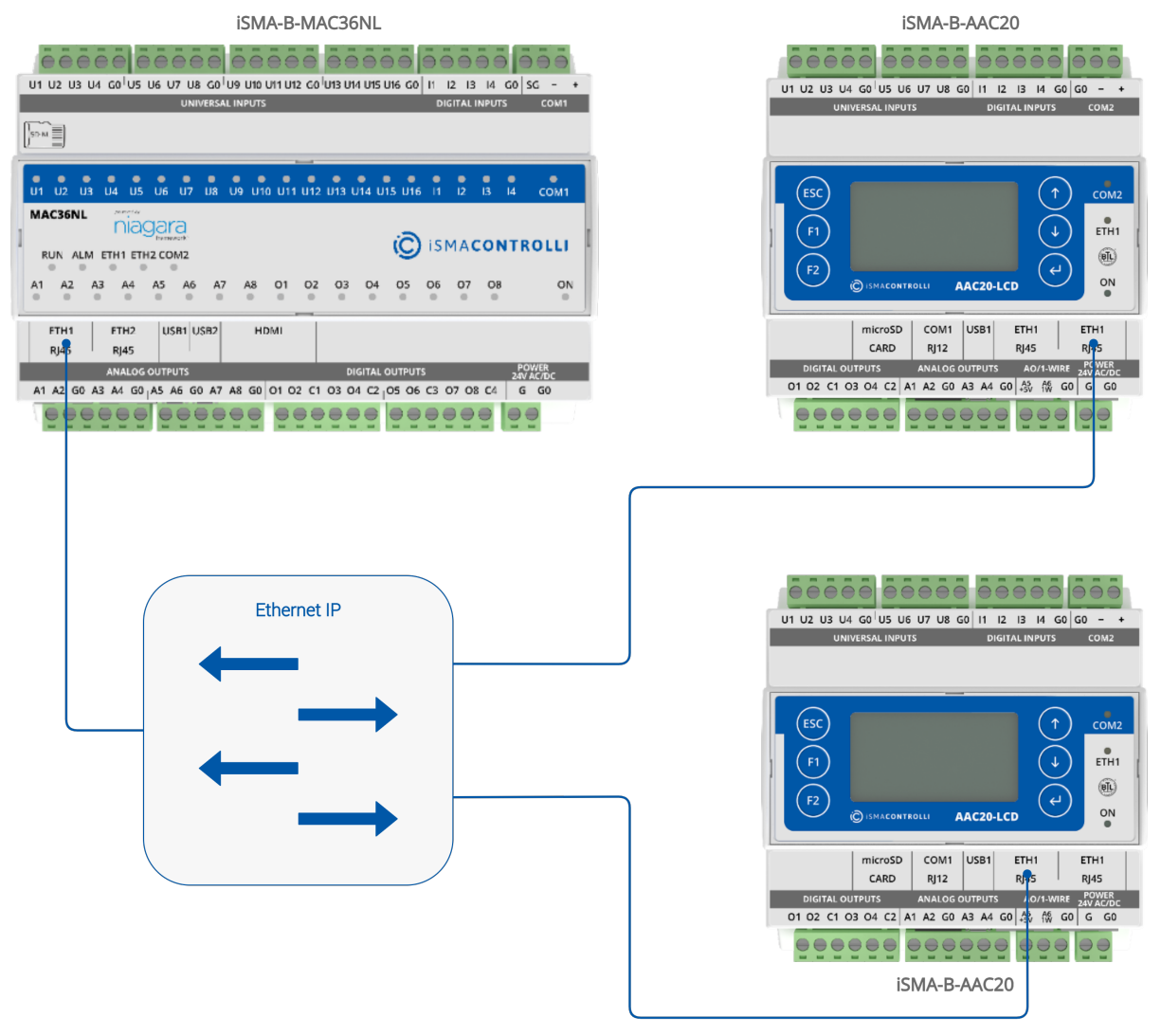

*Figure 23. Modbus slave network*

#### **6.1 ModbusTCPSlaveNetwork Component**

The ModbusTCPSlaveNetwork is always enabled, and it does not have to be configured in order to read the controller registers. The ModbusTCPSlaveNetwork is used only for changing parameters (parameters can be changed also from the controller's configuration web page) and to set up user registers.

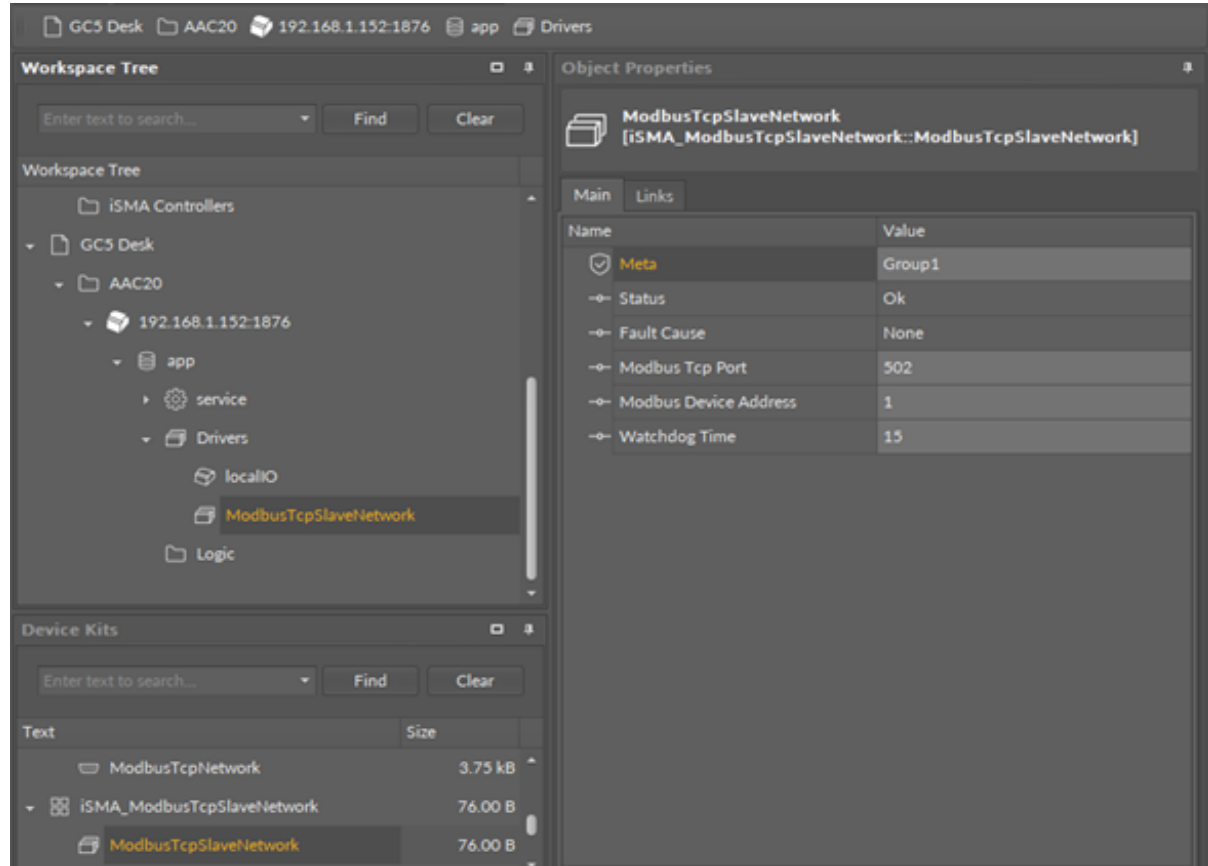

*Figure 24. ModbusTCPSlaveNetwork component*

The ModbusTCPSlaveNetwork component has the following slots:

- Status: network's status;
- Fault Cause: fault cause description;
- Modbus TCP Port: Modbus TCP port number (default 502);
- Modbus Device Address: controller Modbus address;
- Watchdog Time: time between received valid messages, after which the controller will reset default values on outputs; value 0 disables this function.

#### **6.2 Modbus TCP Slave Data Points**

The Modbus TCP Slave Data Points are served by two components placed under the ModbusTCPSlaveNetwork component:

- BooleanValue: reads/writes Boolean values;
- NumericValue: reads/writes numeric values.

WARNING! There is only one table for both values. Data points addresses are assigned manually, please take care not to override one register from many components.

WARNING! The BooleanValue and NumericValue both have the read and write function. To read-only use the Out slot only. Leave the In slot not connected with null (for Boolean) or nan (for numeric) value.

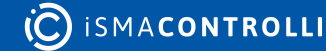

WARNING! Using controller outputs in the Sedona application will disable writing function to the controller output registers. In this case, Sedona application has a higher priority.

#### **6.2.1 BooleanValue**

The BooleanValue component is responsible for reading and writing Boolean values in the controller's Modbus table. Values can be read only for Modbus master (bit type: discrete input) or read and write for Modbus master (bit type: coil).

Only one Modbus table is used for writing the Boolean and numeric values. Before addressing the component make sure that the register is not in use by any another component.

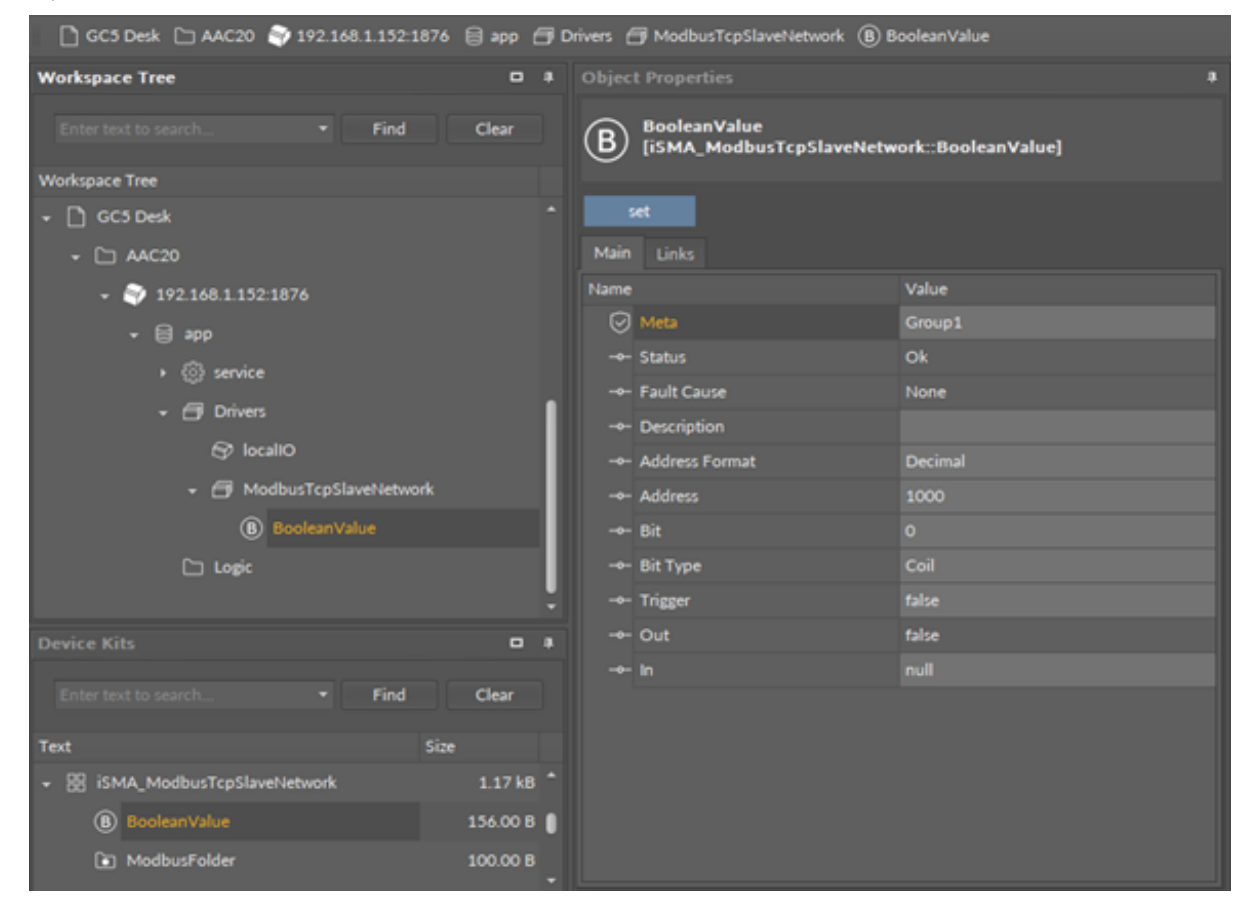

*Figure 25. BooleanValue component*

#### **Slots**

The BooleanValue component has the following slots:

- Status: point's current status;
- Fault Cause: fault cause description;
- Description: point description label up to 32 characters;
- Address Format: Modbus addressing format: Modbus/decimal;
- Address: register address (from 0 to 65535);
- Bit: bit number in 16-bits register (from 0 to 15);
- Bit Type: bit type for Master Device: Coil (read/write), Discrete Input (read-only);
- Trigger: forcefully send the Input value to controller Modbus table (on rising edge);
- Out: output slot, the current value of the device register;
- In: input slot.

## **6.2.2 NumericValue**

The NumericValue component is responsible for reading and writing numeric values to the controller's Modbus table. Values can be read only for the Modbus master (register type: Input Register) or read and write for the Modbus Master (register type: Holding Register).

Only one Modbus table is used for writing the Boolean and Numeric values. Before addressing the component make sure that the register is not in use by any another component.

WARNING! Data Types: Long, SLong, and Float use 32-bits format and use two registers. Next free register in the table is the Register address + 2. For example: Float value register address is 1010, the next register must be addressed 1012.

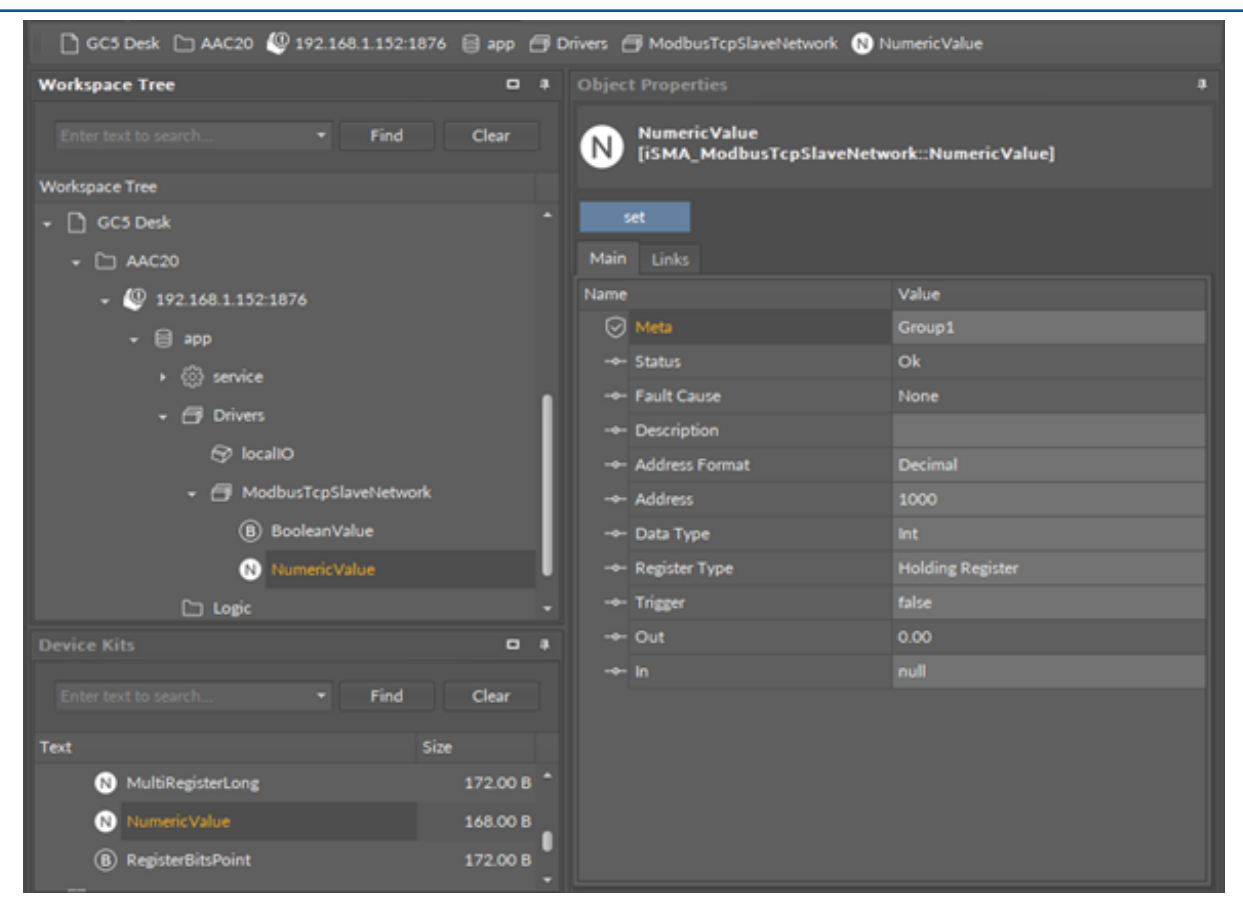

*Figure 26. NumericValue component*

#### **Slots**

The NumericValue component has the following slots:

- Status: point's status;
- Fault Cause: fault cause description;
- Description: point description label up to 32 characters;
- Address Format: Modbus addressing format: Modbus/decimal;
- Address: register address (from 0 to 65535);
- Data Type: variable data type: Int, Sint, Long, Slong, Float;

WARNING! Long, Slong and Float are 32bit and they use 2 registers.

- Register Type: register type for master device: Holding Register (read/write), Input Register (read-only);
- Trigger: forcefully send the Input value to controller Modbus table (on rising edge);
- Out: output slot, the current value of the device register;
- In: input slot.

#### **6.2.3 MultiRegisterFloat**

The MultiRegisterFloat component is responsible for reading float-type multi-register values. The component can read data from up to four registers.

|             | <b>Object Properties</b>  | 皿                                                |
|-------------|---------------------------|--------------------------------------------------|
| Ν           | <b>MultiRegisterFloat</b> | [iSMA_ModbusTcpSlaveNetwork::MultiRegisterFloat] |
| <b>Main</b> | <b>Links</b>              |                                                  |
| Name        |                           | Value                                            |
|             | (✓) Meta                  | Group1                                           |
|             | $-$ o Status              | Ok                                               |
|             | -o- Fault Cause           | None                                             |
|             | -- Description            |                                                  |
|             | - Starting Address        | 1000                                             |
|             | -• Number Of Registers    | $\mathbf{1}$                                     |
|             | -o- Last Address          | 1001                                             |
|             | -- Register0              | 0.00                                             |
|             | -o- Register1             | 0.00                                             |
|             | -o- Register2             | 0.00                                             |
|             | -o- Register3             | 0.00                                             |
|             |                           |                                                  |
|             |                           |                                                  |

*Figure 27. MultiRegisterFloat component*

#### **Slots**

The MultiRegisterFloat component has the following slots:

- Status: point's status;
- Fault Cause: fault cause description;
- Description: point description label up to 32 characters;
- Starting Address: Modbus address of a first register of the multi-register value (from 0 to 65535);
- Number of Registers: number of registers of the multi-register value;
- Last Address: Modbus address of a last register of the multi-register value (from 0 to 65535);

• Register0-4: values of each register defined in a scope of Starting to Last Address.

## **6.2.4 MultiRegisterInt**

The MultiRegisterInt component is responsible for reading integer-type multi-register values. The component can read data from up to eight registers.

|             | <b>Object Properties</b>                                                  | 皿            |  |  |
|-------------|---------------------------------------------------------------------------|--------------|--|--|
| N)          | <b>MultiRegisterInt</b><br>[iSMA_ModbusTcpSlaveNetwork::MultiRegisterInt] |              |  |  |
| <b>Main</b> | Links                                                                     |              |  |  |
| Name        |                                                                           | Value        |  |  |
|             | $\boxed{\bigcirc}$ Meta                                                   | Group1       |  |  |
|             | $-$ Status                                                                | Ok           |  |  |
|             | -o- Fault Cause                                                           | None         |  |  |
|             | -o- Description                                                           |              |  |  |
|             | -o- Starting Address                                                      | 1000         |  |  |
|             | -o- Data Type                                                             | Int          |  |  |
|             | -o- Number Of Registers                                                   | $\mathbf{1}$ |  |  |
|             | -o- Last Address                                                          | 1000         |  |  |
|             | -o- Register0                                                             | 0.00         |  |  |
|             | -o- Register1                                                             | 0.00         |  |  |
|             | -o- Register2                                                             | 0.00         |  |  |
|             | -o- Register3                                                             | 0.00         |  |  |
|             | -o- Register4                                                             | 0.00         |  |  |
|             | -o- Register5                                                             | 0.00         |  |  |
|             | -o- Register6                                                             | 0.00         |  |  |
|             | -o- Register7                                                             | 0.00         |  |  |
|             |                                                                           |              |  |  |

*Figure 28. MultiRegisterInt component*

#### **Slots**

The MultiRegisterInt component has the following slots:

- Status: point's status;
- Fault Cause: fault cause description;
- Description: point description label up to 32 characters;
- Starting Address: Modbus address of a first register of the multi-register value (from 0 to 65535);
- Data Type: defines a data type (Int, SInt);
- Number of Registers: number of registers of the multi-register value;
- Last Address: Modbus address of a last register of the multi-register value (from 0 to 65535);
- Register0-7: values of each register defined in a scope of Starting to Last Address.

## **6.2.5 MultiRegisterLong**

The MultiRegisterLong component is responsible for reading long-type multi-register values. The component can read data from up to four registers.

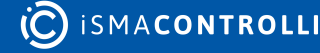

| <b>MultiRegisterLong</b><br>Ν<br>[iSMA_ModbusTcpSlaveNetwork::MultiRegisterLong] |  |  |  |  |  |  |
|----------------------------------------------------------------------------------|--|--|--|--|--|--|
|                                                                                  |  |  |  |  |  |  |
| <b>Main</b><br><b>Links</b>                                                      |  |  |  |  |  |  |
| Value<br>Name                                                                    |  |  |  |  |  |  |
| $\oslash$ Meta<br>Group1                                                         |  |  |  |  |  |  |
| Ok<br>$-$ o Status                                                               |  |  |  |  |  |  |
| -o- Fault Cause<br>None                                                          |  |  |  |  |  |  |
| -o- Description                                                                  |  |  |  |  |  |  |
| -o- Starting Address<br>1000                                                     |  |  |  |  |  |  |
| -o- Data Type<br>Long                                                            |  |  |  |  |  |  |
| -• Number Of Registers<br>$\mathbf{1}$                                           |  |  |  |  |  |  |
| -o- Last Address<br>1001                                                         |  |  |  |  |  |  |
| 0.00<br>-- Register0                                                             |  |  |  |  |  |  |
| 0.00<br>$-$ Register1                                                            |  |  |  |  |  |  |
| -o- Register2<br>0.00                                                            |  |  |  |  |  |  |
| -o- Register3<br>0.00                                                            |  |  |  |  |  |  |
|                                                                                  |  |  |  |  |  |  |

*Figure 29. MultiRegisterLong component*

The MultiRegisterLong component has the following slots:

- Status: point's status;
- Fault Cause: fault cause description;
- Description: point description label up to 32 characters;
- Starting Address: Modbus address of a first register of the multi-register value (from 0 to 65535);
- Data Type: defines a data type (Long, SLong);
- Number of Registers: number of registers of the multi-register value;
- Last Address: Modbus address of a last register of the multi-register value (from 0 to 65535);
- Register0-4: values of each register defined in a scope of Starting to Last Address.

#### **6.2.6 RegisterBitsPoint**

The RegisterBitsPoint component is responsible for reading values from a bit in a specified register in the device. The component has to be placed in the ModbusTCPSlaveNetwork component.

|      | <b>Object Properties</b>                                                    | o                       |  |  |  |  |
|------|-----------------------------------------------------------------------------|-------------------------|--|--|--|--|
| В    | <b>RegisterBitsPoint</b><br>[iSMA_ModbusTcpSlaveNetwork::RegisterBitsPoint] |                         |  |  |  |  |
| Main | Links                                                                       |                         |  |  |  |  |
| Name |                                                                             | Value                   |  |  |  |  |
|      | $\oslash$ Meta                                                              | Group1                  |  |  |  |  |
|      | -o- Status                                                                  | Ok                      |  |  |  |  |
|      | -o- Fault Cause                                                             | None                    |  |  |  |  |
|      | -- Description                                                              |                         |  |  |  |  |
|      | -o- Address                                                                 | 1000                    |  |  |  |  |
|      | ⊸– Register Type                                                            | <b>Holding Register</b> |  |  |  |  |
|      | -o- Trigger                                                                 | false                   |  |  |  |  |
|      | -o-Value                                                                    | 0.00                    |  |  |  |  |
|      | $\rightarrow$ BitO                                                          | false                   |  |  |  |  |
|      | $ -$ Bit1                                                                   | false                   |  |  |  |  |
|      | $\rightarrow$ Bit2                                                          | false                   |  |  |  |  |
|      | -- Bit3                                                                     | false                   |  |  |  |  |
|      | $\rightarrow$ Bit4                                                          | false                   |  |  |  |  |
|      | $ -$ Bit5                                                                   | false                   |  |  |  |  |
|      | -o- Bit6                                                                    | false                   |  |  |  |  |
|      | -o- Bit7                                                                    | false                   |  |  |  |  |
|      | -o- Bit8                                                                    | false                   |  |  |  |  |
|      | $\overline{\phantom{a}}$ Bit9                                               | false                   |  |  |  |  |
|      | $\rightarrow$ Bit10                                                         | false                   |  |  |  |  |
|      | $\sim$ Bit11                                                                | false                   |  |  |  |  |
|      | $\rightarrow$ Bit12                                                         | false                   |  |  |  |  |
|      | $\sim$ Bit13                                                                | false                   |  |  |  |  |
|      | $\sim$ Bit14                                                                | false                   |  |  |  |  |
|      | $\rightarrow$ Bit15                                                         | false                   |  |  |  |  |
|      |                                                                             |                         |  |  |  |  |

*Figure 30. RegisterBitsPoint component*

The RegisterBitsPoint component has the following slots:

- Status: shows the point's status;
- Fault Cause: shows the fault cause description;
- Description: point's description label;
- Address: allows to set the register address, which the values will be read from;
- Register Type: defines a type of the addressed register;
- Trigger: invokes a reading action;
- Value: shows a decimal representation of the Boolean bits values;
- Bit0-Bit15: Boolean value of each of the register's bits.

#### **6.2.7 ModbusAsyncSlaveExtension**

The ModbusAsyncSlaveExtension component activates the Modbus Async slave network for the device. The component has to be placed in the ModbusTCPSlaveNetwork component.

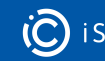

| $(\cdots)$  | ModbusAsyncSlaveExtension<br>[iSMA_ModbusTcpSlaveNetwork::ModbusAsyncSlaveExtension] |                  |  |  |  |
|-------------|--------------------------------------------------------------------------------------|------------------|--|--|--|
| <b>Main</b> | <b>Links</b>                                                                         |                  |  |  |  |
| Name        |                                                                                      | Value            |  |  |  |
|             | $\oslash$ Meta                                                                       | Group1           |  |  |  |
|             | $\rightarrow$ Status                                                                 | <b>Disable</b>   |  |  |  |
|             | - Fault Cause                                                                        | None             |  |  |  |
|             | $-$ R S485 Port                                                                      | COM <sub>2</sub> |  |  |  |
|             | $-$ Enable                                                                           | false            |  |  |  |
|             | -o- Modbus Device Address                                                            | $\mathbf{1}$     |  |  |  |
|             | -o- Baud Rate                                                                        | BR_115200        |  |  |  |
|             | $-$ Stop Bits                                                                        | $\mathbf{1}$     |  |  |  |
|             | -o- Data Bits                                                                        | $\mathbf{a}$     |  |  |  |
|             | $-$ Parity                                                                           | None             |  |  |  |
|             | -- Modbus Type                                                                       | <b>RTU</b>       |  |  |  |

*Figure 31. ModbusAsyncSlaveExtension component*

The ModbusAsyncSlaveExtension component has the following slots:

- Status: shows the point's status;
- Fault Cause: shows the fault cause description;
- RS485 Port: shows a number of port used for the Modbus Async slave network communication;
- Enable: enables or disables functioning of the Modbus Async slave network;
- Modbus Device Address: allows to set the device's Modbus address;
- Baud Rate: allows to set the Modbus RS485 port baud rate;
	- Available options: 2400, 4800, 9600, 19200, 38400, 57600, 115200 bps;
- Stop Bits: allows to set the stop bit definition;
	- Available options: 1-bit, 2-bits;
- Data Bits: allows to set the data bits definition; Available options: 7-bits or 8-bits;
- Parity: allows to set the parity bit definition;
	- Available options: None, Odd, Even, Always1, Always0;
- Modbus Type: allows to set the Modbus type definition;
	- Available options: RTU or ASCII.

#### **6.2.8 ModbusFolder (TCPSlave)**

The ModbusFolder is a component which groups and organizes the Modbus points components. The ModbusFolder has a Description Slot where up to 32 characters may be inserted.

## **7 ModbusRJ12Network**

In a standard license there are available 500 data points, and this number cannot be expanded. The number of available points is shown in the ModbusRJ12Network component in the Free Points slot.

The iSMA-B-AAC20 controller has one RJ12 port, which can be used as a Modbus RTU/ ASCII master.

## **7.1 Modbus RJ12 License and Limitation**

In the standard license there are available 500 data points, and this number cannot be expanded. The number of available points is shown in the ModbusRJ12Network component in the Free Points slot.

WARNING! Each device and data point is counted as one point. For example, to read 7 data points from 15 devices: Points number =  $15*(1 + 7) = 105$ .

#### **7.2 ModbusRJ12Network Component**

The ModbusRJ12Network is the main component, which is responsible for servicing an RJ12 physical port. The component must be placed under the Drivers folder. The ModbusRJ12Network sets parameters such as communication baud rate and data format, testing, etc., and keeps statistics.

| If you have to see the fact that the same of the fact that the same |                              |                                        |                                                                            |                                                |                                                                |                |
|---------------------------------------------------------------------|------------------------------|----------------------------------------|----------------------------------------------------------------------------|------------------------------------------------|----------------------------------------------------------------|----------------|
| <b>Andropasia Trees</b>                                             |                              | <b>G # Hollock/LTModel K</b>           |                                                                            |                                                | . Clubs Properties                                             |                |
| <b>H</b> Find                                                       | −<br><b>Class</b>            | $-$                                    | 192.168.1.152.1876 - ModbusRJ12Network (ISMA_ModbusRJ12_ModbusRJ12Network) |                                                | Modbursk / Lithietwork<br>USEAN Modbusk (12 Modbusk/12%claush) |                |
| <b>Infrance Tree</b>                                                | <b>Texture</b>               |                                        | <b>Value</b>                                                               | <b>MAG</b>                                     |                                                                |                |
| <b>CO SELSALLINESES</b>                                             |                              | T. In a 49 Hollywood Chemical          |                                                                            |                                                | mable 1<br>dubb Boston                                         |                |
| $-0.000$                                                            |                              | <b>CD MANU</b>                         | <b>House</b>                                                               |                                                | Main Links                                                     |                |
| <b>ST Instruments</b>                                               |                              | <b>THE STARTE</b>                      | <b>OK 1</b>                                                                |                                                | <b>Tarrett</b>                                                 | Value 1        |
| C Lab Project                                                       |                              | - Faith Cause                          | <b>Florida</b>                                                             |                                                | <b>CT Meta</b>                                                 | Group          |
| C) IDMA Controllers                                                 |                              | <b>CALL EXAMIN</b>                     | <b>Select</b>                                                              |                                                | <b>HE SANA</b>                                                 | <b>CHI</b>     |
|                                                                     |                              | <b>In Boot Rate</b>                    | <b>BR_111300</b>                                                           |                                                | <b>TRI Fach Cause</b>                                          | <b>None</b>    |
| C OCTOBE                                                            |                              | - Day Bits                             |                                                                            | 19.120                                         | - Enable                                                       | <b>Mar</b>     |
| <b>IF CO ANCIE</b>                                                  |                              | - Data Bits                            |                                                                            | 日 田                                            | - Baul Ayer                                                    | 84,11500       |
| $ \bullet$ is the limit of the $-$                                  |                              | on Parky                               |                                                                            |                                                | on Ship Bills                                                  |                |
| $-0$ are                                                            |                              | - Hollon Tope                          | . .                                                                        |                                                | $+$ Data Bits                                                  |                |
| + @ www.                                                            |                              | - Instylen                             |                                                                            | 8   40001012030454773808 - 4003172030834773807 | on Parity                                                      | <b>Technik</b> |
| $+$ (2) blues                                                       |                              | Im Wagdrable                           |                                                                            |                                                | <b>M. Modern Tape</b>                                          |                |
| <b>69 locatio</b>                                                   |                              | - Rephrasers's                         | œ                                                                          | LISTENSING - REGISTER                          | + Dealy Time                                                   |                |
| <b>CO Modival/CO Model</b>                                          |                              | - Down Frequency                       |                                                                            | U.S. (2011) 42-120-2                           | - First Enable                                                 | <b>But I</b>   |
|                                                                     |                              | IN WIN On York                         |                                                                            |                                                | in Pag Frequency                                               | <b>BOIL</b>    |
| <b>CLIMB</b>                                                        |                              | ter Write Cir. Up                      |                                                                            |                                                | + Dout-Finquency                                               |                |
| <b>GLE Kits</b>                                                     | $\mathbf{u}$                 | - Write On Enable                      | <b>Public</b>                                                              |                                                | - Write-On Start                                               | <b>Bar</b>     |
|                                                                     |                              | on Fact Rate                           | 1000                                                                       | me (2147480648 - 2147483447)                   | In Write Driver                                                | -              |
| <b>K Fed</b>                                                        | Clear!                       | on Normal Rate                         | œ                                                                          | m 1010 Miles 210 Miles                         | - Vehicle English                                              | <b>But I</b>   |
| Sim 1                                                               |                              | - De Rate                              | 10008                                                                      | PA 2010/08/04 - 214/98/04/7                    | + Fail Rate                                                    | 1000           |
| <b>IS DIA, Moderators</b>                                           | ATF18                        | on Yotal Polls                         |                                                                            | T-140908-00 - 0147408475                       | In Normal Rate                                                 | 3008           |
|                                                                     |                              | on Fach Polic                          |                                                                            | [ (2547483648 / 2547480647)                    | - Show Kate                                                    | <b>JOHN</b>    |
| (8) Mathydroisechiet                                                | 494,008                      | - News Pels                            |                                                                            | <b>STATHERNE - ZEATHERNETS</b>                 | - Total Polic                                                  | $\sim$         |
| <b>O</b> Medical School Printer                                     | AMERICA B                    | or Straibally                          |                                                                            | [-2140-03440 - 2147-03047]                     | on Fact Polls                                                  |                |
| <b>G Hallochnie</b>                                                 | 402.00 B                     | on Timesch                             |                                                                            | [12547483448 / 25474806475                     | re Nomal Polis                                                 | ×              |
| Do Madhud'slder                                                     | <b>MIGO0 B</b>               | - Emm                                  |                                                                            | [GEORGIAN GEORGIAN]                            | + Dea Falls                                                    | $\sim$         |
| <b>B</b> Mediusticmetchultihuid                                     | 528.00 8                     | on Free Points                         | <b>SOUTH</b>                                                               | Stachesters - 2147404475                       | on Timerado                                                    | ٠              |
| <b>&amp; Holly/Lineithin</b>                                        | 404,008                      |                                        |                                                                            |                                                | on Eman.                                                       |                |
| <b>O</b> Mother/Line/children                                       | <b><i><u>STARTON</u></i></b> |                                        |                                                                            | Cancel Law                                     | - Fax Paints                                                   | 300            |
| <b>EX Maderat/CPartner</b>                                          |                              | 271M . Wit that Royals Stad Stati Date |                                                                            |                                                |                                                                |                |

*Figure 32. ModbusRJ12Network*

The ModbusRJ12Network component has the following slots:

- Status: Network's status;
- Available states: OK (network is working properly), Disabled (network is disabled, the Enable slot is in false), OK some device/point down (error in the device or points);
- Fault Cause: fault cause description;
- Enable: option to switch on or switch off Modbus network;
	- Available options: true (network enabled), false (network disabled);
- Steady Time: network's delay time to start-up after a power-up or reset;
- Baud Rate: for Modbus RS485 port baud rate;
	- Available options: 2400, 4800, 9600, 19200, 38400, 57600, 115200 bps;
- Stop Bits: stop bit definition;
	- Available options: 1-bit, 2-bits;
- Data Bits: data bits definition;
	- Available options: 7-bits or 8-bits;
- Parity: parity bit definition;
	- Available options: None, Odd, Even, Always1, Always0;
- Modbus Type: Modbus type definition;
	- Available options: RTU or ASCII;
- Ping Enable: enables the device's connection testing function;
- Ping Frequency: time between testing messages to check device connection;
- Down Frequency: time between testing messages for devices or points, which have got status down;
- Write On Start: executes a write action in device writable components in the Modbus network after a reset or power-up;
- Write On Up: executes a write action in device writable components in the Modbus network after restoring the connection with the Modbus device;
- Write On Enable: executes a write action in device writable components in the Modbus network after enabling the device;
- Fast Rate: time between messages in the fast mode poll frequency;
- Normal Rate: time between messages in the normal mode poll frequency;
- Slow Rate: time between messages in the slow mode poll frequency;
- Total Polls: total number of messages;
- Fast Polls: number of messages sent in the fast mode;
- Normal Polls: number of messages sent in the normal mode;
- Slow Polls: number of messages sent in the slow mode;
- Timeouts: number of lost messages, the difference between sent and received messages;
- Errors: number of error messages (for example, with the wrong CRC);
- Free points: number of available physical points in the Modbus network.

The ModbusTCPNetwork component has the following actions available under the rightclick or in the Object Properties window:

- Reset Stats: resets network's statistics and starts counting from the beginning;
- Enable/Disable: switching the Modbus network on/off.

## **7.3 Modbus RJ12 Wiring**

The RJ12 port connector is located between the SD card and USB slots. The connector provides Modbus bus wires, ground potential G0, and power supply directly connected to G terminal from the power supply connector (the external devices can be powered through the RJ12 connector). A wiring diagram is shown in the figure below.

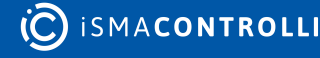

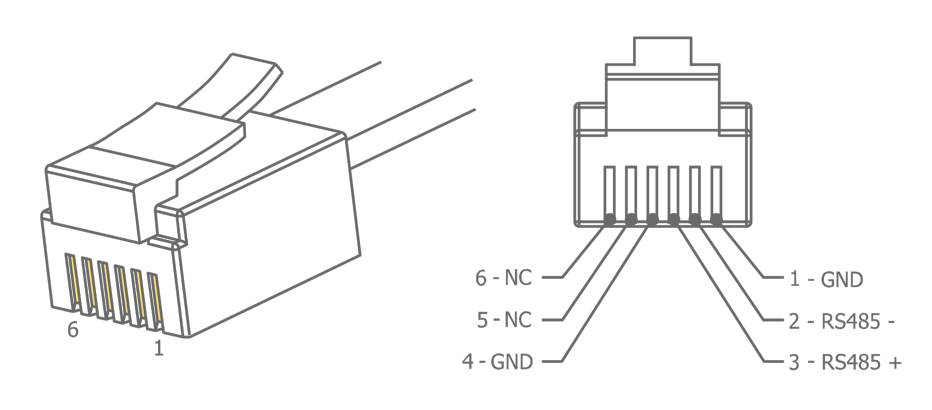

*Figure 33. Modbus RJ12 wiring*

The RJ12 pins description:

- Pin1: G0 potential, (SD card side);
- Pin2: RS485 (B);
- Pin3:  $RS485 + (A);$
- Pin4: G0 potential;
- Pin5: G potential, directly connected to G terminal in power supply;
- Pin6: G potential, directly connected to G terminal in power supply (USB side).

Connection of the devices is shown in the figure below.

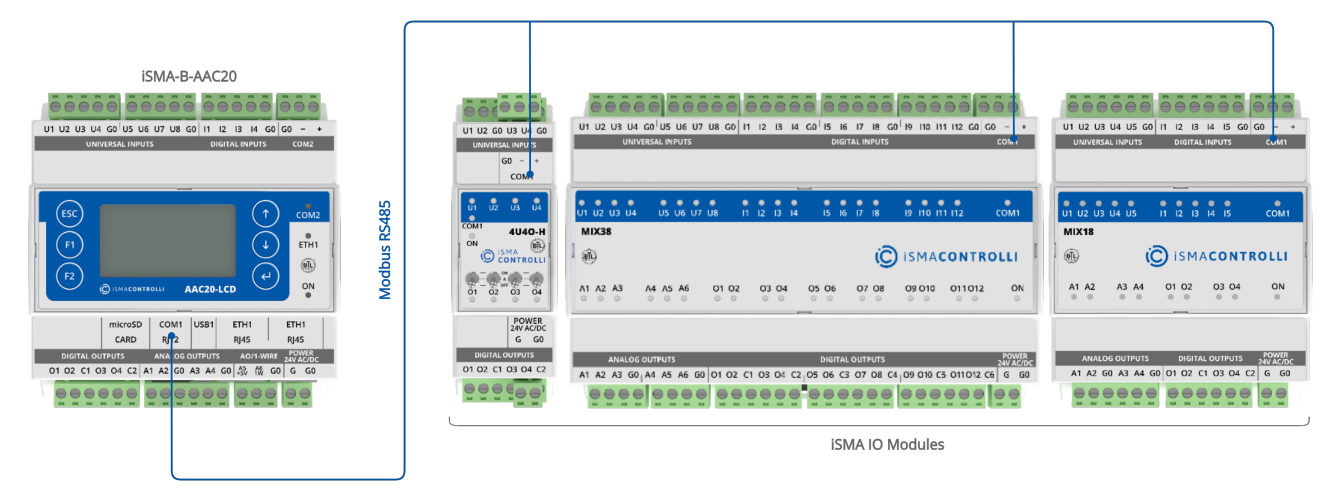

*Figure 34. RJ12 to RS485 Modbus connection*

# **7.4 ModbusRJ12Device**

The ModbusRJ12Device is a component which is responsible for servicing a physical device connected to the ModbusRJ12Network. The device is a Modbus master to all other Modbus devices on the attached RJ12 port. Each device is represented by the ModbusDevice, and has a unique Modbus address (from 1 to 247) as well as the other Modbus config data and starting addresses for Modbus data items (coils, inputs, input registers, holding registers). The component has a Ping action available under the rightclick, which sends a test message to the device to check the device status. Each ModbusDevice has a "Ping Address" container slot with 3 properties slots (Address Format, Ping Address Reg, Ping Type). These properties specify a particular data address (either input register or holding register) to use as the device status test (meaning "Monitor" ping requests). Ping requests are generated at the network level by the configurable network monitor (ModbusNetwork -> Ping Enable). When enabled the

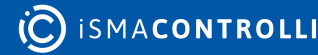

network monitor periodically pings (queries) this address. If any response is received from the device, including an exception response, this is considered a proof of communication, and the Modbus client device is no longer considered "down" if it had been previously marked "down".

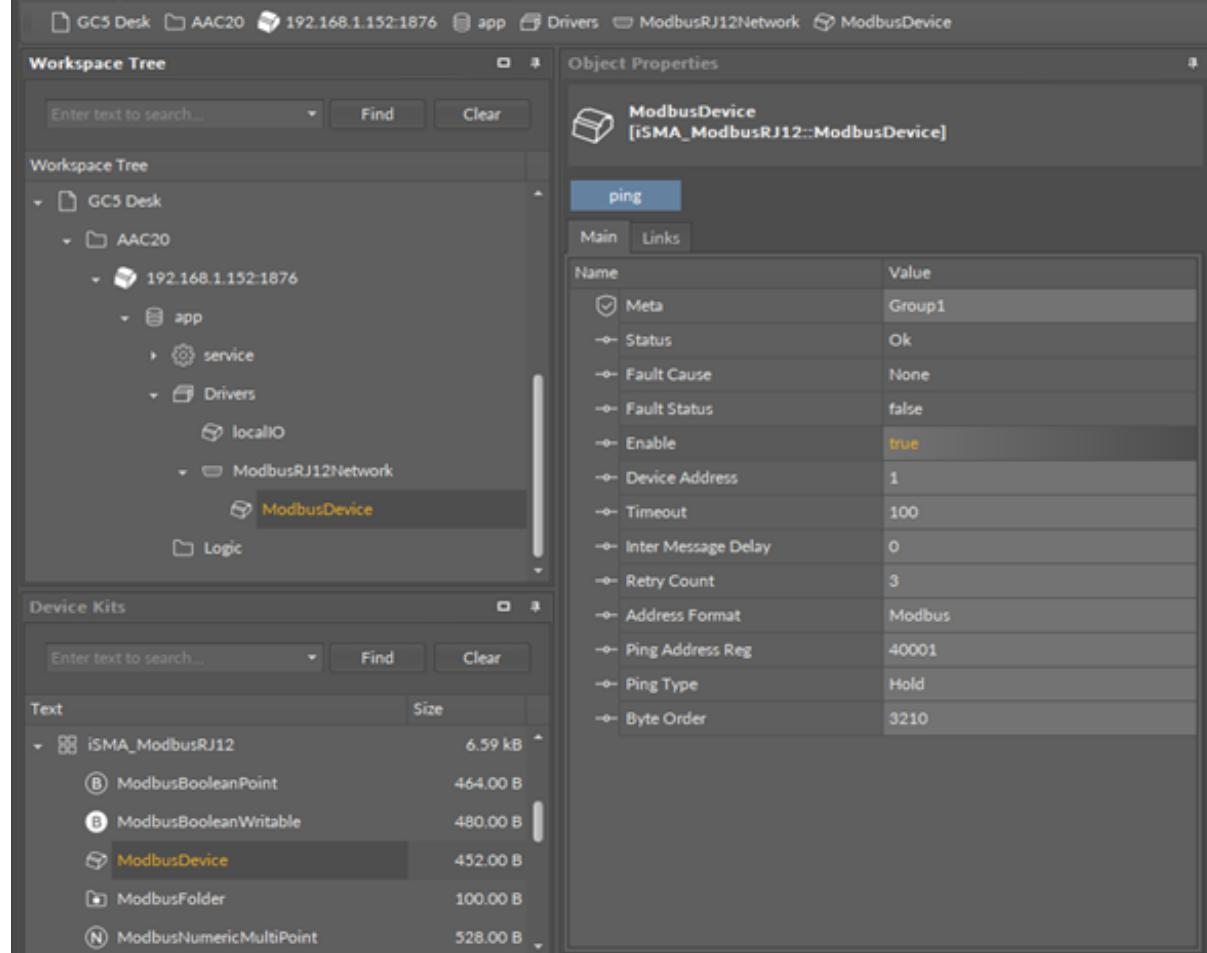

*Figure 35. ModbusRJ12Device component*

The ModbusRJ12Device component has the following slots:

- Status: Device's actual status (read-only);
	- Available states: OK (device is working properly), Disable (device is disabled, the Enable slot is in false), Down (device is not available), Ok, some points down/error (error in points reading), Network disabled (Modbus network is disabled);
- Fault Cause: fault cause description;
- Fault Status: device error status;
	- Available states: true (device communication error), false;
- Enable: enables/disables the device;
- IP Address: slave device (gateway) IP address;
- Device Address: Modbus device address (0 broadcast, 1-248 addressing range);
- Timeout: max. device response time from the device request;
- Inter Message Delay: time between messages sent to the device;
- Retry Count: max. number of error messages (CRC error, lost messages);
- Address Format: Modbus address format (Modbus, decimal);
- Ping Address Reg: any register (Input/Holding) number for device connection test;
- Ping Type: tested register type: Input/Holding;
- Byte Order: byte reading order , for32-bit: 3210 (Big endian), 1032 (Little endian).

•

# **7.5 Modbus RJ12 Data Points**

The ModbusRJ12Network uses the same data points as the ModbusAsyncNetwork.

In the Modbus protocol each device has an implemented Modbus table. Sedona has 7 components to read/write data from this table:

- Boolean Point: reads Boolean values (Modbus command 0x02);
- Boolean Writable: reads/writes Boolean values (read: Modbus command 0x02, write: Modbus command 0x05);
- Numeric Point: reads numeric values (Modbus commands: 0x03 for reading holding registers, 0x04 for reading input registers);
- Numeric Writable: reads/writes numeric values (Modbus commands: 0x03 and 0x04 for reading, 0x06 for writing 16-bits Int, SInt values, 0x10 for writing 32-bits Long, SLong, Float values);
- Numeric Multi Point: reads up to eight 16-bits registers (Modbus commands 0x03 and  $(x(0.4))$
- RegisterBitPoint: reads Boolean values from a specified register in the device (Modbus command 0x02);
- RegisterBitWritable: reads/writes Boolean values from/to a specified register (read: Modbus command 0x02, write: Modbus command 0x05).

# **7.5.1 BooleanPoint**

The ModbusRJ12Network uses the same data points as the ModbusAsyncNetwork.

The ModbusAsyncBooleanPoint is a component, which is responsible for reading Boolean values from the device. The component has a Read action available under the right-click, which forces the reading of the point.

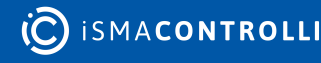

| □ GC5 Desk □ AAC20 2/192.168.1.152:1876 吕 app 日 Drivers □ ModbusAsyncNetwork → ModbusDevice |             |                                                                                      |               |
|---------------------------------------------------------------------------------------------|-------------|--------------------------------------------------------------------------------------|---------------|
| <b>Workspace Tree</b><br>$P^*$                                                              |             | <b>Object Properties</b>                                                             |               |
| Find<br>Clear<br>Enter text to search $\bullet$                                             | (B)         | <b>ModbusAsyncBooleanPoint</b><br>[iSMA_ModbusAsyncNetwork::ModbusAsyncBooleanPoint] |               |
| <b>Workspace Tree</b>                                                                       |             |                                                                                      |               |
| 192.168.1.152:1876<br>-4                                                                    | ۰           | read                                                                                 |               |
| - 8<br>app                                                                                  | <b>Main</b> | Links                                                                                |               |
| ∙ ⊗<br>service                                                                              | Name        |                                                                                      | Value         |
| - 8<br><b>Drivers</b>                                                                       | ☑           | <b>Meta</b>                                                                          | Group1        |
| - C ModbusAsyncNetwork                                                                      |             | -e- Status                                                                           | Ok            |
| ▼ → ModbusDevice                                                                            |             | --- Fault Cause                                                                      | None          |
|                                                                                             |             | -+ Fault Status                                                                      | false         |
| $\circ$<br>ModbusAsyncBoo.                                                                  |             | -e- Enable                                                                           | true          |
| <b>S</b> localIO                                                                            |             | --- Address Format                                                                   | <b>Modbus</b> |
| $\blacksquare$<br><b>Device Kits</b>                                                        | a           | -e- Address                                                                          | 10001         |
|                                                                                             |             | -+- Poll Frequency                                                                   | Normal        |
| Enter text to search $\tau$<br>Find<br>Clear                                                |             | -- Status Type                                                                       | Input         |
| Size<br><b>Text</b>                                                                         |             | $-$ Out                                                                              | true          |
| iSMA_ModbusAsyncNetwork<br>1.20 kB<br>圈<br>۰                                                |             |                                                                                      |               |
| ModbusAsyncBooleanPoint<br>136.00 B<br>$\circledR$                                          |             |                                                                                      |               |
| ModbusAsyncBooleanWrit<br>152.00 B<br>B)                                                    |             |                                                                                      |               |
| ModbusAsyncNumericMul<br>$\omega$<br>200.00 B                                               |             |                                                                                      |               |
| (N) ModbusAsyncNumericPoint<br>156.00 B *                                                   |             |                                                                                      |               |

*Figure 36. ModbusAsyncBoolean*

The ModbusAsyncBooleanPoint component has the following slots:

- Status: point's status;
	- Available states: OK (point is working properly), Disabled (point is disabled, the Enable slot is in false), Down/Timeout (point is not available), Device Down (device is not available), Wrong address format (incorrect address format according to the address format setting slot), Device disabled (device is disabled), Network disabled (Modbus network is disabled);
- Fault Cause: fault cause description;
- Fault Status: point error status;
	- Available options: true (point read error), false;
- Enable: enables/disables the point;
	- Available options: true (point enabled), false (point disabled);
- Address Format: register address format;
	- Available options: Modbus, decimal;
- Address: register address;
- Poll Frequency: reading poll frequency;
	- Available options: fast, normal, slow;
- Status Type: type of reading register;
	- Available options: input: 0x02, coil: 0x01;
- Out: current value of the read register.

# **7.5.2 BooleanWritable**

The ModbusRJ12Network uses the same data points as the ModbusAsyncNetwork.

The ModbusAsyncBooleanWritable is a component which is responsible for sending and reading Boolean values from the device.

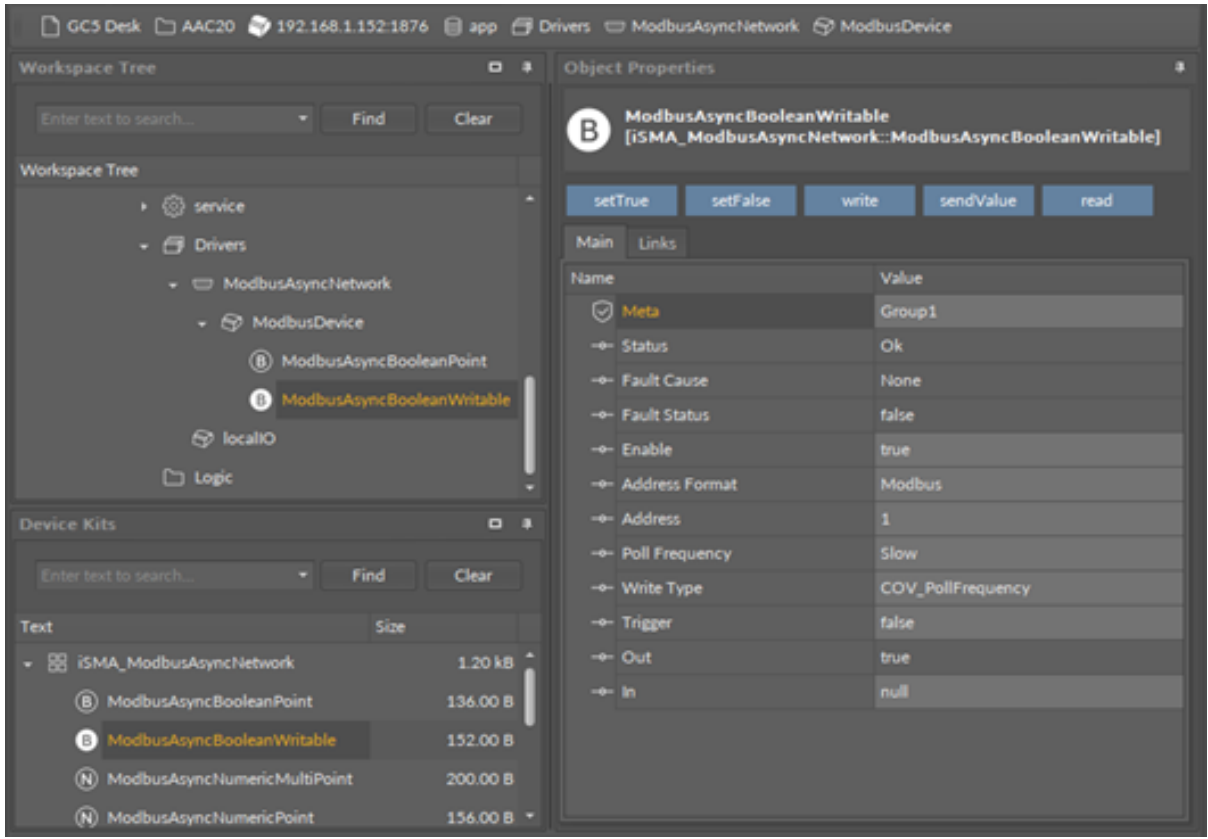

*Figure 37. ModbusAsyncBooleanWritable component*

#### **Slots**

The ModbusAsyncBooleanWritable component has the following slots:

- Status: point's status;
	- Available states: OK (point is working properly), Disabled (point is disabled, the Enable slot is in false), Down/Timeout (point is not available), Device Down (device is not available), Wrong address format (incorrect address format according to the address format setting slot), Device disabled (device is disabled), Network disabled (Modbus network is disabled).
- Fault Cause: fault cause description;
- Fault Status: point error status;
	- Available options: true (point read/write error), false;
- Enable: enables/disables the point
	- Available options: true (point enabled), false (point disabled),
- Address Format: register address format
	- Available options: Modbus, decimal;
- Address: register address;
- Poll Frequency: reading poll frequency;
	- Available options: fast, normal, slow;
- Write Type: writing mode;
	- Available options: COV (only on input change), COV PollFrequrency (on input change and periodically), PollFrequrency (only periodically), COV\_LinkSet (linkback forward triggered by COV);
- Trigger: forcefully send the value (on rising edge), regardless of the current poll mode;
- Out: output slot, the current value of read/write register;
- In: input slot.

#### **Actions**

The ModbusAsyncBooleanWritable component has the following actions available under the right-click:

- Set True/Set False: writes a value to the In slot and sends it to the device (not active when slot In has a connected link);
- Write: sends a value from the In slot to the device;
- Read: reads a value from the device and sends to the Out slot.

## **7.5.3 NumericPoint**

The ModbusRJ12Network uses the same data points as the ModbusAsyncNetwork.

The ModbusAsyncNumericPoint is a component, which is responsible for reading numeric values from the device. The component has a Read action available under the right-click, which forces the reading of the point.

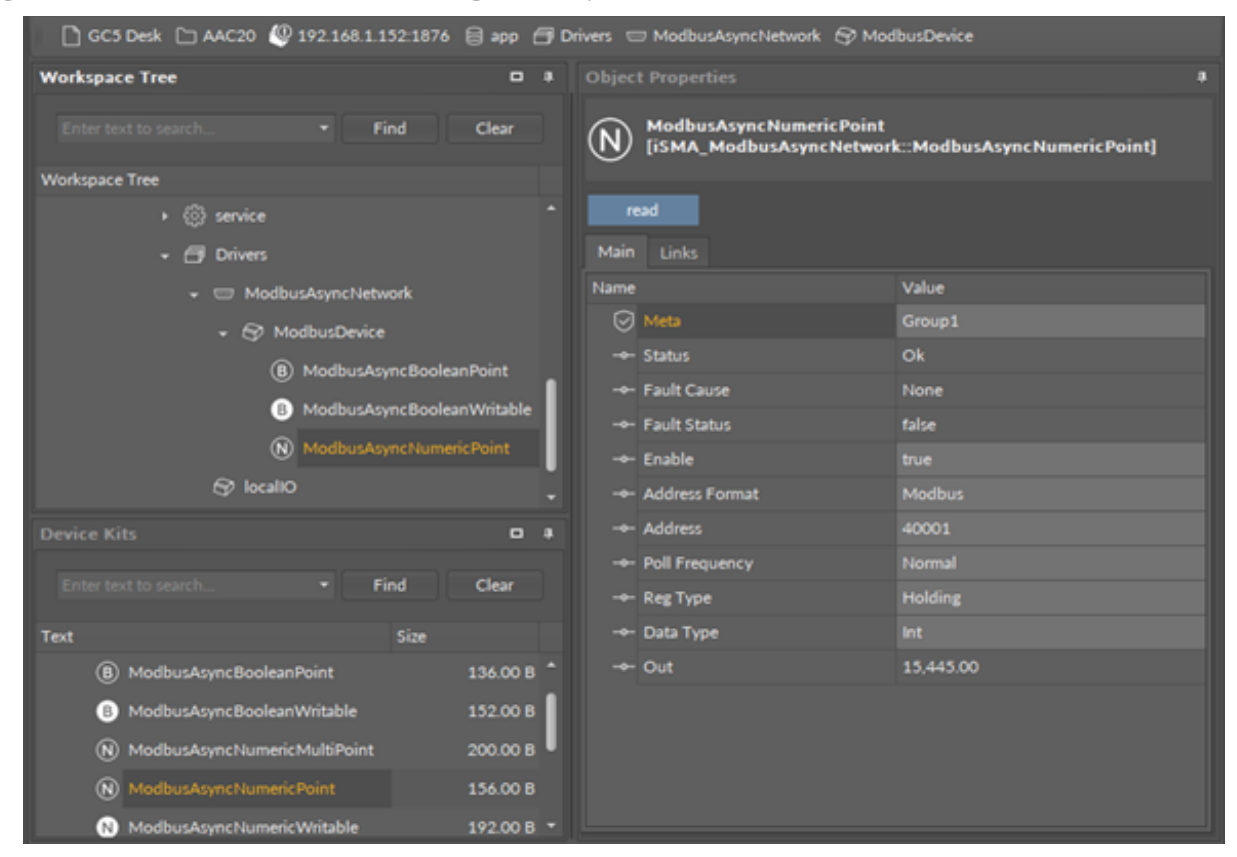

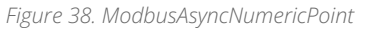

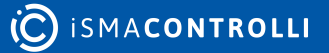

The ModbusAsyncNumericPoint component has the following slots:

- Status: point's status;
	- Available states: OK (point is working properly), Disabled (point is disabled, the Enable slot is false), Down/Timeout (point is not available), Device Down (device is not available), Wrong address format (incorrect address format according to address format setting slot), Device disabled (device is disabled), Network disabled (Modbus network is disabled);
- Fault Cause: fault cause description;
- Fault Status: point error status;
	- Available options: true (point read error), false;
- Enable: enables/disables the point;
	- Available options: true (point enabled), false (point disabled);
- Address Format: register address format; Available options: Modbus, decimal;
- Address: register address;
- Poll Frequency: reading poll frequency;
	- Available options: fast, normal, slow;
- Reg Type: type of reading register;
	- Available options: input: 0x04, holding: 0x03;
- Data Type: reading register data type;
	- Available options: Int: 16-bits, Long: 32-bits, Float: 32-bits float-point, SInt: 16-bits with sign, Slong: 32-bits with sign;
- Out: current value of the read register.

# **7.5.4 NumericWritable**

The ModbusRJ12Network uses the same data points as the ModbusAsyncNetwork.

The ModbusAsyncNumericWritable is a component, which is responsible for sending and reading numeric values from the device.

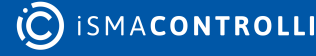

| □ GC5 Desk □ AAC20 19 192.168.1.152:1876 目 app 子 Drivers □ ModbusAsyncNetwork ⑤ ModbusDevice |                     |                                         |                                                       |  |  |  |
|----------------------------------------------------------------------------------------------|---------------------|-----------------------------------------|-------------------------------------------------------|--|--|--|
| <b>Workspace Tree</b>                                                                        | $\overline{a}$      | <b>Object Properties</b>                |                                                       |  |  |  |
| Enter text to search<br>Find                                                                 | Clear               | <b>ModbusAsyncNumericWritable</b><br>N. | [iSMA_ModbusAsyncNetwork::ModbusAsyncNumericWritable] |  |  |  |
| <b>Workspace Tree</b>                                                                        |                     |                                         |                                                       |  |  |  |
| → © service                                                                                  |                     | sendValue<br>write<br>set               | read                                                  |  |  |  |
| $\overline{\phantom{a}}$ Drivers                                                             |                     | Main<br><b>Links</b>                    |                                                       |  |  |  |
| -  ModbusAsyncNetwork                                                                        |                     | Name                                    | Value                                                 |  |  |  |
| $\bullet$ $\odot$ ModbusDevice                                                               |                     | Ø<br>Meta                               | Group1                                                |  |  |  |
| ◉<br>ModbusAsyncBooleanPoint                                                                 |                     | -o- Status                              | Ok                                                    |  |  |  |
| ModbusAsyncBooleanWritable<br>EB)                                                            |                     | -o- Fault Cause                         | None                                                  |  |  |  |
| $\circledR$                                                                                  |                     | -o- Fault Status                        | false                                                 |  |  |  |
| ModbusAsyncNumericPoint                                                                      |                     | -o- Enable                              | true                                                  |  |  |  |
| ModbusAsyncNumericWritable<br>(N)                                                            |                     | -o- Address Format                      | <b>Modbus</b>                                         |  |  |  |
| <b>Device Kits</b>                                                                           | $\blacksquare$<br>л | -e- Address                             | 40001                                                 |  |  |  |
| Enter text to search<br>Find                                                                 | Clear               | -- Data Type                            | Int.                                                  |  |  |  |
|                                                                                              |                     | -- Poll Frequency                       | Slow                                                  |  |  |  |
| Size<br>Text                                                                                 |                     | -- Write Type                           | COV_PollFrequency                                     |  |  |  |
| $^{\circ}$<br>ModbusAsyncNumericPoint                                                        | 156.00 B            | -o- Trigger                             | false                                                 |  |  |  |
| ModbusAsyncNumericWritable<br>(N)                                                            | 192.00 <sub>B</sub> | $\leftarrow$ Out                        | 15,445.00                                             |  |  |  |
| ModbusAsyncRegisterBitPoint<br>ω                                                             | 140.00 B            | $-$ - In                                | null                                                  |  |  |  |
| ModbusAsyncRegisterBitWritable<br><b>B</b>                                                   | 152.00 B            |                                         |                                                       |  |  |  |
| n ModbusFolder                                                                               | 100.00 B *          |                                         |                                                       |  |  |  |

*Figure 39. ModbusAsyncNumericWritable component*

The ModbusAsyncNumericWritable component has the following slots:

- Status: point's status, available states:
	- Available states: OK (point is working properly), Disabled (point is disabled, the Enable slot is in false), Down/Timeout (point is not available), Device Down (device is not available), Wrong address format (incorrect address format according to the address format setting slot), Device disabled (device is disabled), Network disabled (Modbus network is disabled).
- Fault Cause: fault cause description;
- Fault Status: point error status;
	- Available options: true (point read/write error), false;
- Address Format: register address format;
	- Available options: Modbus, decimal;
- Address: register address;
- Data Type: read/write register data type;
	- Available options: Int: 16-bits, Long: 32-bits, Float: 32-bits float-point, SInt: 16-bits with sign, Slong: 32-bits with sign, IntF16- use Function 16, SIntF16: use Function 16 (Function 16: Modbus function for sending one register);
- Poll Frequency: reading poll frequency;
	- Available options: fast, normal, slow;
- Write Type: writing mode;
	- Available options: COV only on input change, COV PollFrequency: on input change and periodically, PollFrequency - only periodically, COV\_LinkSet (Link-back forward triggered by COV);

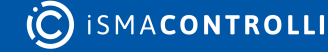

- Trigger: forcefully send the value (on rising edge), regardless of the current poll mode,
- Out: output slot, the current value of the device register,
- In: input slot.

#### **Actions**

The ModbusAsyncNumericWritable component has the following actions available under the right mouse button:

- Set: writes a value to the In slot and sends it to the device;
- Write: sends a value from the In slot to the device;
- Read: reads a value from the device and sends it to the Out slot.

## **7.5.5 NumericMultiPoint**

The ModbusRJ12Network uses the same data points as the ModbusAsyncNetwork.

The ModbusAsyncNumericMultiPoint is a component, which is responsible for reading up to eight 16-bits registers from the device in one message. The component uses 0x03 or 0x04 Modbus commands. The component has a Read action available under the rightclick, which forces the reading of the point.

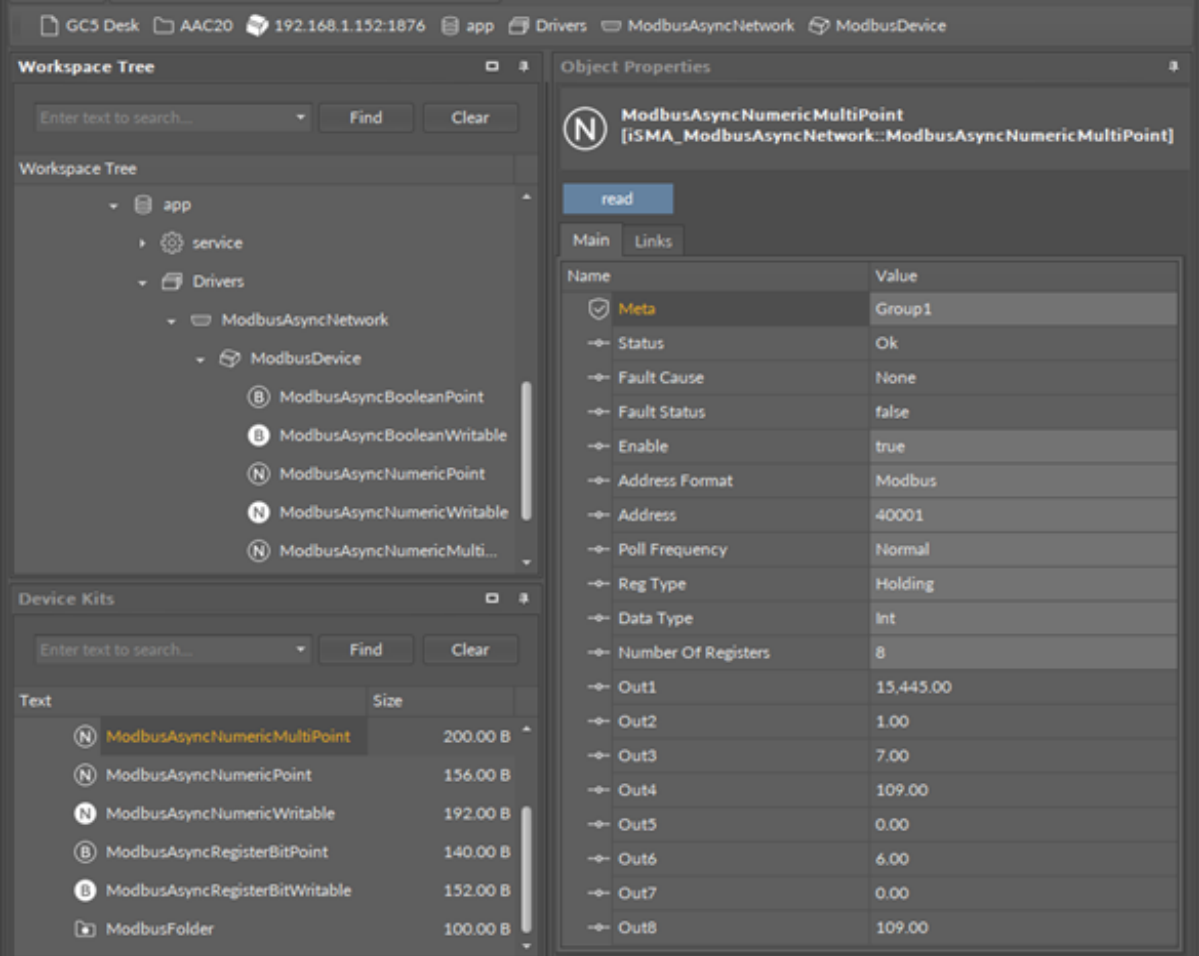

*Figure 40. ModbusAsyncNumericMultiPoint component*

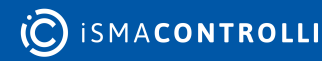

The ModbusAsyncNumericMultipoint component has the following slots:

- Status: point's status;
	- Available states: OK (point is working properly), Disabled (point is disabled, the Enable slot is false), Down/Timeout (point is not available), Device Down (device is not available), Wrong address format (incorrect address format according to address format setting slot), Device disabled (device is disabled), Network disabled (Modbus network is disabled);
- Fault Cause: fault cause description;
- Fault Status: point error status;
	- Available options: true (point read error), false;
- Enable: enables/disables the point;
	- Available options: true (point enabled,) false (point disabled);
- Address Format: Register address format; Available options: Modbus, decimal;
- Address: register address;
- Poll Frequency: reading poll frequency;
	- Available options: fast, normal, slow;
- Reg Type: type of reading register;
	- Available options: input 0x04, holding 0x03;
- Data Type: read data type: Int (unsigned values), Sint (signed values);
- Number Of Registers: number of registers read in one message;
- Out: current value of the read register.

# **7.5.6 RegisterBitPoint (RJ12)**

The ModbusRJ12Network uses the same data points as the ModbusAsyncNetwork.

The ModbusAsyncRegisterBitPoint component is responsible for reading Boolean values from a bit in a specified register in the device. The component has to be placed under the ModbusAsyncDevice component.

| Project \$ 192.168.1.52:1876 Sapp invers ModbusAsyncNetwork & ModbusDevice |                |              |                                                                  |                                                        |  |  |  |
|----------------------------------------------------------------------------|----------------|--------------|------------------------------------------------------------------|--------------------------------------------------------|--|--|--|
| <b>Workspace Tree</b>                                                      | $\Box$         |              | <b>Object Properties</b>                                         | $\Box$                                                 |  |  |  |
| Enter text to search.<br>Find                                              | Clear          |              | <b>ModbusAsyncRegisterBitPoint</b><br>$\left( \mathsf{B}\right)$ | [iSMA_ModbusAsyncNetwork::ModbusAsyncRegisterBitPoint] |  |  |  |
| <b>Workspace Tree</b>                                                      |                | ▞            |                                                                  |                                                        |  |  |  |
| $\star$ $\bigoplus$ app                                                    |                |              | read                                                             |                                                        |  |  |  |
| ▶ {္ိ} service                                                             |                |              | Main<br><b>Links</b>                                             |                                                        |  |  |  |
| <b>Drivers</b><br>Θ                                                        |                |              | Name                                                             | Value                                                  |  |  |  |
| ModbusAsyncNetwork                                                         |                |              | ☑<br>Meta                                                        | Group1                                                 |  |  |  |
| ← → ModbusDevice                                                           |                |              | -o- Status                                                       | <b>Ok</b>                                              |  |  |  |
| ModbusAsyncRegisterBitPoint<br>(B)                                         |                |              | -o- Fault Cause                                                  | None                                                   |  |  |  |
| ModbusAsyncRegisterBitWritable<br>B)                                       |                |              | - Fault Status                                                   | false                                                  |  |  |  |
|                                                                            |                |              | -o- Enable                                                       | true                                                   |  |  |  |
| $\triangleright$ $\Box$ Logic                                              |                |              | -o- Address Format                                               | <b>Modbus</b>                                          |  |  |  |
| <b>Device Kits</b>                                                         | $\blacksquare$ | $\mathbf{u}$ | -o- Address                                                      | 30001                                                  |  |  |  |
|                                                                            |                |              | -o-Nr Bit                                                        | $\bullet$                                              |  |  |  |
| Enter text to search<br>Find                                               | Clear          |              | -o- Poll Frequency                                               | Normal                                                 |  |  |  |
| Size<br><b>Text</b>                                                        |                |              | -o- Status Type                                                  | Input                                                  |  |  |  |
| ModbusAsyncBooleanPoint<br>(B)                                             | 136.00 B       |              | -o- Out                                                          | false                                                  |  |  |  |
| ModbusAsyncBooleanWritable<br>B)                                           | 152.00 B       |              |                                                                  |                                                        |  |  |  |
| ModbusAsyncNetwork<br><b>CONTROL</b>                                       | 196.00 B       |              |                                                                  |                                                        |  |  |  |
| ModbusAsyncNumericMultiPoint<br>$\omega$                                   | 200.00 B       |              |                                                                  |                                                        |  |  |  |
|                                                                            |                |              |                                                                  |                                                        |  |  |  |
| ModbusAsyncNumericPoint<br>$\omega$                                        | 156.00 B       |              |                                                                  |                                                        |  |  |  |
| ModbusAsyncNumericWritable<br>N                                            | 192.00 B       |              |                                                                  |                                                        |  |  |  |
| ModbusAsyncRegisterBitPoint<br>(B)                                         | 140.00 B       |              |                                                                  |                                                        |  |  |  |
| ModbusAsyncRegisterBitWritable<br>B)                                       | 152.00 B       |              |                                                                  |                                                        |  |  |  |

*Figure 41. ModbusAsyncRegisterBitPoint component*

The ModbusAsyncRegisterBitPoint component has the following slots:

- Status: shows the point's status;
- Fault Cause: shows the fault cause description;
- Fault Status: informs about the point error status (true: point read error);
- Enable: enables or disables the point (true: point enabled, false: point disabled);
- Address Format: allows to set the register address format (Modbus, decimal);
- Address: allows to set the register address;
- Nr Bit: allows to set the bit number in the register;
- Poll Frequency: allows to set the reading poll frequency (fast, normal, slow);
- Status Type: allows to set the type of reading the register (input, coil);
- Out: the current value of the read bit.

#### **Action**

The ModbusAsyncRegisterBitPoint component offers the following action:

• Read: enforces reading of the point.

# **7.5.7 RegisterBitWritable (RJ12)**

The ModbusRJ12Network uses the same data points as the ModbusAsyncNetwork.

The ModbusAsyncRegisterBitWritable component is responsible for sending to and reading Boolean values from a bit in a specified register in the device. The component has to be placed under the ModbusAsyncDevice component.

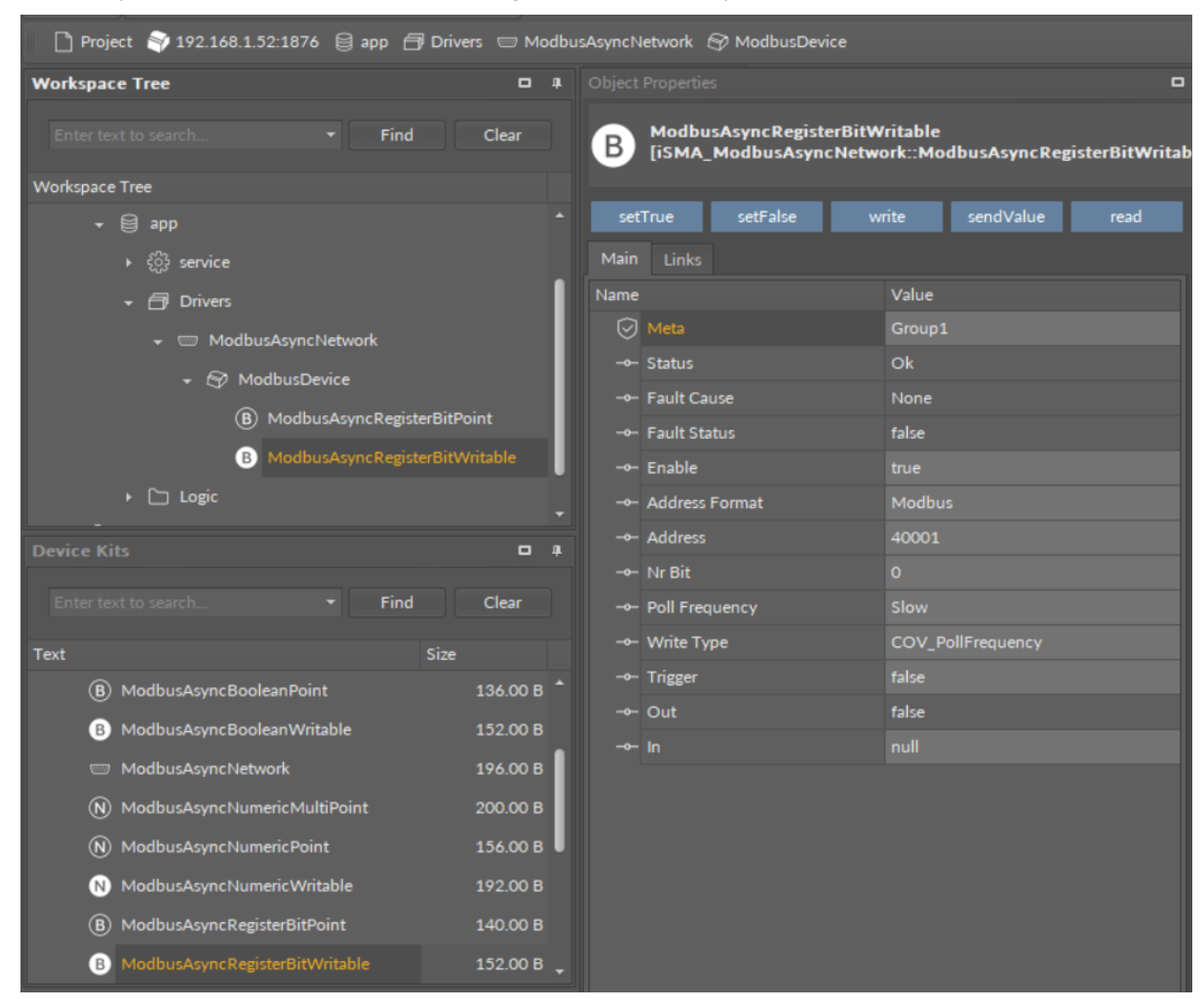

*Figure 42. ModbusAsyncRegisterBitWritable component*

## **Slots**

The ModbusAsyncRegisterBitWritable component has the following slots:

- Status: shows the point's status;
- Fault Cause: shows the fault cause description;
- Fault Status: informs about the point error status (true: point read error);
- Enable: enables or disables the point (true: point enabled, false: point disabled);
- Address Format: allows to set the register address format (Modbus, decimal);
- Address: allows to set the register address;
- Nr Bit: allows to set the bit number in the register;
- Poll Frequency: allows to set the reading poll frequency (fast, normal, slow);
- Write Type: allows to set the writing mode (COV: only on the In slot change, COV\_PollFequrency: on the In slot change and periodically, PollFequrency: only

periodically, COV\_LinkSet : only on the In slot change using the "reverse following the link" function);

- Trigger: allows to trigger the remote enforcement of sending (on rising edge);
- Out: the current value of reading bit;
- In: the input slot.

## **Action**

The ModbusAsyncRegisterBitWritable component offers the following actions:

- Set True/Set False: writes the value to the In slot and sends it to the device (not active if the In slot has a link connected);
- Write: sends the value from the In slot to the device;
- Read: reads the value from the device and sends it to the Out slot;
- Send Value: sends the value to the device, without changing the value on the In slot.

# **7.6 ModbusFolder (RJ12)**

The ModbusFolder is a component which groups and organizes the Modbus points components. The ModbusFolder has the Description slot, where up to 32 characters may be inserted.

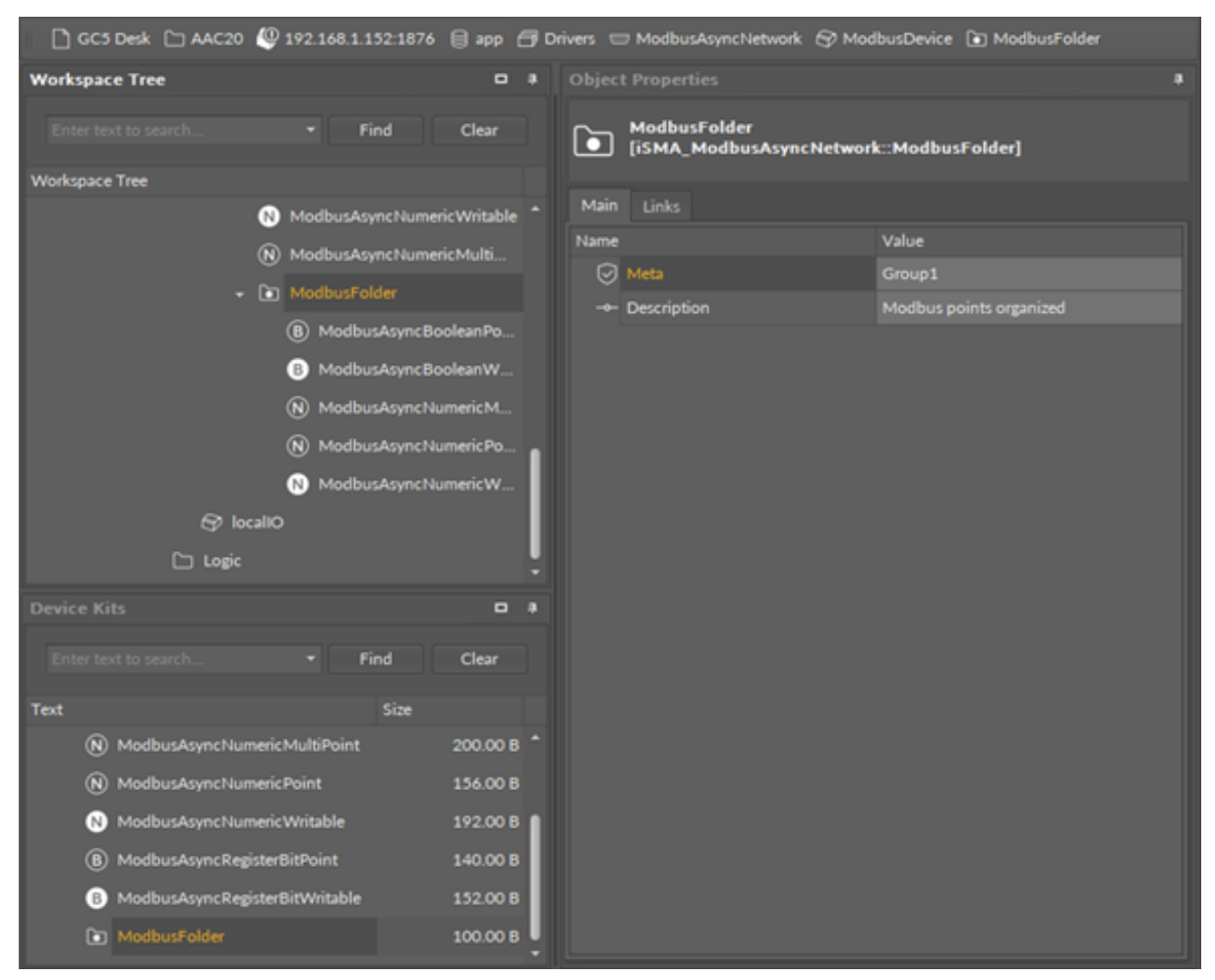

*Figure 43. ModbusFolder component*

## **8 Gateway Mode**

The iSMA-B-AAC20 controller can work as a Modbus TCP/RS485 gateway. By default, this option is enabled until there is no ModbusAsyncNetwork component in the Sedona application or the component is disabled (ModbusAsyncNetwork -> Enable slot in the false state).

The RS485 communication parameters can be set up by:

- Controller configuration Web Page (RS485 Configuration tab);
- ModbusAsyncNetwork component (remember to set false in the Enable slot);
- Controller Modbus register table (see the iSMA-B-AAC20 Modbus table chapter).

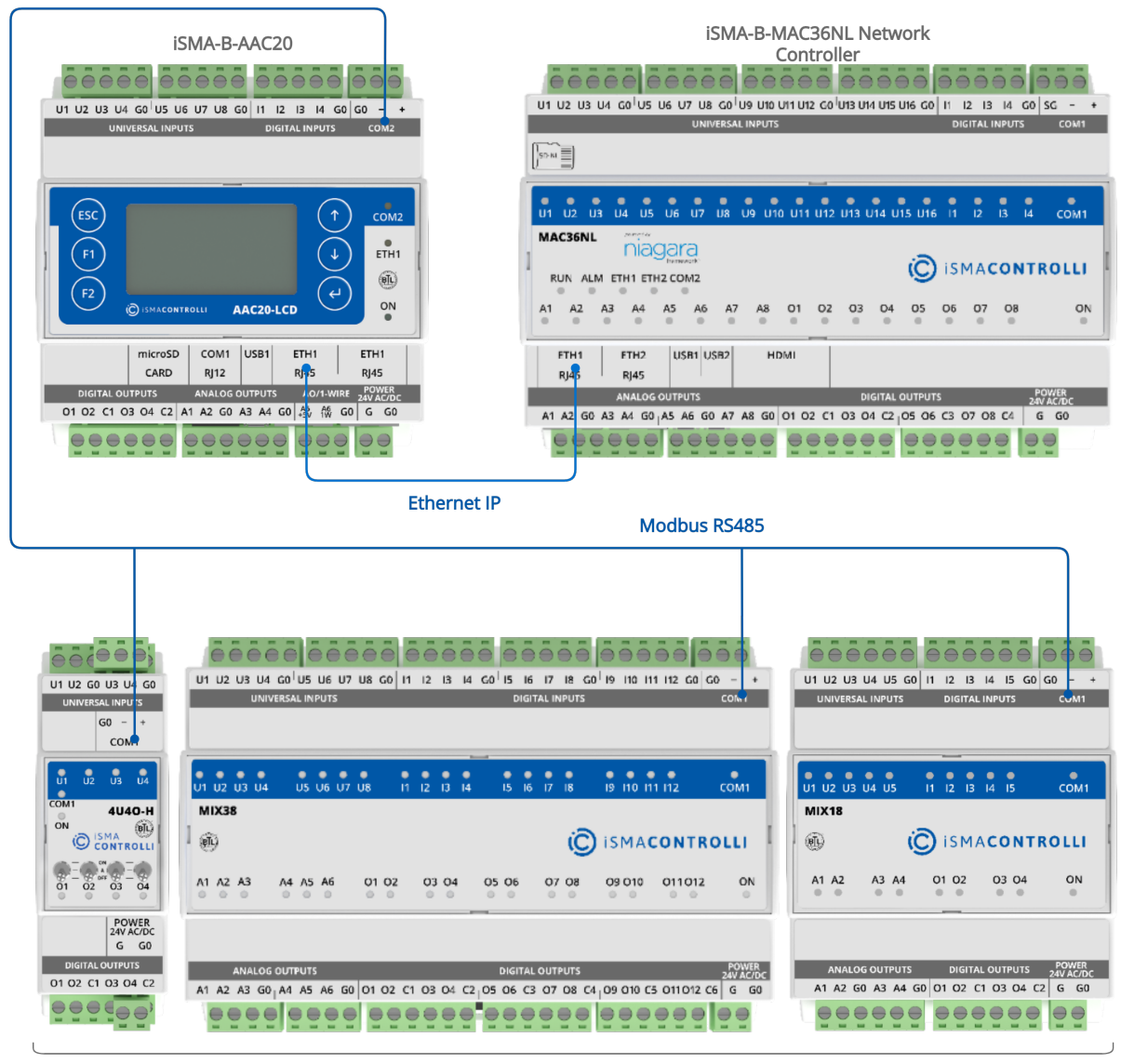

#### **iSMA IO Modules**

*Figure 44. Modbus TCP gateway topology*

## **9 iSMA Module**

The iSMA Modules is an extension of the ModbusAsyncNetwork designed to easily serve iSMA devices series like MIX modules, MINI modules, and Wireless Module using Modbus ASCII/RTU protocol. The iSMA Modules kit contains prepared components for serving physical inputs, outputs, and configuration parameters. The iSMA Modules kit consists of 4 types of components:

- ModbusNetwork;
- iSMADevice;
- iSMAIOPoints;
- iSMADeviceConfig.

# **9.1 iSMADevice**

WARNING! The iSMA Device must be placed under the ModbusNetwork component from the ModbusAsyncNetwork kit.

The iSMADevice is a component designed to cooperate with iSMA devices hardware. This component has built-in parameters to work with all iSMA devices in the ModbusAsyncNetwork.

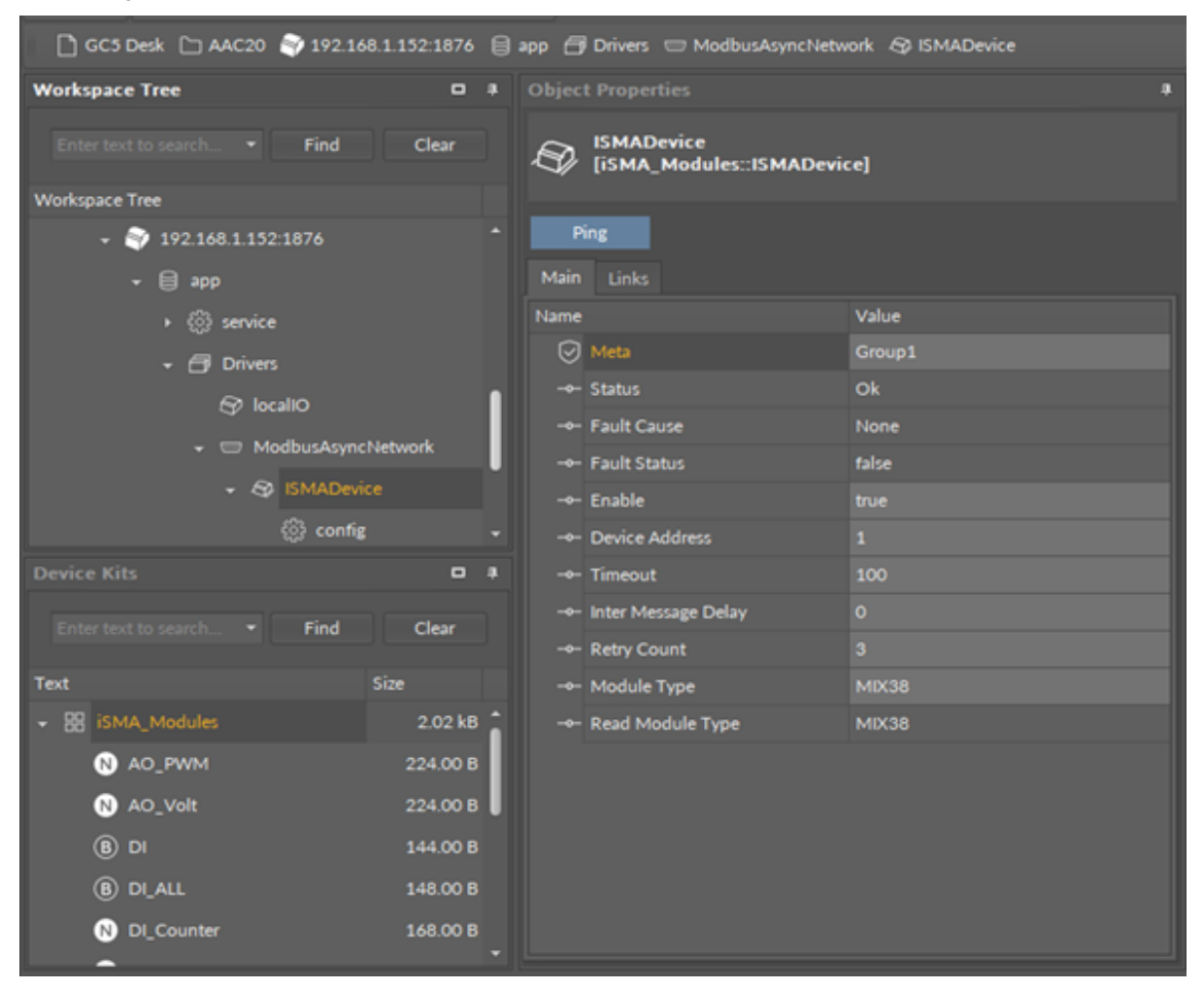

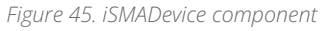

# **9.2 iSMADeviceConfig**

The iSMADeviceConfig is a special component dedicated to set up the iSMA series device parameters. Adding and removing of the iSMADeviceConfig component is done by the Module Type slot in the iSMADevice component. To add a configuration component a proper module type is selected from a drop-down list. If the connection is established, the module type is displayed in the Read Module Type slot.

WARNING! This component has no auto-refresh option. To read or to write the device configuration the component action must be used. It is recommended to read module configuration before changing parameters.

| Workspace Tree                                                                                         | D # config X                              |                                                             |                  |                                |  |  |  |
|----------------------------------------------------------------------------------------------------|-------------------------------------------|-------------------------------------------------------------|------------------|--------------------------------|--|--|--|
| 192.168.1.152:1876 - config [iSMA_Modules::ISMAConfig]<br>Entertext to search . Find Clear<br>off<br>╌ |                                           |                                                             |                  |                                |  |  |  |
| Workspace Tree                                                                                         |                                           | Name                                                        | <b>Value</b>     | Info                           |  |  |  |
| $\cdot$ $\Box$ Blunko GCS                                                                              |                                           | $ \odot$ config                                             |                  |                                |  |  |  |
| - C AAC20                                                                                              |                                           | <b>B</b> Meta                                               | Group1           |                                |  |  |  |
| $ \bigoplus$ 192.168.1.152.1876                                                                        |                                           | - Status                                                    | Ok.              |                                |  |  |  |
| $+ 0.89$                                                                                               |                                           | - Fault Cause                                               | None             |                                |  |  |  |
| $\cdot$ $\circledcirc$ service                                                                         |                                           | - Fault Status                                              | talse:           |                                |  |  |  |
|                                                                                                    |                                           | - Enable                                                    |                  |                                |  |  |  |
| <b>69 locatio</b>                                                                                      |                                           | - Read Trigger                                              | <b>Railria</b>   |                                |  |  |  |
|                                                                                                    |                                           | - Write Trigger                                             | <b>false</b>     |                                |  |  |  |
| - El ModbusAsynchietwork                                                                               |                                           | - Write Comm Trigger                                        | false:           |                                |  |  |  |
| - & ISMADevice                                                                                         |                                           | - Write On Up                                               | false:           |                                |  |  |  |
|                                                                                                    | C config.                                 | - Write On Enable                                           | false:           |                                |  |  |  |
| <b>CO Logic</b>                                                                                        | <b>O</b> Views<br><b><i>C</i></b> Actions | - Write On Start                                            | false:           |                                |  |  |  |
|                                                                                                    |                                           | $\cdot$ $\cdot$<br>ReadModule<br><b><i>ived Messges</i></b> | 422              | $[-2147483648 - 2147483647]$   |  |  |  |
| Device Kits                                                                                            | <b>D</b> Copy                             | 5 WriteModule<br><b>IMessges</b>                            | 422              | $[ -2147483648 - 2147483647]$  |  |  |  |
|                                                                                                    |                                           | ", WriteProtocol<br><b>Messges</b>                          | $22 -$           | $[ -2147483648 - 2147483647 ]$ |  |  |  |
| arch. . Fin R Paste Sp.<br>Enter text to us                                                            | <b>2</b> Duplicate                        | - Modbus Type                                               | <b>RTU</b>       |                                |  |  |  |
| Text.                                                                                                  | <b>El</b> Delete                          | - R 5485 Switch Baud Rate                                   | <b>BR_115200</b> |                                |  |  |  |
| * 88 ps                                                                                                |                                           | - R 5485 User Baud Rate                                     | 76800            | $[42147483648 - 2147483647]$   |  |  |  |
| » BB control                                                                                           | P Link Mark<br>di Link Fron               | - Stop Bits                                                 | StopBits, 1      |                                |  |  |  |
| > BB datetime                                                                                          |                                           | - Data Bits                                                 | Datables_6       |                                |  |  |  |
|                                                                                                    | <b>PD</b> Reorder                         | - Parity                                                    | None             |                                |  |  |  |
| $+ 88$ driver                                                                                          | []) Rename                                | - Delay Between Polls                                       |                  | ms [-2147483648 - 2147483647]  |  |  |  |
| » B GMA BACnet                                                                                         | 7.47 kB                                   | - Watchdog Time                                             | . .              | $s$ (0 - 255)                  |  |  |  |
| · B EMA_BACnetHSTPMaster                                                                               | 3.62 kB                                   | $+$ Default D 01                                            | <b>Ralpe</b>     |                                |  |  |  |
| » B iSMA ModbusAsyncNetwork                                                                            | 1.52 kB                                   | - Default D 02                                              | false:           |                                |  |  |  |
| + B SMA ModbusRJ12                                                                                     | 6.59 kB                                   | $+$ Default D 03                                            | <b>Railco</b>    |                                |  |  |  |
| . B iSMA ModbusTopNetwork                                                                              | 7,6818                                    |                                                             |                  | Cancell<br>Save                |  |  |  |

*Figure 46. iSMAConfig component*

# **9.3 Digital Inputs Components**

In the iSMA Module kit there are available two types of components to read digital inputs:

- DI: reads individual digital inputs (input number is selected in the component property sheet);
- DI\_ALL: reads all digital inputs using one register.

Note: DI ALL component has 12 input slots (DI component - up to 12 inputs), which correspond to the largest module iSMA-B-MIX38. Using a module with a smaller number of inputs makes the surplus inputs inactive and always in a false state.

| Wednesday             |                | 0 8 SHADWAY R                                                                   |                                                           |              |             | <b>A Property</b>   |                |
|-----------------------|----------------|---------------------------------------------------------------------------------|-----------------------------------------------------------|--------------|-------------|---------------------|----------------|
| <b>K Fed </b>         | Clear          | -<br>$-0.0$                                                                     | 192.168.1.152.1876 - ISMADevice [ISMA_Modules_ISMADevice] |              |             | <b>B</b> SIMMARK DE |                |
| Workspace Tree        |                | <b>Name:</b>                                                                    | Value 1                                                   | <b>START</b> |             |                     |                |
| - C PERMANENTS        |                | $-0.00$                                                                         |                                                           |              |             | <b>Contract</b>     |                |
| $\sim 1000$           |                | <b>C Meta</b>                                                                   | Group L                                                   |              |             | Main Links          |                |
| - O with              |                | <b>HE SMAKE</b>                                                                 | $\alpha$                                                  |              |             | <b>Name:</b>        | Value 1        |
| - (9 blue)            |                | <b>THE FAIR CALLE</b>                                                           | <b>None</b>                                               |              |             | G Help              | Great          |
| <b>FP lease</b>       |                | - Fait Date                                                                     | <b>Nilan</b>                                              |              |             | - Datus             | <b>CHI</b>     |
| . U Malloukanchimok   |                | <b>CALIFORNIA</b>                                                               | <b>Box</b>                                                |              |             | Im Pault Cause      | <b>Norwa</b>   |
| - 4 SMONS             |                | on Publication                                                                  | <b>Service</b>                                            |              |             | - Fait Strict       | <b>Nike</b>    |
|                       |                | - Address                                                                       | DI.                                                       |              |             | - Draftle           | <b>But I</b>   |
| <b>Quart</b>          |                | or that                                                                         | <b>MA</b>                                                 |              |             | to Pul Programme    | <b>Service</b> |
| <b>B</b> (b)          |                | <b>HIGH DUALL</b>                                                               |                                                           |              |             | - Aldres            | <b>DIL</b>     |
| <b>OD DUNK</b>        |                | <b>CI MAN</b>                                                                   | Great.                                                    |              |             | $= 0.0$             | <b>Billia</b>  |
| <b>CO Mark</b>        |                | <b>THE STARTE</b>                                                               | $\alpha$                                                  |              |             |                     |                |
|                       |                | - Fail Care                                                                     | <b>Raine</b>                                              |              |             |                     |                |
| sica Kits             | 0 <sub>0</sub> | on Fach Status                                                                  | Mar.                                                      |              |             |                     |                |
|                       |                | on English                                                                      | <b>Box</b>                                                |              |             |                     |                |
| <b>CONTRACTOR</b>     | <b>Clear</b>   | - Nil Feasent                                                                   | <b>Service</b>                                            |              |             |                     |                |
| Telefi                | <b>Size:</b>   | - 84                                                                            | <b>NG</b>                                                 |              |             |                     |                |
| <b>E ISAM Modules</b> | 2.1798         | $+00$                                                                           | <b>Nilan</b>                                              |              |             |                     |                |
| <b>O</b> ALL PANE     | <b>JOANIE</b>  | $-00$                                                                           | <b>Note</b>                                               |              |             |                     |                |
| <b>O</b> AD, VHR      | 224,008        | 1919 14                                                                         | <b>Network</b>                                            |              |             |                     |                |
| (8) (8)               | <b>SALDER</b>  | $+00$                                                                           | <b>Note</b>                                               |              |             |                     |                |
|                       | <b>LABOR</b>   | 14.84                                                                           | <b>Mar</b>                                                |              |             |                     |                |
| <b>GD DUALL</b>       |                | $-00$                                                                           | <b>Nilan</b>                                              |              |             |                     |                |
| 0.00000               | 144,008        | $+0.0$                                                                          | <b>Advertiser</b>                                         |              |             |                     |                |
| $\bullet$ DO          | Louis #        | 19.99                                                                           | <b>MA</b>                                                 |              |             |                     |                |
| <b>O</b> DO ALL       | 144,008        | $-0.001$                                                                        | <b>Asher</b>                                              |              |             |                     |                |
| <b>/B EMADevice</b>   | <b>League</b>  |                                                                                 |                                                           |              | Cancel Save |                     |                |
| St MobilePolder       | 300.00 8 %     | Modius Airus (UNA Module Paint Manager - Wire Short - Beganity Shaw) Shot Short |                                                           |              |             |                     |                |

*Figure 47. iSMA Module DI components*

## **9.4 Digital Outputs Components**

In the iSMA Module kit there are available two types of components to read/write digital outputs:

- DO: reads/writes individual digital outputs (output number is selected in component property sheet);
- DO\_ALL: reads all digital outputs using one register.

Note: DO ALL component has 12 input slots (DO component - up to 12 outputs), which correspond to the largest module iSMA-B-MIX38. Using module with a smaller output number makes the surplus outputs inactive.

| [] 023 Dedi [ ] ARC20 @ SELLMI LIZESEN (S are (S Drives 12 Hollyworthshoot d) EMADexis |                |                       |                                                                                 |                                                           |                          |                                      |                         |                                  |
|----------------------------------------------------------------------------------------|----------------|-----------------------|---------------------------------------------------------------------------------|-----------------------------------------------------------|--------------------------|--------------------------------------|-------------------------|----------------------------------|
| Workspace Tree                                                                         |                | <b>B # ENADWAY K</b>  |                                                                                 |                                                           |                          |                                      | · Object Properties     |                                  |
| - Fed Char                                                                             |                | $- - -$               |                                                                                 | 192.168.1.152.1876 - ISMADevice [ISMA_Modules_ISMADevice] |                          |                                      | <b>O EXAMPLE OF ALL</b> |                                  |
| <b>NoAspace Tree</b>                                                                   |                | <b>Network</b>        | Value :                                                                         |                                                           | <b>SHA</b>               |                                      |                         |                                  |
| $  -$ 312 145.1.172.1876                                                               |                | $- 0.00$              |                                                                                 |                                                           |                          |                                      | <b>Contract</b>         |                                  |
| <b>COMPANY</b>                                                                         |                | <b>CD Meta</b>        |                                                                                 | Group 1                                                   |                          |                                      | <b>Main Links</b>       |                                  |
| + © write                                                                              |                | - District            | Ok.                                                                             |                                                           |                          |                                      | <b>Name:</b>            | Value 1                          |
| + (9 Dilett)                                                                           |                | - Fait Cone           | <b>Bone</b>                                                                     |                                                           |                          |                                      | <b>Gloss</b>            | <b>Group</b> 1                   |
| (SP localit)                                                                           |                | - Fach Datus          | Mar.                                                                            |                                                           |                          |                                      | <b>THE START OF</b>     | <b>CHI</b>                       |
| 1 ST Mallouton/Called                                                                  |                | - Endin -             | <b>Box</b>                                                                      |                                                           |                          |                                      | - Fach Carre            | <b>Bank</b>                      |
| - @ EMADevice                                                                          |                | to hil frequency      | Siew.                                                                           |                                                           |                          |                                      | Im Fach Status          | <b>MA</b>                        |
|                                                                                        |                | - Address             | 001                                                                             |                                                           |                          |                                      | $-$ Dubb                | <b>But I</b>                     |
| <b>CO carrilla</b>                                                                     |                | on Wille Tape         |                                                                                 | <b>COV, Pull Imparers</b>                                 |                          |                                      | - Pull Frequency        | <b>Show</b>                      |
| $\bullet$                                                                              |                | on logar              | <b>Mar</b>                                                                      |                                                           |                          |                                      | on Write Travel         | <b>COV, Publication of Lands</b> |
| 0.0001                                                                                 |                | $-0.04$               | <b>Now</b>                                                                      |                                                           |                          |                                      | - Travel                | <b>Beller</b>                    |
| <b>CO MINE</b>                                                                         |                |                       | <b>Seat 1</b>                                                                   |                                                           |                          |                                      | <b>CHECK</b>            |                                  |
|                                                                                        |                | <b>O</b> DO ALL       |                                                                                 |                                                           |                          |                                      | $+11$                   | <b>SALE</b>                      |
| tica Mills                                                                             | 0.1            | <b>Ci mes</b>         | <b>Great</b>                                                                    |                                                           |                          |                                      | 191.92                  | me.                              |
|                                                                                        |                | <b>THE STARK</b>      | $\sim$                                                                          |                                                           |                          |                                      | <b>COLOR</b>            | <b>Seat 1</b>                    |
| If fell One                                                                            |                | - Fail Care           | <b>Rental</b>                                                                   |                                                           |                          |                                      | $-0.04$                 | man.                             |
|                                                                                        | <b>Bill</b>    | on Fach Status        | <b>Mar</b>                                                                      |                                                           |                          |                                      | $-0.05$                 | <b>Seattle</b>                   |
| <b>SI GROUNDER</b>                                                                     | 2.1748         | - train               | <b>Box</b>                                                                      |                                                           |                          |                                      | <b>THE BAR</b>          | <b>Ball</b>                      |
| <b>O</b> ALL PAINT                                                                     | <b>TOURS</b>   | - Publishmore         | Den 1                                                                           |                                                           |                          |                                      | <b>HERT</b>             | <b>Sell</b>                      |
| <b>O</b> AGUVAT                                                                        | 224204         | on Write Type         |                                                                                 | <b>COV, Publishmount of</b>                               |                          |                                      | <b>START</b>            | <b>SALE</b>                      |
|                                                                                        | <b>SHAME</b>   | $\rightarrow$ Trigger | <b>Mar.</b>                                                                     |                                                           |                          |                                      | $-10$                   | m.                               |
| <b>CO DR 11</b>                                                                        |                | $= 0.4$               |                                                                                 |                                                           | Flashming - Bachette (1) |                                      | --                      | <b>MAY</b>                       |
| <b>GD DUALL</b>                                                                        | 146,000        | <b>STATE</b>          | -                                                                               |                                                           |                          |                                      | <b>THE BELL</b>         | m.                               |
| <b>O</b> DUCHARM                                                                       | <b>SARJNER</b> | $-0.02$               | -                                                                               |                                                           |                          |                                      | $+111$                  | <b>Sell</b>                      |
| 00                                                                                     | 144,004        | 1919.9                |                                                                                 |                                                           |                          |                                      |                         |                                  |
| <b>O</b> DOLALL                                                                        | 100.00 8       | <b>COLLEGE</b>        | <b>ALL S</b>                                                                    |                                                           |                          |                                      |                         |                                  |
| <b>/S ENADerica</b>                                                                    | LABOR.         |                       |                                                                                 |                                                           |                          | Cancel 1<br><b>Contract Contract</b> |                         |                                  |
| GO Moduled sider                                                                       |                |                       | 100 M B . Melho Any GM Muluk Part Marage Win Start   Reports Start   Star Start |                                                           |                          |                                      |                         |                                  |

*Figure 48. iSMA Module DO components*

#### **9.5 Universal Inputs Components**

In the iSMA Module kit there are available five types of components to read universal inputs:

- UI\_Temp: reads a temperature value from the NTC sensor connected to the input;
- UI\_Res: reads a resistance value between the universal input and G0;
- UI\_Volt: reads a voltage value between the universal input and G0;
- UI\_DI: reads a Boolean value (dry contact) from a single universal input;
- UI\_DI\_ALL: reads a Boolean value (dry contact) from all universal inputs in one register.

| [7] particular CT seatisfs. The sea pick says the children Chinesean co-constitutions and constitution in |                       |                                                                                  |                 |                             |                                  |                   |
|----------------------------------------------------------------------------------------------------|-----------------------|----------------------------------------------------------------------------------|-----------------|-----------------------------|----------------------------------|-------------------|
| <b>Workspace Tree</b>                                                                                     | <b>B R ENGINEER K</b> |                                                                                  |                 |                             | . Object Properties              |                   |
| <b>A Find</b><br>Clear                                                                                    |                       | 192.168.1.152:1876 - ISMADevice [ISMA_Modules: ISMADevice]<br>cm<br>-            |                 |                             | <b>IN</b> STANL Mudules: UK, WHO |                   |
| <b>Infinitional Time</b>                                                                                  |                       | <b>Name:</b>                                                                     | Value :         | <b>SHAFT</b>                |                                  |                   |
| C GCS Deck                                                                                                |                       | v dj KNADevice                                                                   | <b>Contract</b> |                             |                                  |                   |
| $+$ $\Box$ ANC20                                                                                          |                       | <b>C Meta</b>                                                                    | Group 1         |                             | Main Links                       |                   |
| $+ 2 10114111521876$                                                                                      |                       | - Datus                                                                          | <b>CH</b>       |                             | Name:                            | Value :           |
| $-1000$                                                                                                   |                       | <b>He Fault Cause</b>                                                            | <b>Topical</b>  |                             | <b>GINNER</b>                    | Deset             |
| - @ www.                                                                                                  |                       | <b>THE FAUR Status</b>                                                           | false           |                             | <b>He Status</b>                 | <b>CALL</b>       |
| $+$ (9 bien.                                                                                              |                       | - Enable                                                                         | <b>But</b>      |                             | $+$ Failt Cause                  | <b>Blank</b>      |
| 69 locatio                                                                                                |                       | <b>Im Device Address</b><br>- Timeout                                            |                 | $10 - 2351$<br>ms (0+43030) | - Fach Status                    | <b>Note</b>       |
| v 12 ModbusAsynchistoch                                                                                   |                       | - Inter Message Delay                                                            |                 | ms (6 - 65535)              | - Endite                         | <b>But I</b>      |
| - 49 SMADevice                                                                                            |                       | - Rely Count                                                                     |                 | 04 - 2550                   | - Pul Frequency<br>* Address     | <b>Normal</b>     |
| C config                                                                                                  |                       | - Module Type                                                                    | <b>MOON</b>     |                             | $+ 0.0$                          | <b>MA</b><br>0.00 |
|                                                                                                    |                       | - In Read Module Type                                                            | <b>MIGHT</b>    |                             | - Volum                          | $\bullet$         |
| <b>B</b> UCHA                                                                                             |                       | $\cdot$ $\odot$ until                                                            |                 |                             | $+$ Off Let                      | $0.00 -$          |
| <b>&amp; ULTIME</b>                                                                                       |                       | + 8 U.Viit                                                                       |                 |                             | - Scale                          | 601               |
| vice Kits                                                                                                 | $-1$                  | + (6) UCTamp                                                                     |                 |                             |                                  |                   |
| $-$ Find                                                                                                  | Our .                 | $+80$ UUM                                                                        |                 |                             |                                  |                   |
| <b>Sile</b>                                                                                               |                       | + 00 VICROAL                                                                     |                 |                             |                                  |                   |
| <b>O</b> DUCHAMM                                                                                          | <b>SARDOB</b>         | $+00$ ups                                                                        |                 |                             |                                  |                   |
|                                                                                                    | 544.00 B              |                                                                                  |                 |                             |                                  |                   |
| 000                                                                                                    |                       |                                                                                  |                 |                             |                                  |                   |
| <b>O</b> DO ALL                                                                                           | <b>LINE DO B</b>      |                                                                                  |                 |                             |                                  |                   |
| <b>69 ISMADevice</b>                                                                                      | <b>S48.00 B</b>       |                                                                                  |                 |                             |                                  |                   |
| DO ModulesFolder                                                                                          | <b>MOD DO B</b>       |                                                                                  |                 |                             |                                  |                   |
| (8) ULDI                                                                                                  | <b>S4400B</b>         |                                                                                  |                 |                             |                                  |                   |
| <b>BU ULDILALL</b>                                                                                        | <b>S44.00 B</b>       |                                                                                  |                 |                             |                                  |                   |
| 60 UCRes                                                                                                  | <b>SAK00 B</b>        |                                                                                  |                 |                             |                                  |                   |
| 80 UCTMW                                                                                                  | <b>S44.00 B</b>       |                                                                                  |                 | Cancel Save                 |                                  |                   |
| 60 UCVAR                                                                                                  | <b>VMDDR +</b>        | Modbus Asrue (SMA Module Point Manager Willie Short   Beganty Shaet   Slot Short |                 |                             |                                  |                   |

*Figure 49. iSMA Module UI components*

The universal inputs configuration (sensor type, voltage measurement, filter time, and resolution) is done in the iSMADeviceConfig component.

The input number is selected in the component property sheet, sensor type in module config component.

Note: UI components have 8 inputs, which correspond to the largest module iSMA-B-MIX38 and Mini iSMA-B-8U. Using module with smaller input number causes that inputs above module inputs number are inactive and always have 0 value.

#### **9.6 Analog Outputs Components**

In the iSMA Module kit there are available two types of component to read/write device analog outputs:

- AO\_Volt: to set up a voltage signal (0-10000mV) on the analog output;
- AO\_PWM: to set up a PWM signal (0-100%).

Selection, if output works in voltage or PWM mode, is made in the module config component.

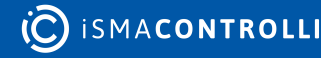

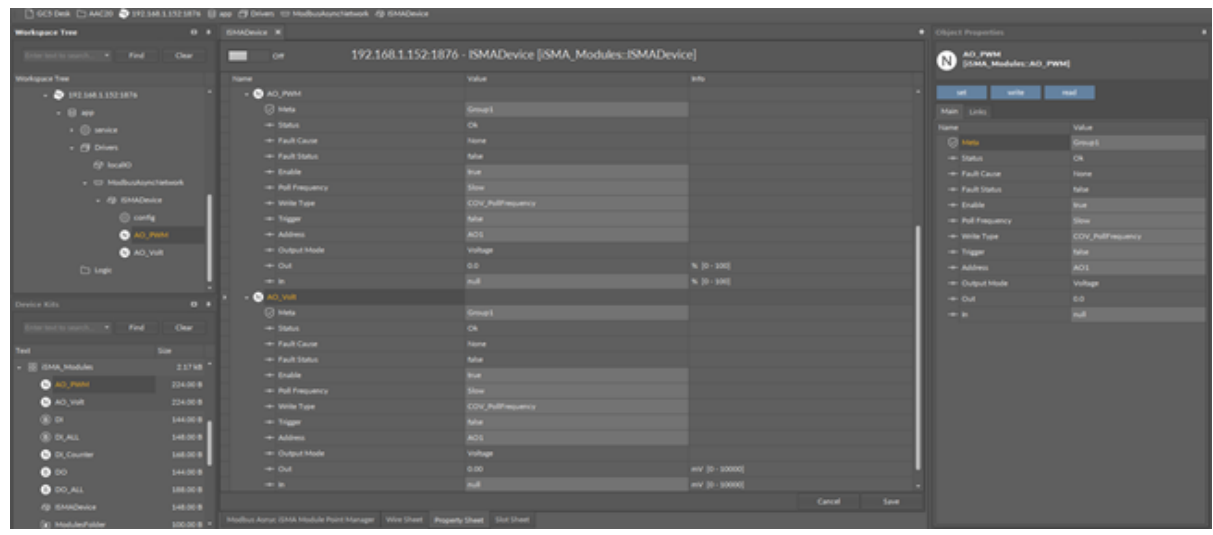

*Figure 50. iSMA Module AO components*

The input number is selected in the component property sheet, sensor type–in the module config component. Notice that AO components have 6 inputs, which correspond to the largest module iSMA-B-MIX38. Using a module with a smaller output number makes the surplus outputs inactive.

#### **9.7 ModbusFolder (iSMAModule)**

The ModbusFolder is a component which groups and organizes the Modbus points components. The ModbusFolder has the Description Slot, where up to 32 characters may be inserted.

#### **9.8 iSMAFolder**

The iSMAFolder is a component which groups and organizes the iSMA Module I/O point components. Because of Sedona components, names are limited to 7 characters, ModbusFolder has a Description Slot which can use up to 32 characters.

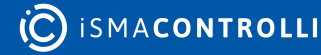

# **10 List of Modbus Registers**

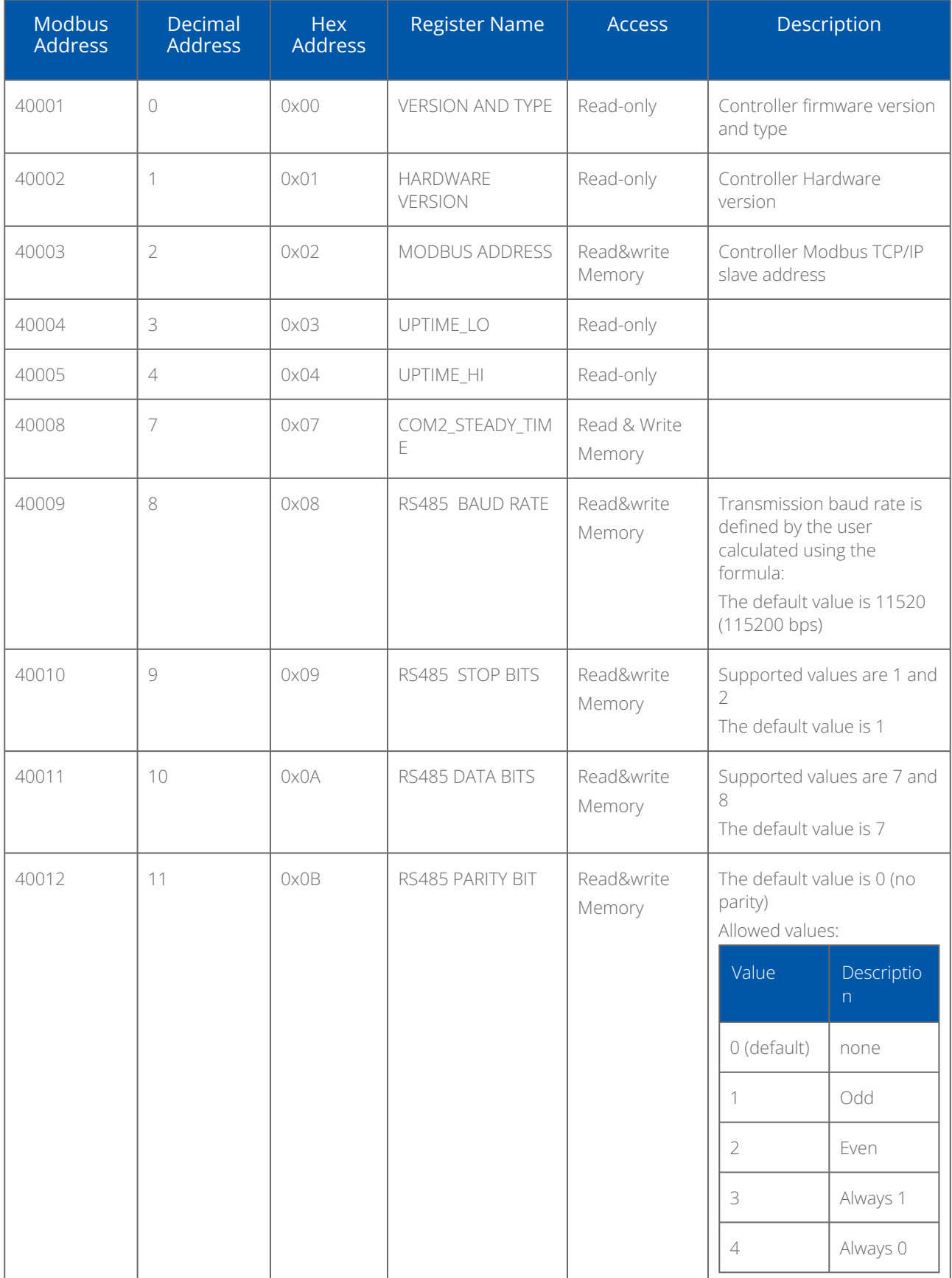

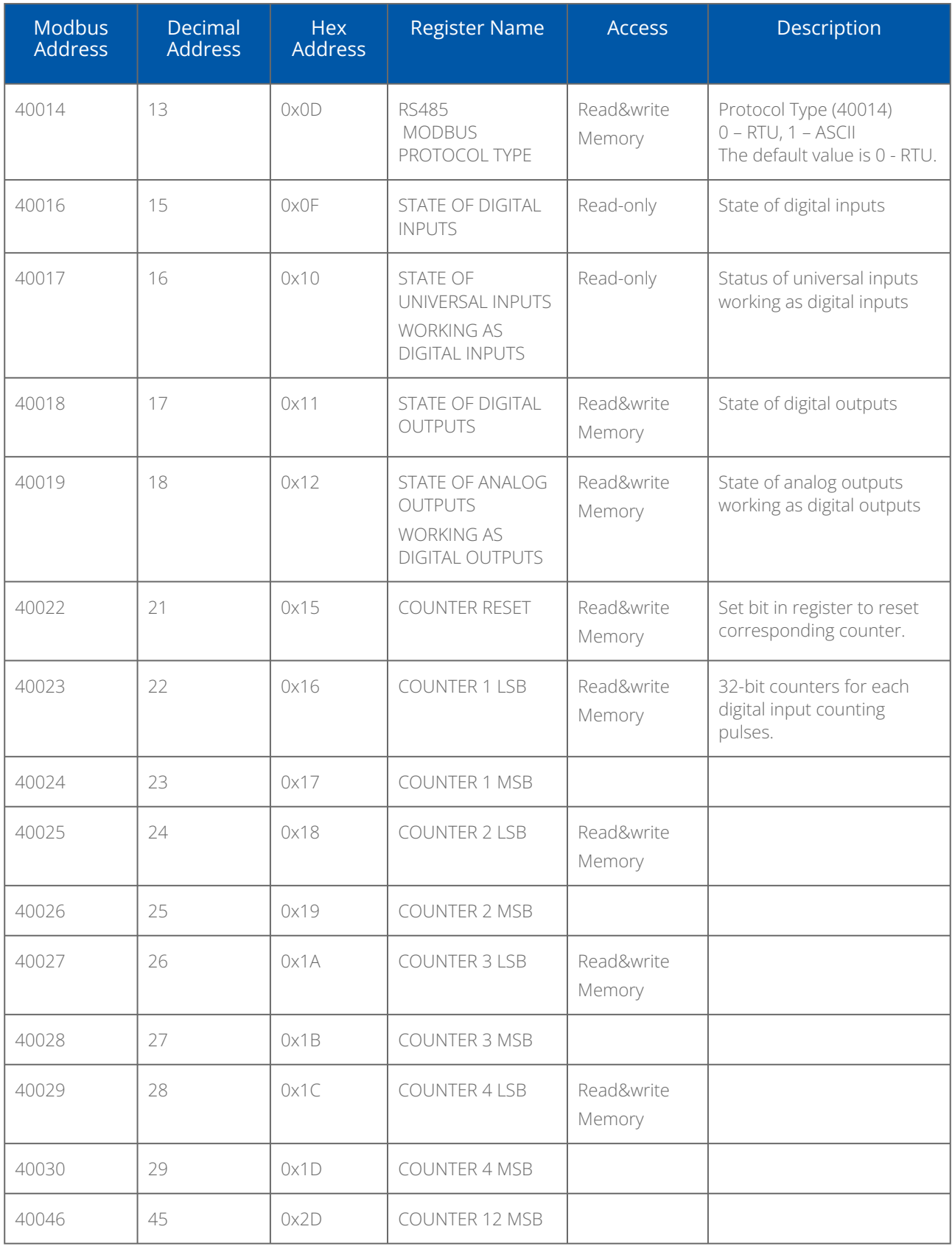

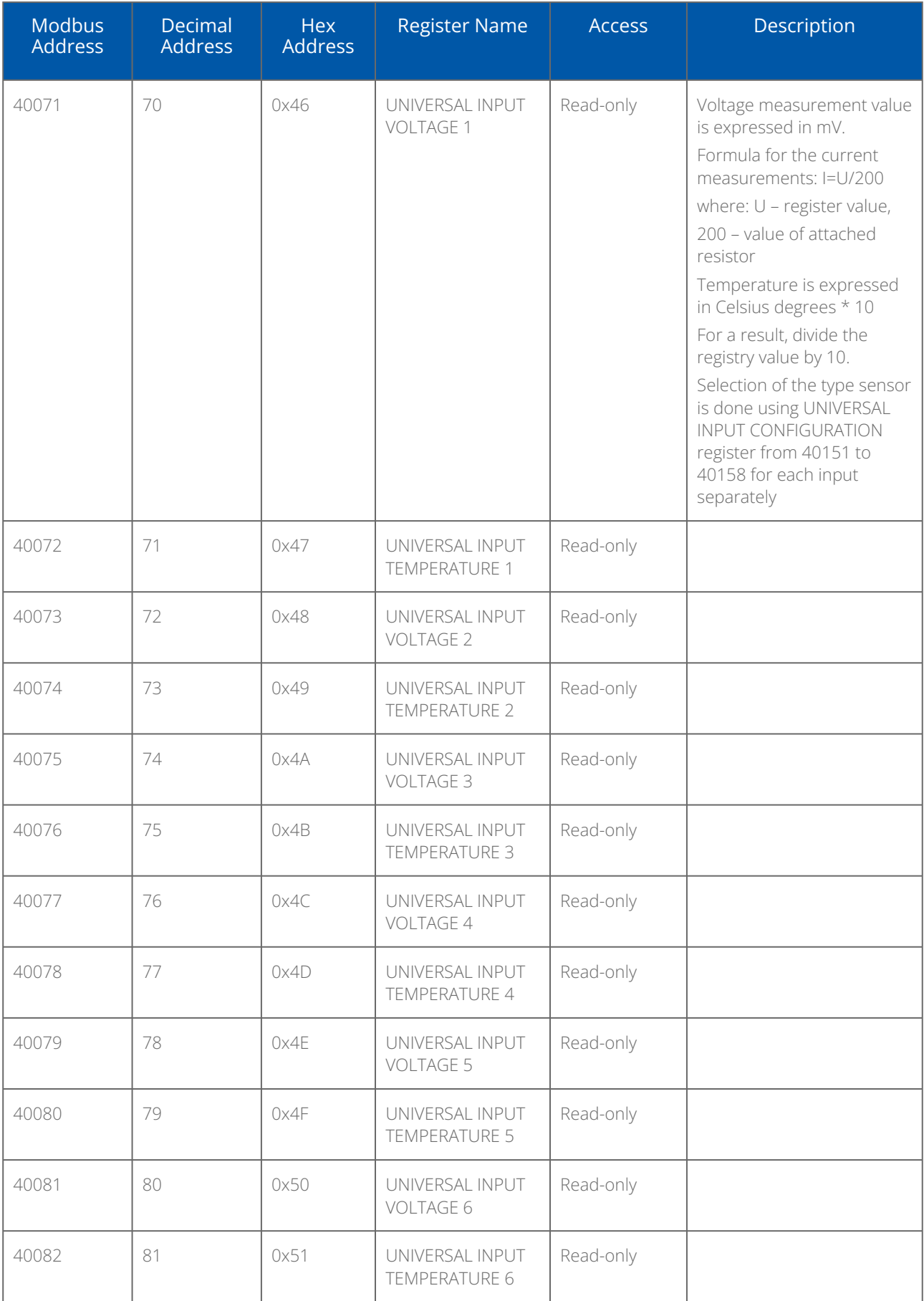

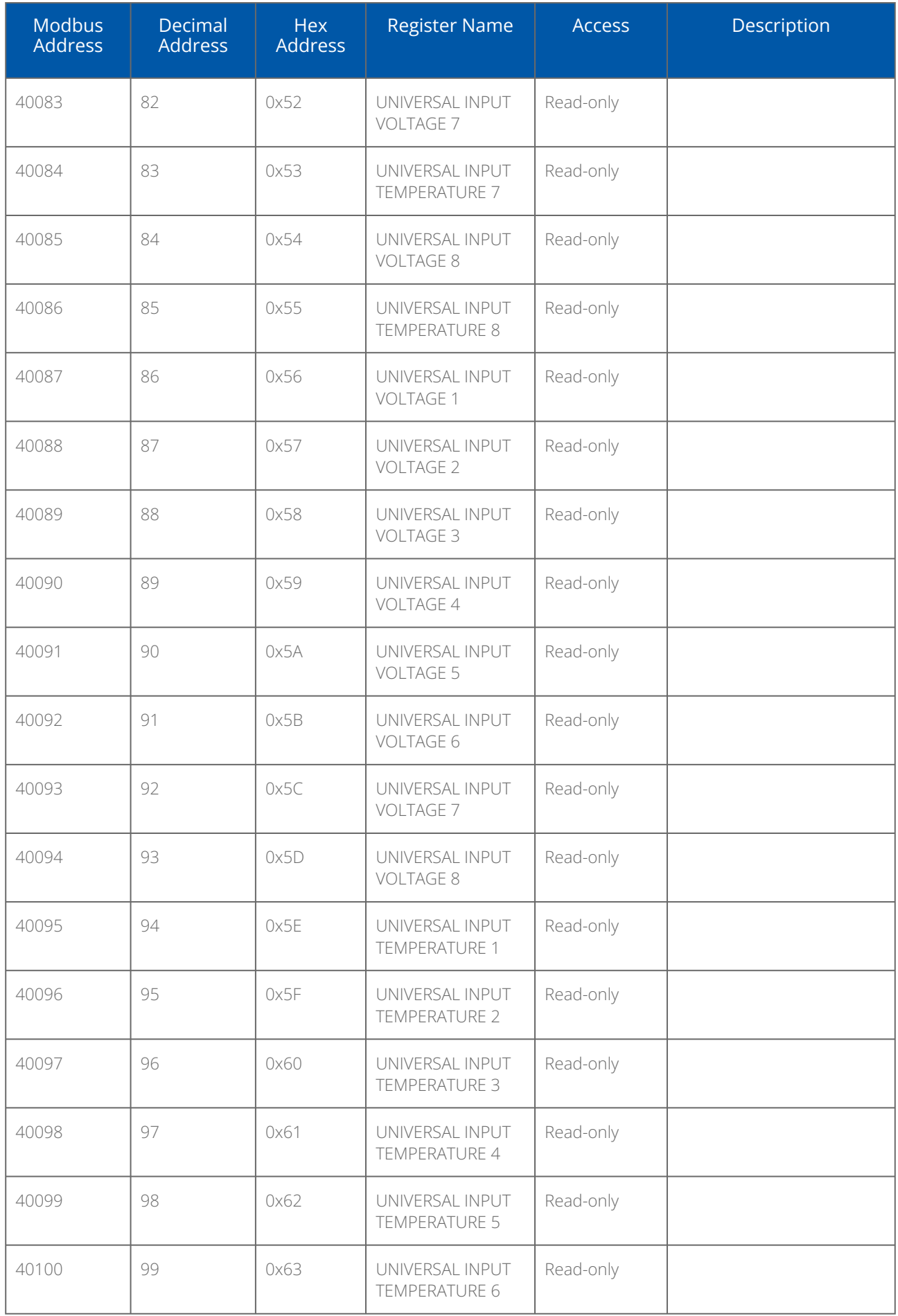

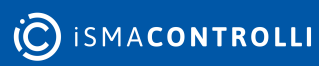

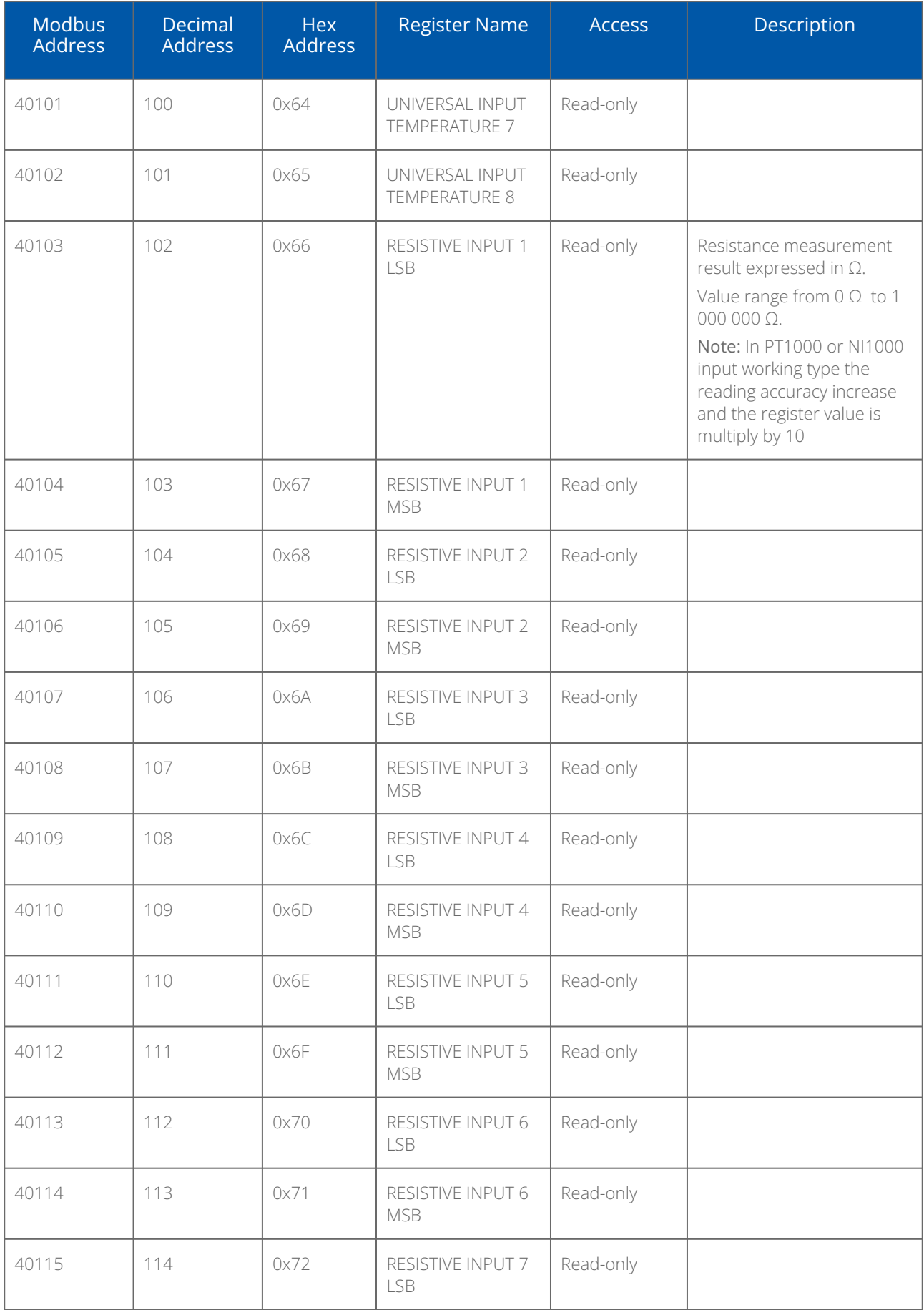

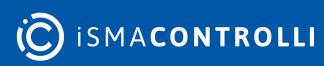

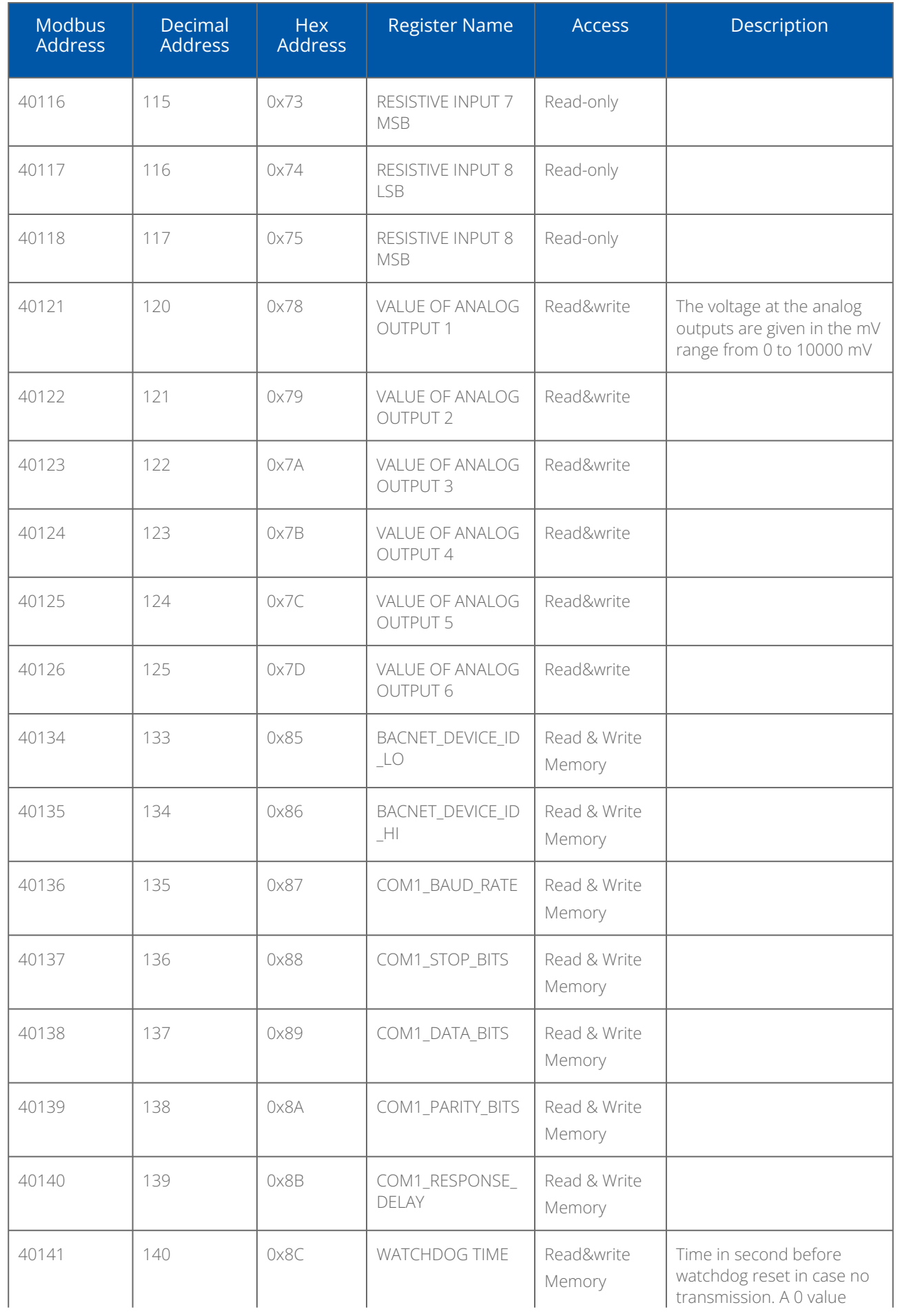

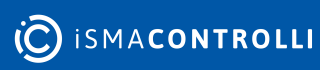
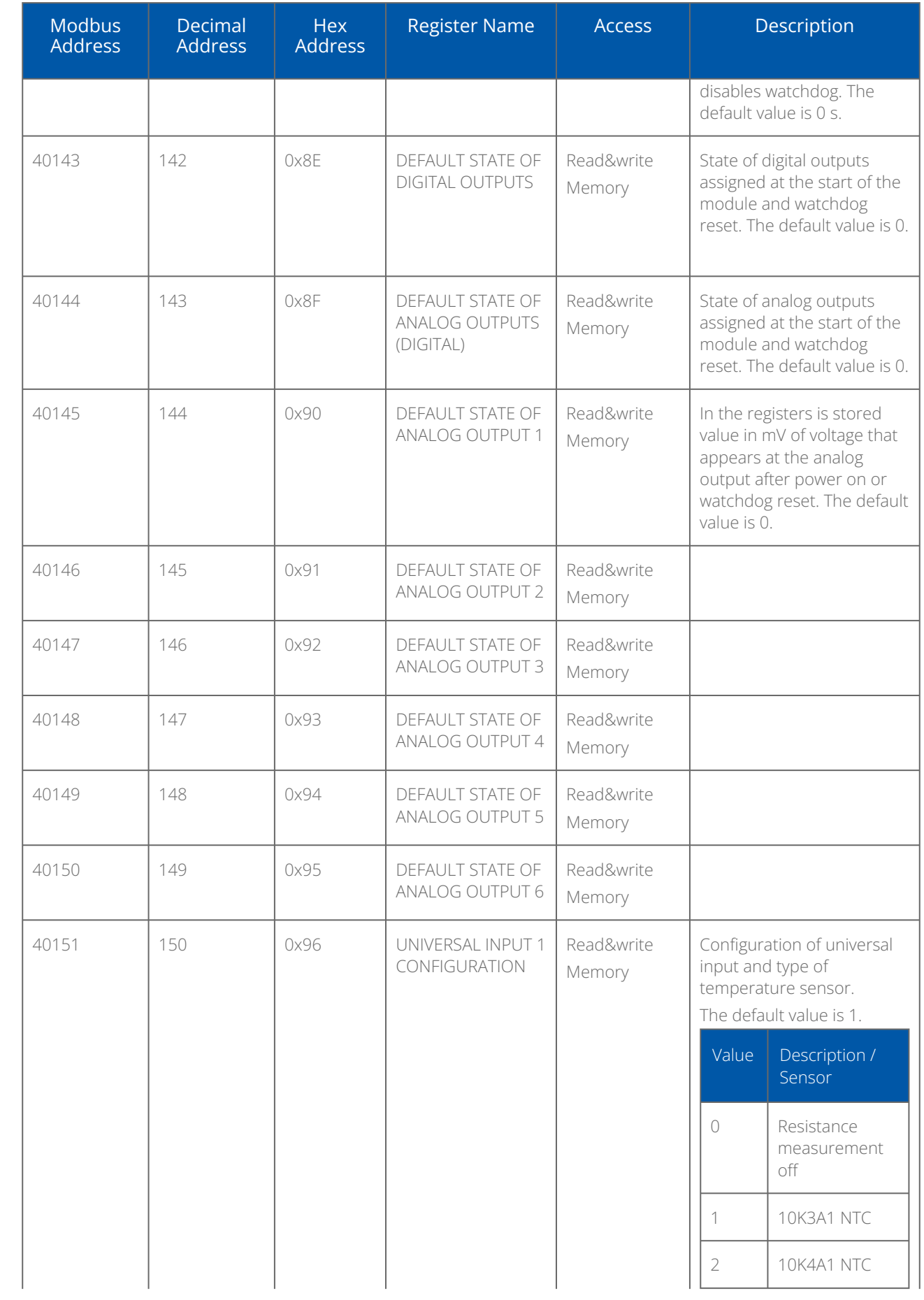

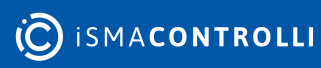

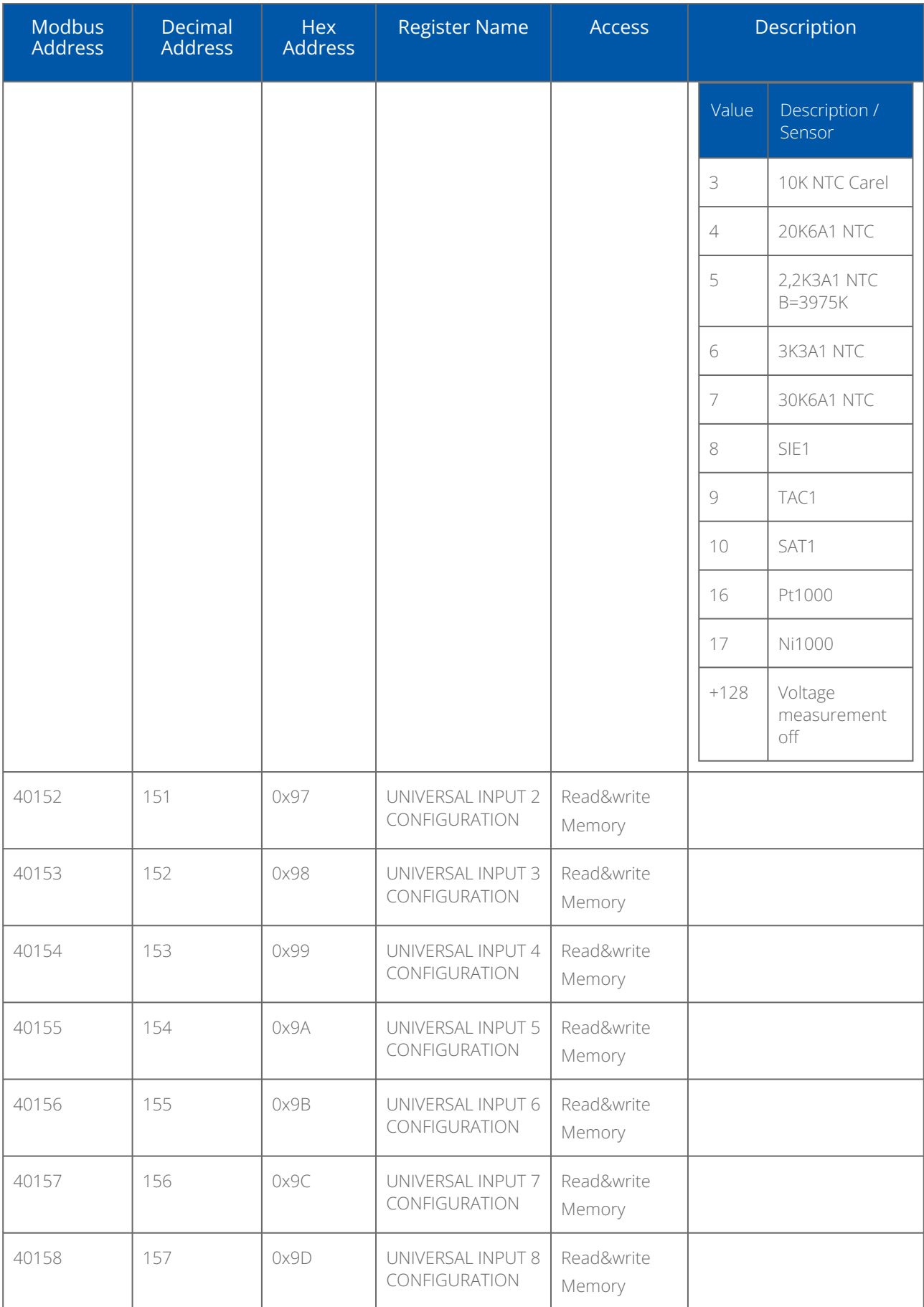

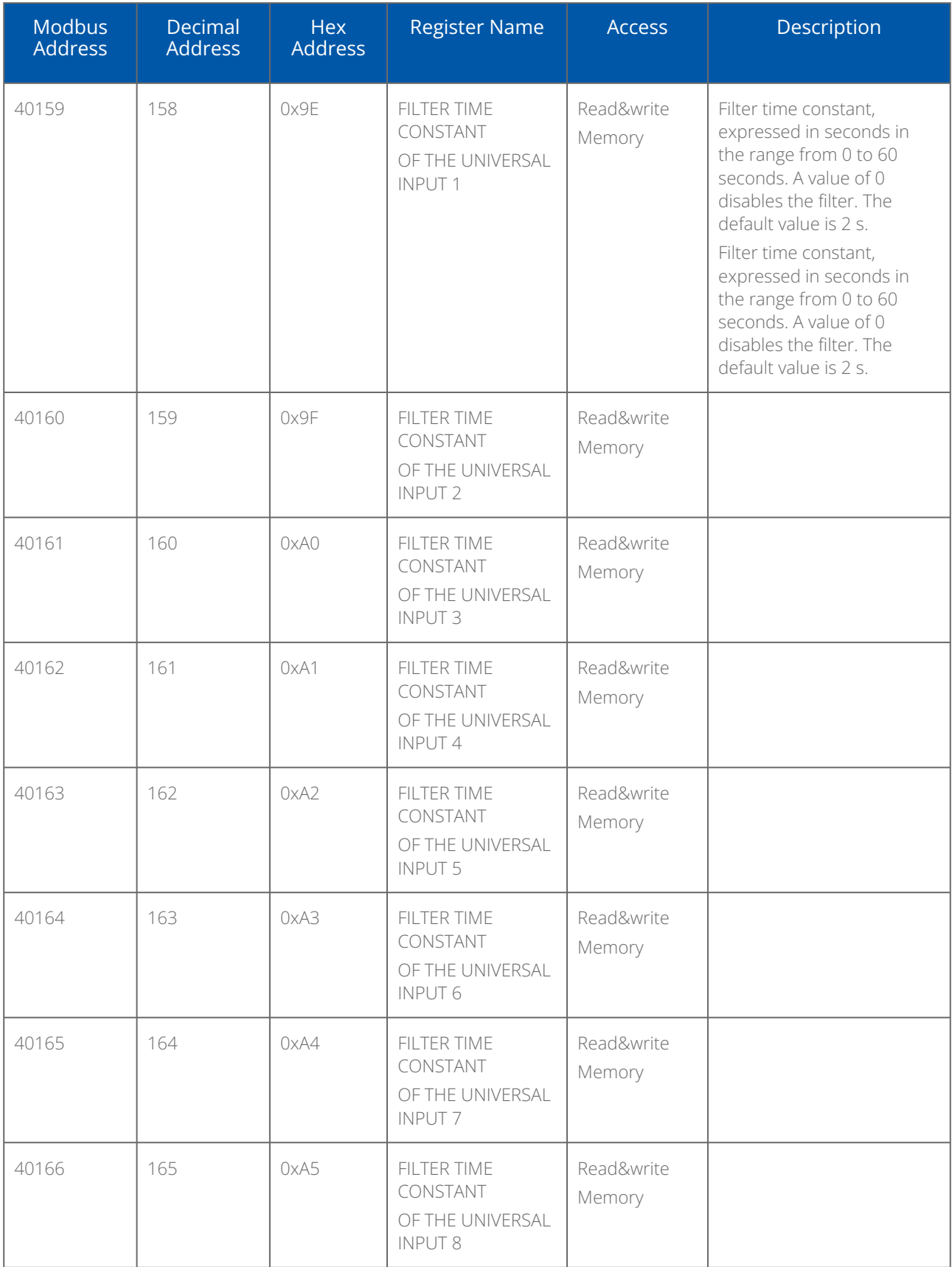

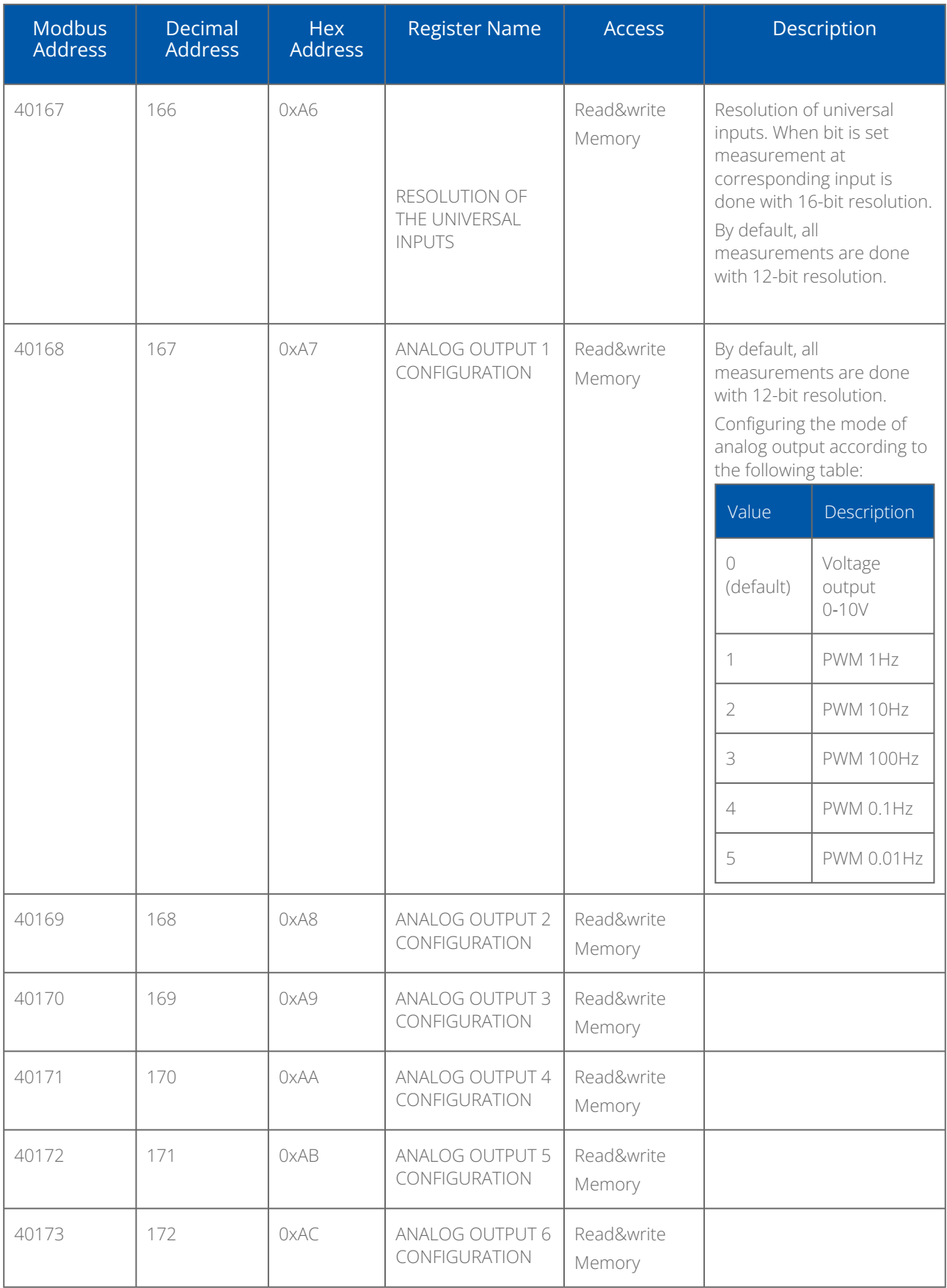

*Table 2. List of Modbus registers*